# **UNIVERSIDAD POLITÉCNICA SALESIANA SEDE CUENCA**

# **CARRERA DE INGENIERÍA ELECTRÓNICA**

TRABAJO DE TITULACIÓN PREVIO A LA OBTENCIÓN DEL TÍTULO DE INGENIERO ELECTRÓNICO

# **PROYECTO TÉCNICO:** "DISEÑO E IMPLEMENTACIÓN DE UNA APLICACIÓN PARA JUEGOS FORMATIVOS PARA EL SOPORTE EN LA FORMACIÓN DE ESTUDIANTES UNIVERSITARIOS"

AUTOR:

CRISTIAN JOSÉ PEÑAFIEL VICUÑA

TUTOR:

DR. ING. JACK FERNANDO BRAVO TORRES.

CUENCA – ECUADOR 2018

## **CESIÓN DE DERECHOS DE AUTOR**

Yo, Cristian José Peñafiel Vicuña con documento de identificación N° 0302632559, manifiesto mi voluntad y cedo a la Universidad Politécnica Salesiana la titularidad sobre los derechos patrimoniales en virtud de que soy autor del trabajo de titulación: "DISEÑO E IMPLEMENTACIÓN DE UNA APLICACIÓN PARA JUEGOS FORMATIVOS PARA EL SOPORTE EN LA FORMACIÓN DE ESTUDIANTES UNIVERSITARIOS", mismo que ha sido desarrollado para optar por el título de: Ingeniero Electrónico, en la Universidad Politécnica Salesiana, quedando la Universidad facultada para ejercer plenamente los derechos cedidos anteriormente.

En aplicación a lo determinado en la Ley de Propiedad Intelectual, en mi condición de autor me reservo los derechos morales de la obra antes citada. En concordancia, suscribo este documento en el momento que hago entrega del trabajo final en formato impreso y digital a la Biblioteca de la Universidad Politécnica Salesiana.

Cuenca, enero del 2018

Cristian José Peñafiel Vicuña CI: 0302632559

# **CERTIFICACIÓN**

Yo declaro que bajo mi **tutoría** fue desarrollado el trabajo de titulación: **"DISEÑO E IMPLEMENTACIÓN DE UNA APLICACIÓN PARA JUEGOS FORMATIVOS PARA EL SOPORTE EN LA FORMACIÓN DE ESTUDIANTES UNIVERSITARIOS"**, realizado por Cristian José Peñafiel Vicuña, obteniendo el **Proyecto Técnico** que cumple con todos los requisitos estipulados por la Universidad Politécnica Salesiana.

**Cuenca, enero del 2018**

Dr. Ing. Jack Fernando Bravo Torres.

CI: 1103708697

# **DECLARATORIA DE RESPONSABILIDAD**

Yo, **Cristian José Peñafiel Vicuña** con número de cédula de identidad **0302632559** autor del trabajo de titulación **"DISEÑO E IMPLEMENTACIÓN DE UNA APLICACIÓN PARA JUEGOS FORMATIVOS PARA EL SOPORTE EN LA FORMACIÓN DE ESTUDIANTES UNIVERSITARIOS"** certifico que el total contenido del **Proyecto Técnico,** es de mi exclusiva responsabilidad y autoría

Cuenca, enero del 2018

Cristian José Peñafiel Vicuña CI: 0302632559

# <span id="page-4-0"></span>**AGRADECIMIENTOS**

Primero quiero agradecer a Dios que me dio la vida y la fuerza durante todas las adversidades vividas, por darme tan estupenda familia, poner a tantas personas buenas en mi camino y por enseñarme a valorar todo lo que tengo. Gracias a mis padres y mis hermanas que han estado conmigo durante todo el trayecto, brindándome ánimo y ayuda. Agradezco a toda mi familia, tíos, primos, abuelos y también a mis amigos y compañeros que me han ayudado siempre y a todos aquellos que me han brindado una palabra de aliento.

Gracias al Ing. Jack Bravo por su guía para culminar este trabajo y a todos los profesores que han brindado su conocimiento y experiencia a lo largo de la carrera.

*Cristian José Peñafiel Vicuña*

# <span id="page-5-0"></span>**DEDICATORIAS**

Dedico este trabajo a mi familia que me ha apoyado incondicionalmente en todo, a mis padres que me han guiado desde los estudios hasta en la vida misma y a mis hermanas que han estado apoyándome siempre.

**Cristian José Peñafiel Vicuña**

# ÍNDICE GENERAL

<span id="page-6-0"></span>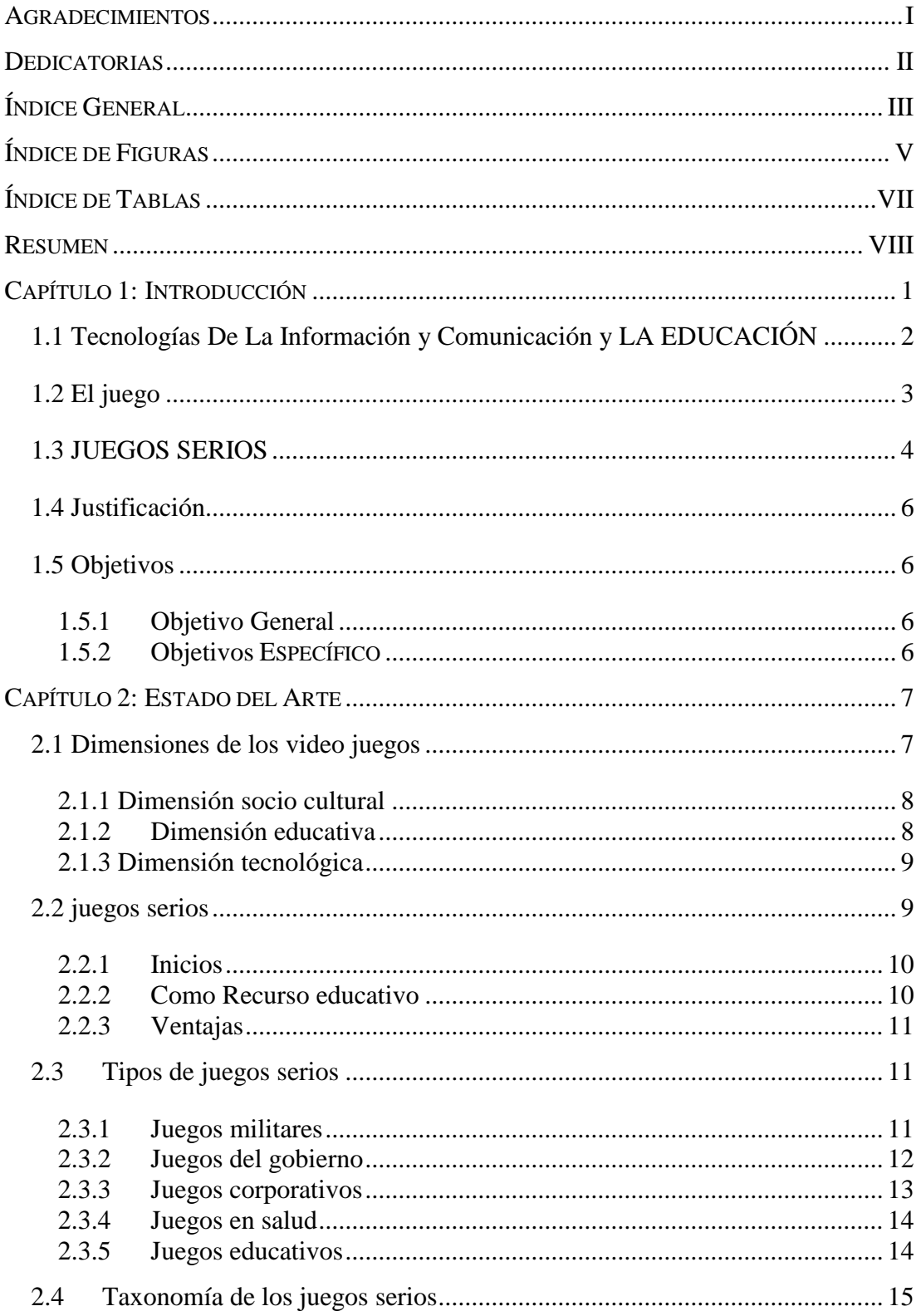

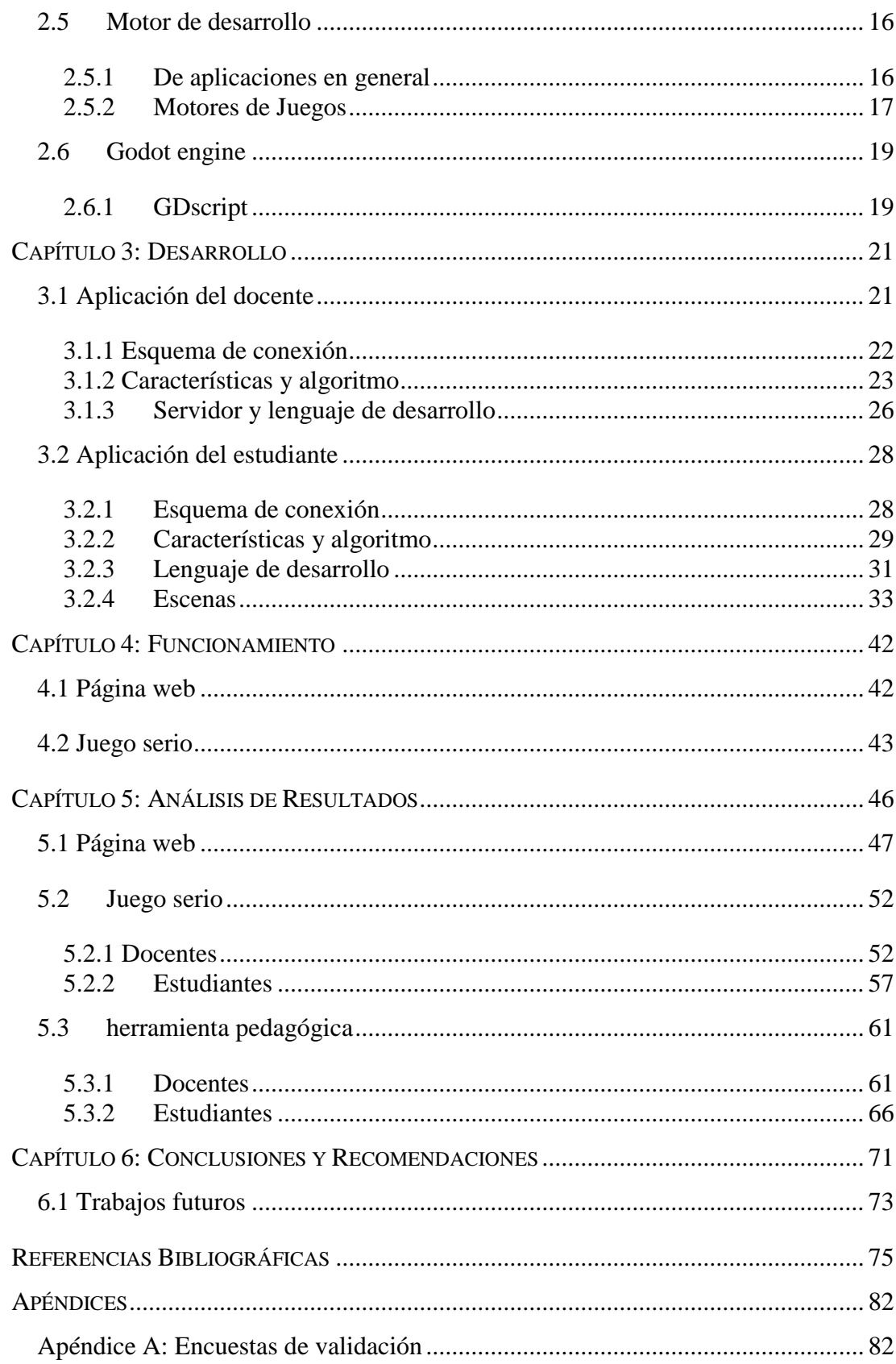

# <span id="page-8-0"></span>ÍNDICE DE FIGURAS

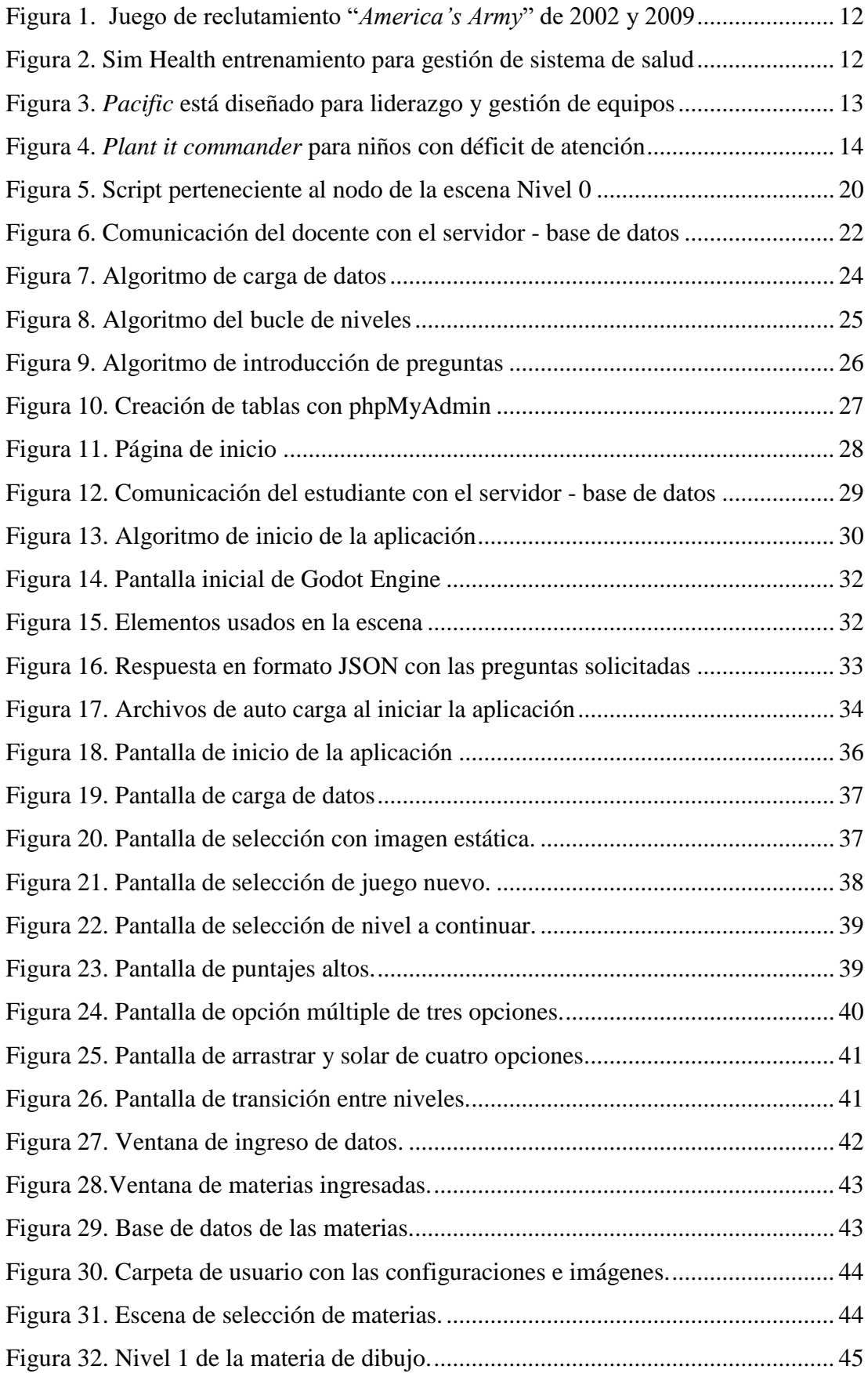

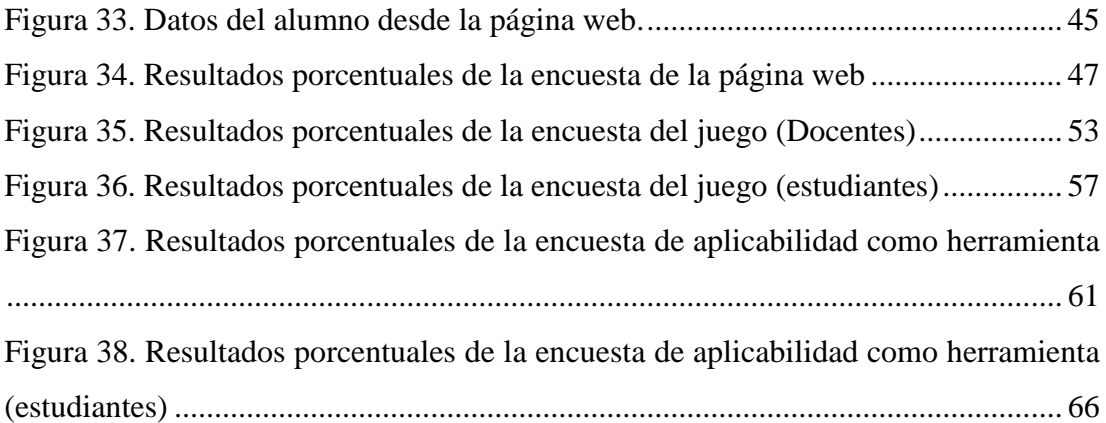

# **ÍNDICE DE TABLAS**

<span id="page-10-0"></span>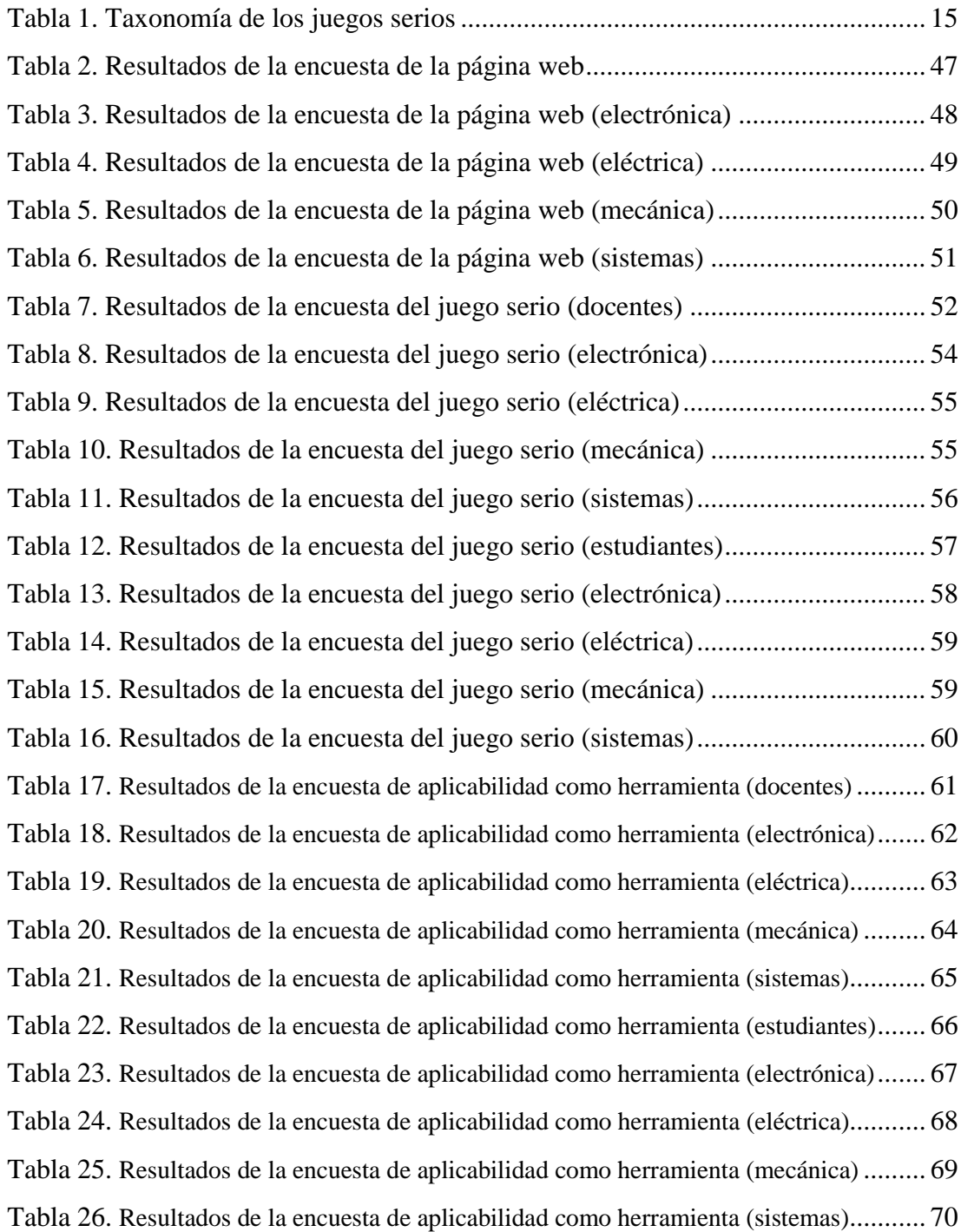

# <span id="page-11-0"></span>**RESUMEN**

En el presente trabajo se aborda el uso de dispositivos electrónicos para la formación de estudiantes universitarios, en específico, el uso de los juegos formativos como herramienta pedagógica en las distintas materias impartidas en la universidad. Para este fin se realizó un estudio del arte de los juegos serios (*serious games*) del cual se obtuvo los lineamientos fundamentales para el desarrollo de un juego serio.

En base a los reactivos de distintas materias, se procedió a delimitar las opciones que podrían ser manipulables dentro del juego, llegando a considerar que es necesaria una gran cantidad de configuraciones que pueden ser modificadas por parte del docente. Otra de las características alterables, es la posibilidad de escoger el número de opciones de respuesta y el tipo de preguntas que se presentan a lo largo del juego; haciendo el juego altamente personalizable y permitiendo la integración de múltiples materias al interior de este.

Si se lo usa de manera adecuada que sea una útil herramienta en la enseñanza, haciendo posible una mejor comprensión o refuerzo de los temas vistos en clases, despertando el interés de los alumnos en base a la competencia y dándoles una herramienta de autoaprendizaje. Se considera que estas herramientas serán aceptadas por los estudiantes ya que es algo novedoso pero que requiere una mayor personalización en las distintas carreras para ser totalmente agradable visualmente para los estudiantes de una determinada carrera.

# <span id="page-12-0"></span>**CAPÍTULO 1: INTRODUCCIÓN**

El aprendizaje tradicional se basa en la transmisión directa de la información desde el docente [1]. La clase magistral es el principal método de interacción docenteestudiante y memorización de esos datos constituye la forma de adquisición de conocimiento. Sin embargo, capacidad de retención de la información adquirida constituye en uno de los mayores problemas de este tipo de aprendizaje [2]. Una visión diferente se da desde la perspectiva de la corriente constructivista [3].

El constructivismo propone que el aprendizaje se da por la construcción del conocimiento del estudiante más que en la adquisición por memorización [4]. En este contexto, un aprendizaje se torna significativo si nace a la luz de sus conocimientos previos [5]. Esta vinculación de conocimientos asegura que la nueva información sea comprendida y permite obtener nuevos conocimientos [6]. Gracias al desarrollo de las tecnologías de la información y comunicación (TICs), las personas tienen acceso sin restricciones de tiempo y espacio a grandes volúmenes de información [7], lo que permite generar nuevas experiencias de aprendizaje, tanto en un entorno físico como virtual [8].

En ese nuevo contexto, los juegos, como forma de aprendizaje, han tomado relevancia en los últimos años [9]. Su aprovechamiento a través de las TICs, han dado paso al concepto de juegos serios [10], como medio de incentivar el aprendizaje de los estudiantes.

En lo que sigue de este capítulo, analizaremos en primera instancia el impacto de las TICs en los procesos educativos. Seguidamente analizaremos los fundamentos educativos de los juegos, dando paso al concepto de juegos serios. Finalmente, presentamos la justificación y los objetivos de este trabajo de grado.

# <span id="page-13-0"></span>**1.1 TECNOLOGÍAS DE LA INFORMACIÓN Y COMUNICACIÓN Y LA EDUCACIÓN**

El desarrollo de las tecnologías de información y comunicación han abierto el camino hacia una sociedad más conectada y con mayor capacidad de acceso a la información [11]. Este contexto tecnológico está permitiendo que los ciudadanos puedan tener una mayor participación en los diferentes ámbitos de la vida de una sociedad. Así, por ejemplo, la capacidad de ubicuidad y acceso ilimitado al internet, y en especial a las redes sociales en línea, han ampliado la participación ciudadana en los debates políticos y sociales [12]. De igual forma, los gobiernos están impulsando el acceso masivo de las personas a sus servicios a través de internet. Para ello, en el caso de Ecuador, por ejemplo, el INEC (Instituto Nacional de Estadística y Censos), a través de su página Web, muestra la difusión y crecimiento de las TICs a lo largo del tiempo desde 2008 [13]. Esto demuestra la importancia que está teniendo el desarrollo de las TICs para el gobierno ecuatoriano. Las políticas públicas han ido enfocándose en permitir el acceso a la tecnología y al servicio de internet, en especial en las aulas [14]. De igual forma, algunos de los ministerios como el MINTEL (Ministerio de Telecomunicaciones y Sociedad de la Información) tienen planes estratégicos de investigación, desarrollo e innovación de las TICs [15].

En el campo de la economía, las TICs están provocando un cambio en los sectores fundamentales tradicionales. Los procesos productivos y de servicios de las sociedades están siendo desplazados hacia una economía basada en el conocimiento [16]. Esta economía se basa su accionar más en los conocimientos útiles del individuo y su capacidad de generar más que en su capacidad física para la generación de recursos [17].

En el desarrollo educativo, las TICs, al igual que en los otros sectores, han tenido un gran impacto. Una de las principales ventajas es el acceso en tiempo real a múltiples recursos, cada vez más potentes e interactivos, ubicados en distintos lugares de mundo. La interacción con la tecnología es cada vez es más sencilla e intuitiva. En el ámbito educativo la implementación de las TICs depende de las políticas, ya sean públicas o de la propia institución. Otras consideraciones son nivel de motivación para la implementación y la formación docente en el uso de las TICs [7].

La aceptación e integración de las TICs depende no solo de factores políticos y económicos sino también sociales; por ejemplo, de la aceptación por parte de las personas o instituciones involucradas [18]. Esto se debe, en general a que su implementación requiere de procesos de innovación de los métodos de enseñanza y una adecuada planificación e implementación [19]. La experiencia didáctica de los juegos para aprender desde habilidades hasta conocimientos también ha sufrido un cambio con las TICs.

#### <span id="page-14-0"></span>**1.2 EL JUEGO**

El juego es una de las principales maneras de aprendizaje, desde el inicio de nuestra formación. Esta actividad es usada inclusive en el desarrollo de las habilidades necesarias para caminar y relacionarnos con el entorno. Una de sus características principales es que permite mantener un nivel de concentración, deseado en las actividades educativas, por lo que son una alternativa como herramienta pedagógica [20]. Una de ellas, son los juegos formativos (SG, del inglés *serious games*) ya sean tradicionales o digitales [21]. Este tipo de juegos buscan aprovechar el ambiente lúdico [22], para atraer la atención de los estudiantes y mejor aprendizaje. Los SG han estado presentes en la literatura por largo del tiempo. En la actualidad, debido al desarrollo de las TICs, se han impulsado las plataformas digitales y de entretenimiento[23].

En la sociedad, los juegos electrónicos están considerados en su mayoría como un medio únicamente de entretenimiento u ocio, por lo que su uso dentro de las aulas puede ser mal visto [24]. Esta situación limita su uso lo que repercute en su aprovechamiento en los procesos formativos. Sin embargo, existen múltiples investigaciones acerca del uso de los juegos en la enseñanza, inclusive se han llegado a usar juegos comerciales para este fin [25].

El costo de las licencias para su uso masivo es un limitante. Por este motivo, muchas personas han iniciado el desarrollo de juegos formativos propios. Otra limitación es la necesidad de un nivel de destreza adecuado por parte de los docentes, para los procesos de retroalimentación y para que su uso permita mejorar las actividades académicas.

#### <span id="page-15-0"></span>**1.3 JUEGOS SERIOS**

Los *serious games* están aplicados a numerosas áreas de la ciencia y tecnología y busca tener una acogida para el desarrollo de la educación como una herramienta de aprendizaje y refuerzo. Estos juegos ofrecen la oportunidad de avanzar a un ritmo propio y sin horarios como en las aulas de clase, despertando el interés en todos los niveles educativos. Sus aplicaciones incluyen el desarrollo de competencias, evaluación y el incremento de la motivación de los estudiantes [26].

Numerosos grupos de investigación están desarrollando investigaciones sobre su impacto en distintos ámbitos de la ciencia y educación [27]. Numerosos *serious games* han sido desarrollados para capacitación, formación, simulación e incluso publicidad [28]. En medicina, por ejemplo, existen el juego *Collect color cube* [29], el cual funciona escogiendo un cubo de determinado color. Su utilidad se da en la capturan del movimiento de las extremidades superiores, usando una interfaz *Leap Motion* que facilita el uso de realidad virtual, para controlar la rehabilitación física[30]. De igual forma, en el tratamiento de discapacidades de audición y habla se tiene el juego *Into the Forest*; este juego presenta un ambiente digital en tercera dimensión, en el que se desplaza un avatar mediante comandos de voz o el teclado y en el cual al encontrar objetos estos emiten el sonido con el nombre del mismo. El sonido producido por los objetos tiene que ser repetido por el jugador y de esta manera desarrollar el lenguaje con palabras específicas [31]. Otros juegos han sido aplicados a estimular los procesos cognitivos, en el caso de enfermedades como el Alzheimer, es el caso de *Lumosity*[32].

En el desarrollo de software, existe SCRUMI; un juego que permite inculcar conceptos sobre la metodología de gestión de proyectos *Scrum*. Su base es un sistema de preguntas y respuestas que pueden ser de opción múltiple o de arrastrar y soltar, repartidos a lo largo de un tablero virtual [33].

Para el ámbito de las matemáticas existen propuesta como *MathBharata* [34], un juego de opción múltiple. Su finalidad es despertar el interés por las matemáticas mediante un juego de preguntas de dificultad creciente. En nuestra universidad también se han desarrollado tesis para el desarrollo de software en el área de matemática. Específicamente para el tercer año de educación básica. Se denomina como DIDACTIC SOFIA [35] y permite realizar distintas actividades en base a los temas que se imparten en ese nivel de educación básica. El juego en línea Fermatroom [36], presenta una estructura por niveles desarrollados en GeoGebra que propone retos mentales y matemáticos a los usuarios, limitados por tiempo. Se accede al siguiente nivel respondiendo correctamente y con penalizaciones de tiempo en caso de fallar.

Otra propuesta, orientada al estudio de idiomas, es *Duolingo* [37] que permite aprender distintos idiomas a nuestra elección y con una selección de nivel por parte del usuario. Además, realiza varias actividades como completar frases, traducir de un idioma a otro y escuchar frases y escribirlas. De igual forma tenemos aquellos orientados al desarrollo formativo como *Simschool* [38]. Esta plataforma en línea permite a los docentes practicar cualquier lección que será presentada en clase, en esta se presenta estudiantes simulados con la información de notas y comportamiento. Incluso existe juegos que buscan crear conciencia en sus estudiantes, como Darfurisdying [39]. Impulsado por fundaciones de derechos humanos, que busca, en base a narrativa, introducir a la sociedad a las personas desplazadas por la crisis.

Otros juegos se han enfocado en el desarrollo para plataformas móviles, como el *Brain Training* [40], cuyo objetivo es desarrollar el pensamiento. Mientras *ReMision* trata de educar a los jóvenes con cáncer y hacerles conocer sobre el proceso del tratamiento y el conocimiento sobre su dolencia [41]. Así, se puede ver que existe una gran variedad de juegos formativos orientados a todo tipo de temáticas [42].

#### <span id="page-17-0"></span>**1.4 JUSTIFICACIÓN**

Como primer punto, el presente trabajo pretende brindar una herramienta que permita una mejor integración de los estudiantes que ingresan por primera vez a la Universidad Politécnica Salesiana. Permitiendo que se adapten al tipo de evaluación de conocimientos que se realiza por los docentes en las distintas materias. Además, como una herramienta para mejor comprensión y asimilación o refuerzo de los condimentos impartidos en clase de las distintas materias en los ciclos superiores.

A largo plazo que esta herramienta sirva como método de estudio independiente que permita mejorar el rendimiento académico. Contribuyendo a reducir la cantidad de estudiantes que repiten determinadas materias o que se retiran de la universidad. También está dirigido al grupo de investigación en telecomunicaciones, ya que permitirá dar soporte a diferentes pruebas y recolectar información para ayudar en la implementación del proyecto OPPIA.

#### <span id="page-17-2"></span><span id="page-17-1"></span>**1.5 OBJETIVOS**

#### **1.5.1 OBJETIVO GENERAL**

 Diseñar e implementar una aplicación de juego formativo que sirva como una herramienta de apoyo para el estudio autónomo de los estudiantes universitarios.

### <span id="page-17-3"></span>**1.5.2 OBJETIVOS ESPECÍFICO**

- Realizar el estudio del arte sobre juegos serios.
- Diseñar un juego serio que se base en material académico brindado por diferentes cátedras de la Universidad Politécnica Salesiana.
- Implementar el juego serio diseñado y desarrollar pruebas de funcionamiento.

# <span id="page-18-0"></span>**CAPÍTULO 2: ESTADO DEL ARTE**

En el presente trabajo se diseña y desarrolla un juego formativo que será por los distintos docentes de la universidad, para cualquier materia y en cualquier nivel educativo. En primer lugar, el docente es el que debe definir la configuración de la aplicación y cargar las preguntas en la base de datos. Con las configuraciones establecidas la aplicación del estudiante debe ser capaz de leer las preguntas de la base de datos y almacenarlas en el dispositivo para su funcionamiento sin conexión.

El desarrollo de un juego formativo tiene que permitir un manejo de información básica de usuario y mantener un registro de los puntajes. El adecuado cambio de niveles permite una experiencia continua y contribuye a que no existan vacíos que puedan generar dudas. La dificultad de aprendizaje de los estudiantes de los primeros años de nuestra universidad es una motivación para el desarrollo de recursos didácticos. Una forma de estimular y motivar su aprendizaje es el uso de este tipo de herramienta.

## <span id="page-18-1"></span>**2.1 DIMENSIONES DE LOS VIDEO JUEGOS**

La naturaleza de las limitaciones para la integración de los juegos en las aulas son muchas y de distinta índole. Las limitaciones más importantes identificadas son tres [20]: la primera es la dimensión socio cultural, la cual determina el cómo son vistos desde la sociedad tanto los juegos de video como los usuarios; la segunda es la dimensión educativa, va desde los alcances didácticos de los juegos, el grado de manejo de los profesores de las tecnologías, los juegos y su conocimiento sobre ellos; y finalmente, la dimensión tecnológica, que abarca su desarrollo y costos.

### **2.1.1 DIMENSIÓN SOCIO CULTURAL**

<span id="page-19-0"></span>La industria de los videojuegos ha crecido de forma desmesurada en la última década generando millones en ganancias y también miles de juegos en distintas temáticas y géneros, entre los cuales también se encuentran los juegos serios [43]. Sin embargo, socialmente los videojuegos no tienen una gran aceptación debido al contexto que se les ha dado. Principalmente los medios de comunicación han hecho que la gran mayoría de personas asocie los videos juegos directamente con juegos violentos o de guerra[44]. El desconocimiento de su sistema de clasificación por edades [45] es un problema muy arraigado. Las personas de todas las edades tienen acceso a todo tipo de juegos, aun cuando no están recomendados para niños. En nuestro medio no existe un control sobre la restricción de edades. Esta visión hace que se tenga la percepción de que los juegos en general pueden hacer a las personas violentas o adictas a ellos. En esta última frase existe cierta verdad ya que al ser diseñados para entretenimiento hay títulos en los cuales los jugadores pasan gran cantidad de tiempo [46]. Los casos de adicción a los juegos son muy bajos y sin embargo muy generalizados por los medios de comunicación, los mismos que le dan poca o nula atención a aquellos que son formativos o para el desarrollo de destrezas. Los artículos y notas enfocados solo en juegos que contienen violencia ha generado una imagen negativa de los juegos y los consideran como inapropiados para las aulas [47].

### <span id="page-19-1"></span>**2.1.2 DIMENSIÓN EDUCATIVA**

Aun cuando se conoce los beneficios de los juegos en las aulas, los mismos están limitados a las etapas iniciales de la educación y restringido en los niveles siguientes. Ya sea por la percepción social ya mencionada de los videojuegos en general o por el desconocimiento de los alcances a los que se puede llegar o su valor educativo [20]. Por tal motivo, tampoco existe la facilidad de encontrar juegos que se puedan usar o adecuar al plan de estudios o nivel de los alumnos. Su uso también puede consumir un mayor tiempo para la adecuación a esta herramienta [47]. Se necesita de una mayor preparación por parte de los docentes para su manejo de forma adecuada.

No existe una norma clara para la inclusión de los juegos en las aulas, queda abierto a la experiencia que el docente tenga para la inclusión de nuevos elementos y finalmente a forma de evaluación. El uso de los juegos es una forma distinta de aprender, pero para la evaluación se utilizan los métodos estandarizados tradicionales por lo que también es necesario un cambio [25].

## **2.1.3 DIMENSIÓN TECNOLÓGICA**

<span id="page-20-0"></span>Esta es uno de los principales problemas en nuestro medio ya que en las escuelas los recursos tecnológicos son limitados, también debido al número de estudiantes. Aun cuando el uso de los celulares inteligentes se ha masificado y puede ser una ventaja, el diverso tipo de dispositivos y con capacidades distintas hace que sea necesario que los juegos sean multiplataforma y su interconexión plantea otro inconveniente. Un limitante más es el costo en el que se puede incurrir ya que si se usan juegos comerciales se necesitarían licencias para su uso [48]. Aun cuando sean gratuitos, los juegos ya desarrollados tienen que ser adecuados al plan de estudio y si se desea crear un juego para determinadas temáticas tendrían un costo de desarrollo [20].

#### <span id="page-20-1"></span>**2.2 JUEGOS SERIOS**

Los juegos serios o formativos (*serious games*) son considerados un oxímoron puesto que se considera contradictorio por la definición de los juegos [49]. Los juegos son principalmente entretenimiento, mientras que los juegos formativos no tienen por principal objetivo el ser entretenido, sino una herramienta. Una herramienta que permita desde informar a diseñar planes estratégicos, desarrollar habilidades y competencias hasta enseñar o crear conciencia sobre un tema específico, dependiendo de su área de aplicación [50]. En los juegos serios no se deja de lado el entretenimiento ya que se busca mantener el interés en el jugador, evitando que sea tedioso puesto que esto disuadirá al jugador de usarlo. Por ello, se puede decir que los juegos serios son juegos diseñados para solucionar un problema en un ámbito específico, cuyo principal objetivo no es el entretenimiento, pero buscando ser inmersivo [51].

#### **2.2.1 INICIOS**

<span id="page-21-0"></span>Existen numerosos juegos formativos que han sido desarrollados en áreas específicas, como son para aprender idiomas, matemáticas, ciencias, cuidados para la salud o simplemente el desarrollo del pensamiento en general [52]. Todos los juegos mencionados son digitales, por lo que lleva a creer que los juegos serios son solamente digitales, pero han tenido su aparición antes de la era tecnológica. Los juegos serios han estado presentes en la pedagogía desde mucho antes con juegos matemáticos o incluso para inculcar conceptos políticos [50].

Inicialmente los juegos digitales se usaron para que el usuario de estos sistemas comprendiera de mejor manera el entorno gráfico del sistema y se adaptara a él [53]. Los juegos se han ido desarrollando junto con la tecnología, pero no tienen como objetivo principal educar sino hasta años más tarde. En el año 2002, se considera como punto de inicio del crecimiento de los juegos formativos; siendo lanzado por el ejército estadounidense en ese año un juego serio destinado a crear conciencia en las actividades militares [50]. A partir de este año ha ido creciendo considerablemente el número de juegos serios que han sido producidos por año.

#### **2.2.2 COMO RECURSO EDUCATIVO**

<span id="page-21-1"></span>Los juegos como recurso son muy reconocidos, y los digitales son tomados como parte del aprendizaje activo [54]. Hay escenarios en el que han dado mejores resultados, siendo los principales los campos de la física y la matemática. También generando la necesidad de una participación activa por parte del docente, haciendo necesaria su intervención para proceso de reflexión y retroalimentación. Se necesita que el docente tenga un conocimiento moderado del juego para aprovecharlo de mejor manera [55].

Se ha demostrado que su uso genera una motivación adicional y genera un mayor nivel de compromiso en las clases [56]. Aprovechan la característica de los juegos de ser experiencias inmersivas, para cautivar la atención de los estudiantes. Se considera que su debilidad es su falta de uso prolongado, debido a que son usados solo ocasionalmente ya sea por falta de tiempo o desconocimiento de los docentes sobre el juego y sus beneficios académicos.

#### <span id="page-22-0"></span>**2.2.3 VENTAJAS**

Dentro del contexto de los juegos serios existen aquellos diseñados para el aumento de capacidades específicas. Los desarrollos de habilidades no están limitados a este tipo, estos también tienen la característica de que desarrollan capacidades analíticas, estratégicas e incluso capacidad de reconocimiento espacial [57]. Este último, debido a los juegos de tercera dimensión, permiten el desarrollo de conocimientos y mejora la capacidad de aprendizaje, admite la introducción efectiva de nuevos conceptos e incrementa el nivel de atención y la capacidad visual selectiva [58].

Una de las capacidades que mejoran los juego es la toma de decisiones a corto plazo, también mejora de la memoria y las capacidades motoras. Como efectos posteriores hay un mayor incremento de compromiso e incluso el fomentar la confianza en el jugador, pero todo depende de los objetivos y la motivación del jugador [59].

#### <span id="page-22-1"></span>**2.3 TIPOS DE JUEGOS SERIOS**

#### <span id="page-22-2"></span>**2.3.1 JUEGOS MILITARES**

En juegos serios para el campo militar se tienen registros desde hace mucho tiempo. Desde juegos de mesa para entrenamientos en estrategias militares hasta hoy en día los juegos virtuales [60]. Los juegos militares que van desde el entrenamiento a simuladores de guerra a gran escala. Los más conocidos son los distribuidos de forma gratuita para incentivar el reclutamiento, en todos ellos anualmente se gastan millones de dólares en su desarrollo, pero las simulaciones representan un costo menor que el de un operativo en campo[58].

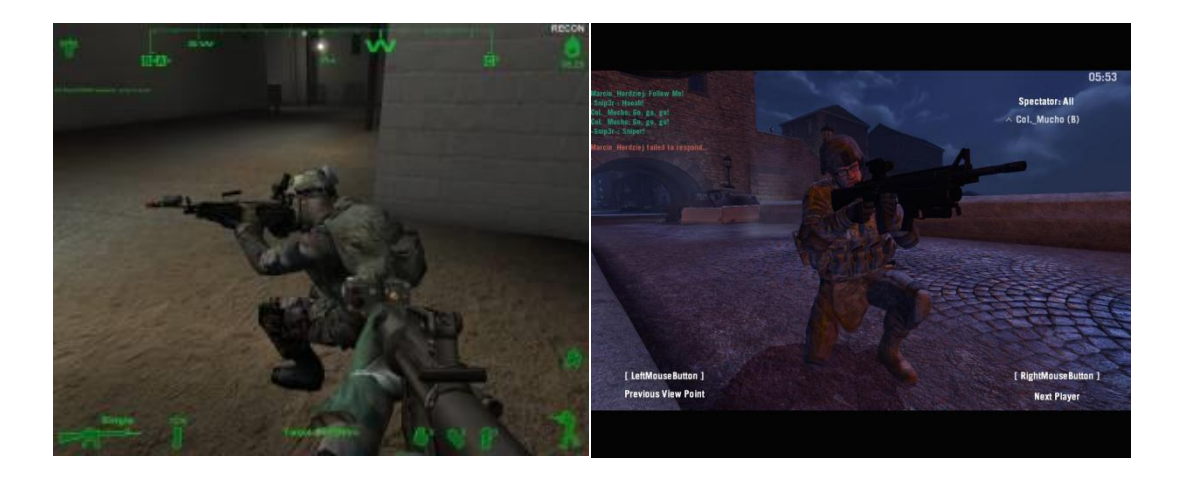

Figura 1.Juego de reclutamiento "*America's Army*" de 2002 y 2009 **Fuente:** [61][62]

<span id="page-23-1"></span>Estos juegos están también diseñados como pre-entrenamiento en conocimiento básico y mejora de coordinación mano-ojo y toma de decisiones. No siempre son totalmente fabricados, sino que compran partes de software o adecuan juegos comerciales para estos fines [52].

### **2.3.2 JUEGOS DEL GOBIERNO**

<span id="page-23-0"></span>Este tipo van orientados a las distintas tareas o áreas de gestión, desde la formación e información municipal, formación de empleados públicos hasta los planes de gestión en salud [63]. Estos juegos están orientados a cubrir una necesidad de brindar u obtener información, así como generar competencias. También simulaciones que permitan generar planes de contingencia o entrenamientos en situaciones de riesgo para bomberos o policías [58].

<span id="page-23-2"></span>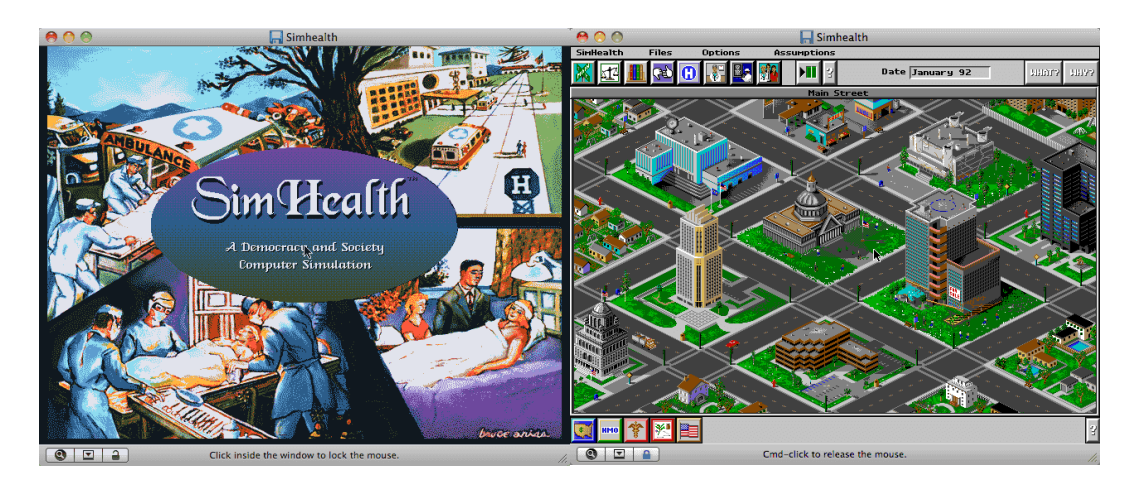

Figura 2. Sim Health entrenamiento para gestión de sistema de salud **Fuente:** [64]

#### **2.3.3 JUEGOS CORPORATIVOS**

<span id="page-24-0"></span>Son usados principalmente en capacitación de personal y formación empresarial, disminuyendo los costos. En la actualidad, ya que existe un mayor número de personas acostumbradas con la tecnología y los videojuegos, su [familiarización](http://www.wordreference.com/sinonimos/familiarizaci%C3%B3n) con estos es más sencilla, haciendo que su interacción sea más efectiva. Demostrando una capacidad de realizar múltiples tareas y usar herramientas de análisis de datos más sofisticados que los que no se adaptan [52] [63].

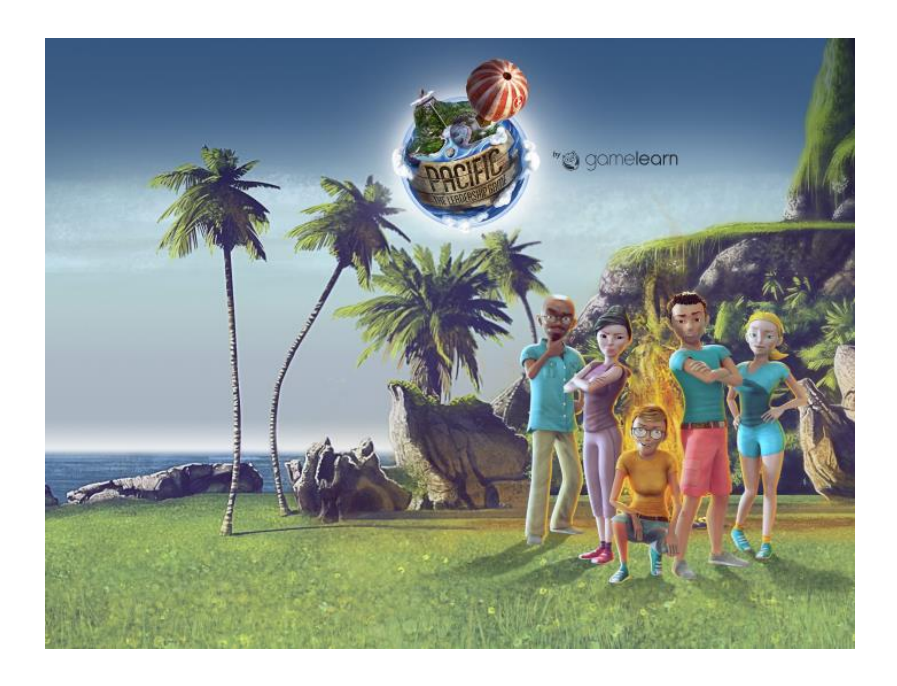

Figura 3. *Pacific* está diseñado para liderazgo y gestión de equipos **Fuente**: [65]

<span id="page-24-1"></span>Ya que las necesidades de cada organización pueden variar su desarrollo depende de cada institución. La necesidad de desarrollar determinadas habilidades es común, como las habilidades especificas del trabajo, de organización, comunicación y estrategia. Es importante destacar que los resultados de estos deben ser palpables [58].

#### **2.3.4 JUEGOS EN SALUD**

<span id="page-25-0"></span>Existe una gran variedad de juegos para la salud. Los conocimientos relacionados o el cuidado de la salud y cada vez se desarrollan aún más. Estos también presentan efectividad para tratamiento psicológico y físico y entre ellos están [58][63]:

- terapias de distracción
- desarrollo o estudio de las funciones cognitivas
- diagnóstico y tratamiento de enfermedades mentales
- aptitud física
- educación en salud y cuidado
- recuperación y rehabilitación
- entrenamiento y simulación

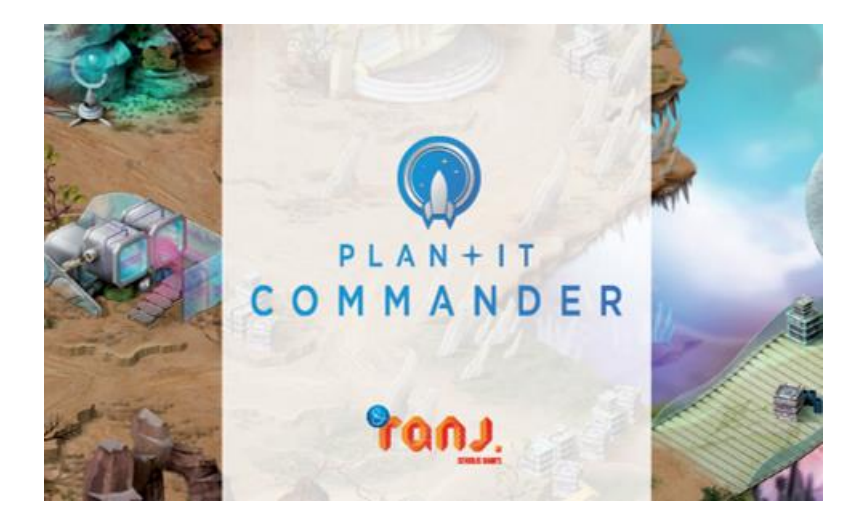

Figura 4. *Plant it commander* para niños con déficit de atención **Fuente:** [66]

### <span id="page-25-2"></span>**2.3.5 JUEGOS EDUCATIVOS**

<span id="page-25-1"></span>Como su nombre lo indica su principal objetivo es educar sobre una temática usando distintos recursos mayormente pedagógicos, sin que esto signifique que no es entretenido. Los juegos enfocados al aprendizaje han ido desarrollándose con el tiempo, desde los didácticos en las aulas hasta actualmente los digitales. Su contenido no causa gran atracción en los niños y jóvenes por lo que han ido cambiando buscando ser más atractivos e inmersivos [51].

En nuestro medio no existe una organización que estudie o fomente el uso de juegos educativos. En España existen, por ejemplo, la Universidad de Alcalá que junto con la empresa Electronics Artc realizan un estudio del uso de los videojuegos de forma didáctica[67].

Además, estos presentan las mismas capacidades de los juegos en general para desarrollar habilidades tanto físicas, en el aumento de coordinación, como mentales en la toma de decisiones[63].

## <span id="page-26-0"></span>**2.4 TAXONOMÍA DE LOS JUEGOS SERIOS**

Ben Sawyer y Peter Smith iniciaron la iniciativa de juegos serios (*Serious Game Initiative*). En el 2008 se presenta la taxonomía perteneciente a los juegos serios enfocados en siete sectores cada uno con siete posibles modalidades en la Tabla 1 [68]. Teniendo una distribución más específica en cuanto se refiere a los juegos corporativos y a las posibilidades de enfoque que puede tener el juego serio.

<span id="page-26-1"></span>

|                                      | Juegos para la<br>salud                                                                     | Juegos<br>publicitarios                                           | Juegos para la<br>formación                                                         | Juegos para la<br>Educación                                                           | Juegos para la<br>ciencia y la<br>investigación       | Producción                                                         | Juegos como<br>empleo                                         |
|--------------------------------------|---------------------------------------------------------------------------------------------|-------------------------------------------------------------------|-------------------------------------------------------------------------------------|---------------------------------------------------------------------------------------|-------------------------------------------------------|--------------------------------------------------------------------|---------------------------------------------------------------|
| Gobierno y<br><b>ONG</b>             | Educación para<br>la salud.<br>Respuestas a<br>problemas de<br>salud masivos                | Juegos<br>políticos(Campaña<br>de partidos<br>políticos)          | Formación de<br>empleados                                                           | Información<br>publica                                                                | Recolección de<br>datos -<br>Planificación            | Planificación de<br>políticas y<br>estrategias                     | Diplomacia -<br>Estudios de<br>opinión                        |
| <b>Defensa</b>                       | Rehabilitación y<br>bienestar<br>psicológico                                                | Reclutamiento y<br>propaganda                                     | Formación e<br>apoyo a los<br>soldados                                              | Educación en la<br>escuela y el<br>hogar                                              | Juegos de guerra -<br>Planificación                   | Planificación de<br>la guerra e<br>investigación<br>armamentística | Mando y<br>control                                            |
| Sistemas de<br>salud                 | Ciberterapia y<br>para deporte o<br>ejercicio físico                                        | Política de salud<br>pública - campaña<br>de conciencia<br>social | Juegos<br>formativos para<br>profesionales de<br>la salud                           | Juegos para<br>educación de los<br>pacientes y para<br>la gestión de la<br>enfermedad | Visualización y<br>epidemiologia                      | Diseño y<br>fabricación de<br>biotecnologías                       | Planificación y<br>logística de<br>planes de<br>salud publica |
| <b>Marketing y</b><br>comunicaciones | Publicidad de<br>tratamientos<br>médicos                                                    | Publicidad.<br>marketing con<br>juegos, publicidad<br>indirecta   | Uso de<br>productos                                                                 | Información de<br>productos                                                           | Estudios de<br>opinión                                | Machinima(corto<br>de animación que<br>usa un video<br>juego)      | Estudios de<br>opinión                                        |
| Educación                            | Informar sobre<br>enfermedades y<br>riesgos<br>sanitarios                                   | Juegos sobre<br>temática social                                   | Formación de<br>profesorado -<br>Entrenamiento<br>en<br>competencias<br>especificas | Aprendizaje                                                                           | Ciencias de la<br>computación y<br>reclutamiento      | Aprendizaje P2P<br>Constructivismo                                 | Formación a<br>distancia                                      |
| <b>Empresas</b>                      | Información a<br>empleados del<br>sistema<br>sanitario -<br>bienestar para<br>los empleados | Educación y<br>conciencia del<br>cliente                          | Formación de<br>empleados                                                           | Formación<br>Continua -<br>Cualificación<br>profesional                               | Publicidad -<br>Visualización                         | Planificación<br>estratégica                                       | Mando y<br>control                                            |
| Industria                            | Prevención de<br>riesgos<br>laborales                                                       | Ventas y<br>contratación                                          | Formación de<br>empleados                                                           | Formación<br>profesional                                                              | Procesos de<br>optimización<br>mediante<br>simulación | Diseño<br>nano/biotech                                             | Mando y<br>control                                            |

**Tabla 1. Taxonomía de los juegos serios Fuente:** [68] [55]

#### <span id="page-27-0"></span>**2.5 MOTOR DE DESARROLLO**

Para el desarrollo de programas multiplataforma existen varias alternativas muy potentes y con grandes recursos[69]. Se clasifican en motores de desarrollo de aplicaciones en general y de aplicaciones específicas para juegos. Estos motores pueden ser de programación visual o mediante código.

#### <span id="page-27-1"></span>**2.5.1 DE APLICACIONES EN GENERAL**

Los motores de diseño de aplicaciones en general proveen las herramientas para la creación de aplicaciones sin enfoque a ninguna más allá del funcionamiento correcto del código. Esta característica permite que el desarrollado cree aplicaciones para cualquier ámbito, pero reduce la eficiencia en tiempo de desarrollo de aplicaciones específicas.

Entre estos tenemos: Android Studio<sup>1</sup>, una de las principales alternativas para las aplicaciones de dispositivos móviles con sistema Android. Esta herramienta es gratuita y está distribuida bajo la licencia Apache. En caso de requerir publicar en la tienda oficial, en necesaria una licencia de publicación o uso de servicios que depende de la facturación. Es un IDE (Entorno de Desarrollo Integrado), nativo de Android, pero permite el desarrollo de aplicaciones para iOS. Está basado en *IntelliJ IDEA* y el lenguaje de programación es Java, pero soporta C++.

Otro motor de diseño general es Visual Studio<sup>2</sup>, un entorno que usa lenguaje c# pero soporta múltiples lenguajes y es multiplataforma. Está desarrollado para crear aplicaciones y páginas de forma nativa para Android, iOS, Windows y en los entornos que permitan usar .NET. Es de licencia propietaria y permite un uso gratuito mediante *Visual Studio Community* <sup>3</sup> para uso individual y con limitación en el número de personas que pueden usarlo dentro de una organización. Las demás versiones tienen un periodo de evaluación gratuita luego del cual se requiere la compra de una licencia de pago mensual.

<sup>1</sup> https://developer.android.com/studio/intro/index.html

<sup>2</sup> https://www.visualstudio.com/es/

<sup>3</sup> https://www.visualstudio.com/es/vs/community

#### **2.5.2 MOTORES DE JUEGOS**

<span id="page-28-0"></span>Dependiendo del tipo de aplicación existen herramientas acordes a cada una que permiten optimizar el tiempo de desarrollo ya que brindan las bases necesarias de funcionamiento. En esta línea de desarrollo se encuentran los motores de juegos que dan la oportunidad de usar las características preexistentes para su desarrollo[70]. Como se mencionó en secciones precedentes, estos motores pueden ser de programación gráfica o mediante código.

#### **2.5.2.1 Programación visual**

Los de programación visual están dirigidos a aquellas personas que tienen un reducido o nulo conocimiento acerca de programación y en su lugar se usa elementos gráficos como bloques o botones y una lógica de funcionamiento. La desventaja de este tipo de programación es que tiene un límite de opciones de funcionamiento que puede verse truncado al ser necesario un funcionamiento especifico.

Entre estos están: STENCYL<sup>4</sup>, una herramienta multiplataforma para dispositivos móviles, computadores y páginas web. Sirve para la creación de videojuegos en dos dimensiones. Sus mecánicas físicas están basadas en Box2D y, al igual que este, su plataforma es Java. El lenguaje de programación que maneja es visual cuya programación es por bloques a modo de piezas. Permite la creación o personalización de bloques mediante código para usuarios avanzados. Trabaja bajo licencia propietaria y su versión gratuita está limitada a la web. Es necesaria la compra de una licencia para acceder a la versión multiplataforma.

Scratch<sup>5</sup>, diseñado para la creación de animaciones y juegos en dos dimensiones de forma simple y busca desarrollar el pensamiento sistemático. Es una herramienta cuya programación es gráfica mediante piezas que formen un proceso lógico. Está limitada en cuanto a plataformas y su compilador funciona en línea. Se necesita la creación de una cuenta para acceder al compilador, pero posee una versión de escritorio sin conexión. Es de distribución gratuita bajo la licencia de software libre GPL (General Public License) y es un proyecto de un grupo del MIT.

<sup>4</sup> http://www.stencyl.com/features/

<sup>5</sup> https://scratch.mit.edu/about

Game Maker Studio<sup>6</sup>, una herramienta multiplataforma para juegos en dos dimensiones. Su uso sin la compra de una licencia está limitado. Soporta una programación mediante la función de arrastrar y soltar y posee su propia configuración de leyes físicas para el desarrollo de juegos

Gamesalad Creator<sup>7</sup>, una herramienta multiplataforma que precisa de una licencia paga. No tiene una versión libre ni de prueba. Su licencia es de tipo propietaria por suscripción en la que se cancela un monto cada mes. Tiene una versión educacional en la que el monto a pagar es anual. La programación es por bloques y soporta la función de arrastrar y soltar para los elementos del juego

#### **2.5.2.2 Programación por código**

Los motores de programación por código mezclan el uso de interfaces gráficas y programación por código. Dan la posibilidad de crear opciones más específicas y brindando mayores posibilidades de funcionamiento. Es necesario un mayor nivel de conocimientos en programación para su uso.

Entre los de este tipo están: UNITY<sup>8</sup>, una opción de desarrollo de juegos más comercialmente conocida. Ofrece una licencia de tipo personal con la que se pueden desarrollar aplicaciones, bajo restricciones. No es de código abierto, la licencia necesaria depende de la facturación mensual que produzcan las aplicaciones desarrolladas con este motor. Tiene una gran capacidad gráfica y múltiples tutoriales y herramientas. Posee doble licencia una libre y otra propietaria, la primera es personal y gratuita y para desarrolladores están las de pago mensual.

Clickteam Fusion<sup>9</sup>, un motor de desarrollo multiplataforma que cuenta con una versión libre pero solo en la plataforma de HTML5. Para exportar un proyecto a otras plataformas es necesario comprar una versión comercial o los módulos de exportación individuales. La colocación de objetos en la interface se realiza arrastrando y soltando y con scripts simples a modo de lista de eventos.

<sup>6</sup> https://www.yoyogames.com/gamemaker/features

<sup>7</sup> http://gamesalad.com/developers/

<sup>8</sup> https://unity3d.com/es/

<sup>9</sup> http://www.clickteam.com/clickteam-fusion-2-5

Godot Engine, un motor para juegos con gran capacidad gráfica. No requiere adquirir ninguna licencia y permite la usar el mismo código para distintas plataformas de forma nativa. Posee un lenguaje de alto nivel, pero soporta C++. Este motor de desarrollo fue el escogido para el desarrollo del juego serio y será detallado en la sección siguiente.

#### <span id="page-30-0"></span>**2.6 GODOT ENGINE**

Gogot Engine  $10$ , que es un motor de desarrollo de juegos de dos y tres dimensiones muy potente. La ventaja que tiene es ser de código abierto y multiplataforma. Lanzado en 2014 al público con la licencia del MIT y para el desarrollo de la aplicación, se usa la versión estable 2.1.2. El esquema de desarrollo se basa en un árbol de escenas anidadas donde cada nodo corresponde a una escena, en esta se escogen los componentes que formaran el juego y se les dan una jerarquía. Cada escena tiene su propio funcionamiento y puede ser instanciada en otra las veces que sean necesarias.

El lenguaje para programación usado principalmente es el GDscript que es un lenguaje de programación de alto nivel. Fue desarrollado para Godot y tiene una estructura similar a Python. Para el entorno gráfico usa OpenGL lo que brinda múltiples opciones de efectos gráficos para el desarrollo y además le permite adecuarse a todas las plataformas que sean compatibles con él.

#### **2.6.1 GDSCRIPT**

<span id="page-30-1"></span>GDscript<sup>11</sup> es el lenguaje que usa Godot Engine es propio del motor de desarrollo. Inicialmente se usaron lenguajes de programación ya existentes, pero que, al no cubrir todas las necesidades del motor de desarrollo, fue necesario la creación de un lenguaje de programación propio. El resultado es el GDscript que es de alto nivel y de tipo dinámico que permite una mejor integración con el sistema de nodos. Godot tiene integrado un sistema que detecta errores de sintaxis y que muestra la estructura de un comando usado o sugiere las variables que pueden ser usadas en las sentencias.

<sup>10</sup> https://godotengine.org/

<sup>11</sup> http://docs.godotengine.org/en/stable/learning/scripting/gdscript/gdscript\_basics.html

En cada escena y en cada componte se puede colocar un script de código que puede realizar acciones o modificar características del elemento. También se pueden modificar secciones con C++ que es el lenguaje básico de construcción del motor de juegos. Permite modificar secciones completas con este lenguaje de programación sin afectar a otras partes de la aplicación.

<span id="page-31-0"></span>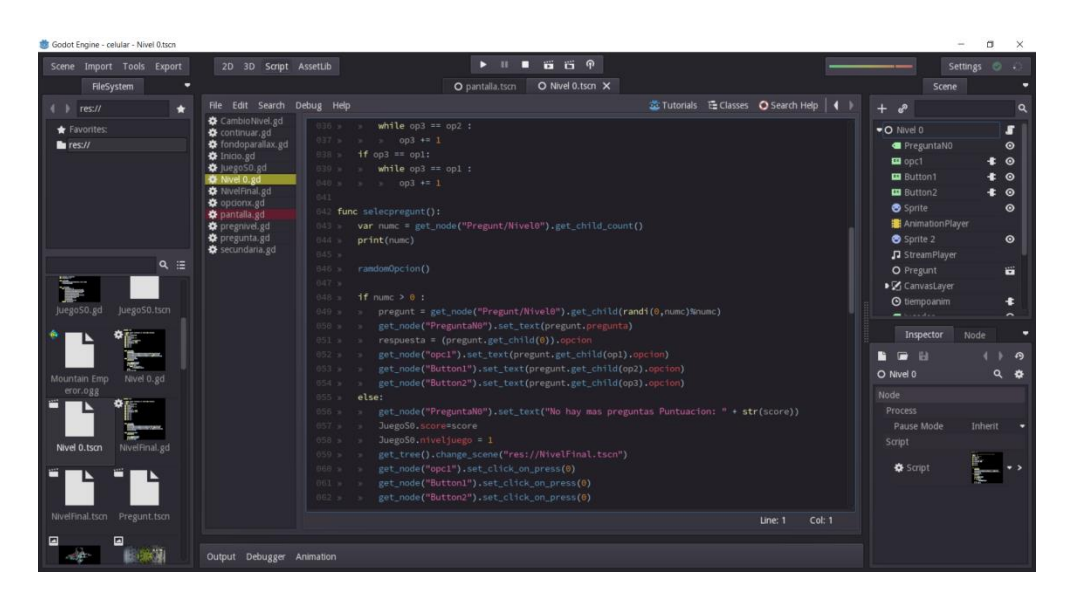

Figura 5. Script perteneciente al nodo de la escena Nivel 0 **Fuente:** *Autor*

# <span id="page-32-0"></span>**CAPÍTULO 3: DESARROLLO**

En el presente capitulo se describe la aplicación, tanto para el docente como para el alumno, sus características e interacción con la base de datos, y los algoritmos usados. Se detallará su proceso de implementación y las consideraciones tomadas, así como los distintos lenguajes de programación usados.

Se divide en dos partes, la primera indicando el desarrollo de la aplicación del docente mediante HTML, PHP y Mysql. En esta se cargarán las preguntas correspondientes a una determinada materia y las características que pueden tener; y la segunda, el desarrollo de la aplicación orientada al estudiante. La aplicación para el estudiante fue hecha en Godot Engine y PHP. Se detalla su interacción con la base de datos y sus características, así como el nivel de comunicación necesario para su funcionamiento.

## <span id="page-32-1"></span>**3.1 APLICACIÓN DEL DOCENTE**

En el diseño de la aplicación para los docentes, se buscó darle el mayor control posible sobre la aplicación del estudiante; permitiéndole un alto grado de personalización para cada docente y haciendo las configuraciones no sean monótonas. Se plantea que sea una página web ya que permitiría la integración a la red de la UPS. También se evita los posibles fallos tanto en el funcionamiento como en compatibilidad en una aplicación individual. Siendo individual cada docente tendría que acceder a la base de datos de manera remota, provocando que se necesite más permisos de seguridad tanto en el servidor como en el dispositivo personal.

### **3.1.1 ESQUEMA DE CONEXIÓN**

<span id="page-33-0"></span>El principio de funcionamiento será la carga de preguntas mediante HTML y PHP en la base de datos (MySQL) de un servidor. Para el desarrollo del proyecto, se instaló en un computador portátil todos los programas necesarios; pero, en un futuro cercano, se pretende que sea ubicado en las instalaciones de la Universidad Politécnica Salesiana.

Su objetivo es que la aplicación esté disponible para que el docente acceda remotamente, con un usuario y clave que pueda acceder desde Internet como se ve en la figura 7 y cargar las preguntas de la materia, o realizar las configuraciones que considere necesarias. Estas configuraciones influirán dentro de la aplicación del estudiante de manera remota.

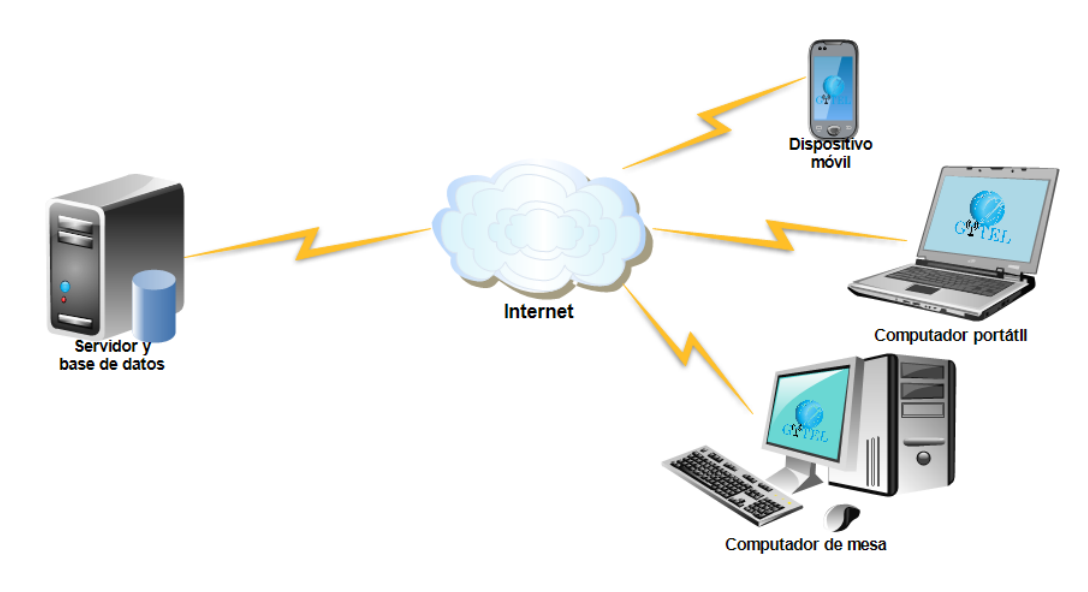

Figura 6**.** Comunicación del docente con el servidor - base de datos **Fu**e**nte**: *Autor*

<span id="page-33-1"></span>Se puede acceder desde el navegador de cualquier dispositivo y el administrador también puede acceder a la información enviada por los estudiantes. Esta información contiene las preguntas que contestaron incorrectamente y el tiempo que les tomó para contestarlas. Todo ello servirá para realizar refuerzos de los distintos temas o recomendar bibliografía para su mejor comprensión.

### **3.1.2 CARACTERÍSTICAS Y ALGORITMO**

<span id="page-34-0"></span>Lo primero a considerar es la seguridad para mantener restringido el ingreso y la manipulación de la base de datos. La autenticación se realiza mediante el ingreso de un usuario y contraseña que se encuentran en un bucle que no permitirá el acceso si los datos no son válidos.

De la información antes incluida se delimitaron las opciones que se pueden modificar, que serán descargadas en la aplicación orientada al alumno. En primer lugar, al no ser específica para una materia, se determinó que se debería dar la opción de ingresar múltiples materias. El número de materias que se incluirán en el juego, dependerá del número de materias pertenecientes al mismo ciclo ingresadas por los distintos docentes. El parámetro inicial es el número de niveles por materia, este indica el número total de niveles con los que contará el juego para su culminación. Definido esto, se necesita conocer cuántas preguntas estarán disponibles por nivel y de esta base de preguntas cuántas serán escogidas de manera aleatoria.

Con esta información, se inicia el algoritmo que permite introducir la información y la almacena en la base de datos. Lo primero que se solicita es el nombre de la materia con la cual se creará una base de datos con el nombre de la materia, y en una base de datos ya existente, se almacenará el nombre de la misma y los datos ingresados. Se pregunta si las respuestas a las distintas preguntas serán visibles durante cada pregunta, al final del nivel o no serán mostradas. Para la opción de arrastrar y soltar también se cuenta con la opción del tipo de respuesta: mostrar al terminar de parear las opciones, en caso de error la opción regrese a su sitio con una penalización en puntaje y considera directamente como un error al primer fallo. Además de ello, se solicitará el número de respuestas correctas necesarias para pasar al siguiente. La figura 7 muestra el funcionamiento ya descrito y la conexión a los siguientes bucles de introducción de información

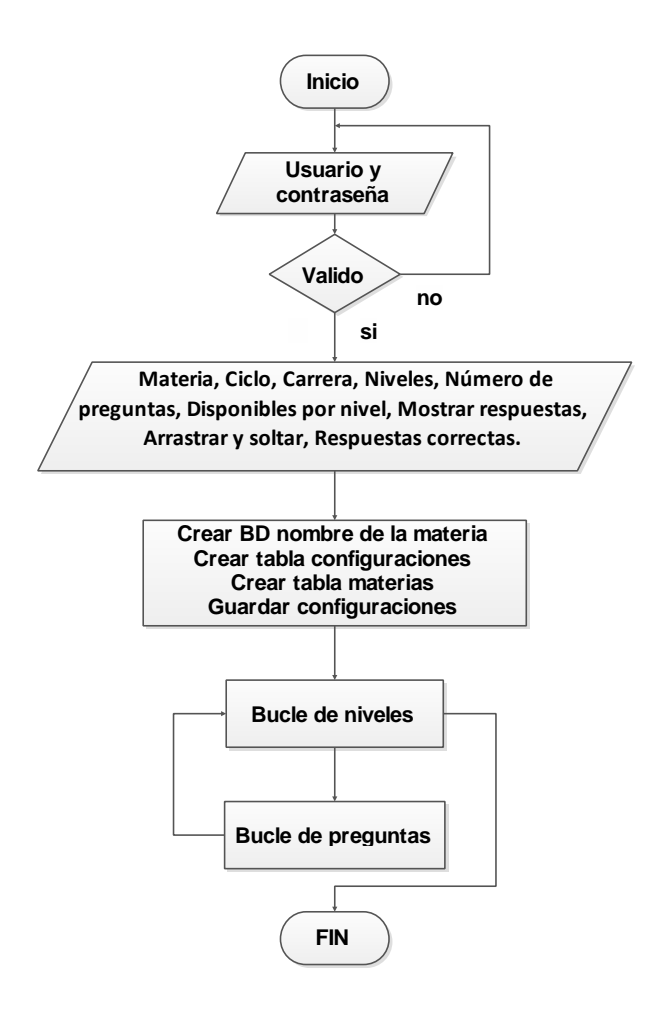

Figura 7. Algoritmo de carga de datos **Fuente:** Au*tor*

<span id="page-35-0"></span>Posteriormente se inicia un bucle con el número de niveles indicados en un principio, para lo cual es necesario agregar más datos: el número de opciones con las que contará el nivel, el valor que tendrá cada pregunta del nivel y el tiempo que se considere necesario para resolver la pregunta. Además de ello, esta la opción de premiar el tiempo de respuesta o no, esto creará una tabla con el nivel y el número correspondiente donde se almacenará en las configuraciones del nivel. En la figura 8 se muestra el flujograma de este bucle y su conexión con el bucle de ingreso de las preguntas.
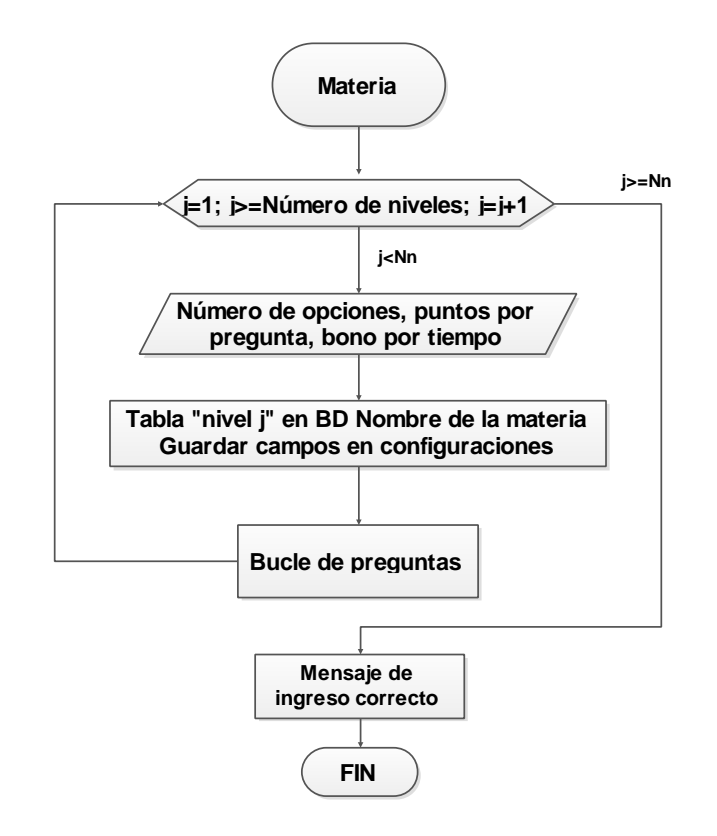

Figura 8**.** Algoritmo del bucle de niveles **Fuente:** *Autor*

El ultimo bucle es el de almacenamiento de preguntas y funciona con el número de preguntas que tendrá el nivel. En cada iteración se ingresa el tipo de pregunta si el número de opciones de respuesta no superan las 4, ya que para un número mayor de opciones se saturaría la pantalla. Se puede seleccionar de opción múltiple, de arrastrar y soltar completamente de texto o arrastrar y soltar con imágenes. El número de opciones determina la página siguiente a ser mostrada, ya que contará con el número de campos de texto o imagen necesarios para cada caso. Al terminar de ingresar las preguntas, se regresa al bucle del número de niveles como lo muestra la figura 9. En caso de no existir más niveles se mostrará un mensaje de ingreso correcto de datos y regresará a la página de inicio.

En la página de inicio se tiene la opción de ingresar los usuarios de los alumnos, cuya clave se generar automáticamente con la carrera y el ciclo al que pertenecen. También permite acceder a la información de la materias y alumnos ingresados y editarlos, así como los datos que genera la aplicación del estudiante, como la puntuación de los alumnos y sus errores.

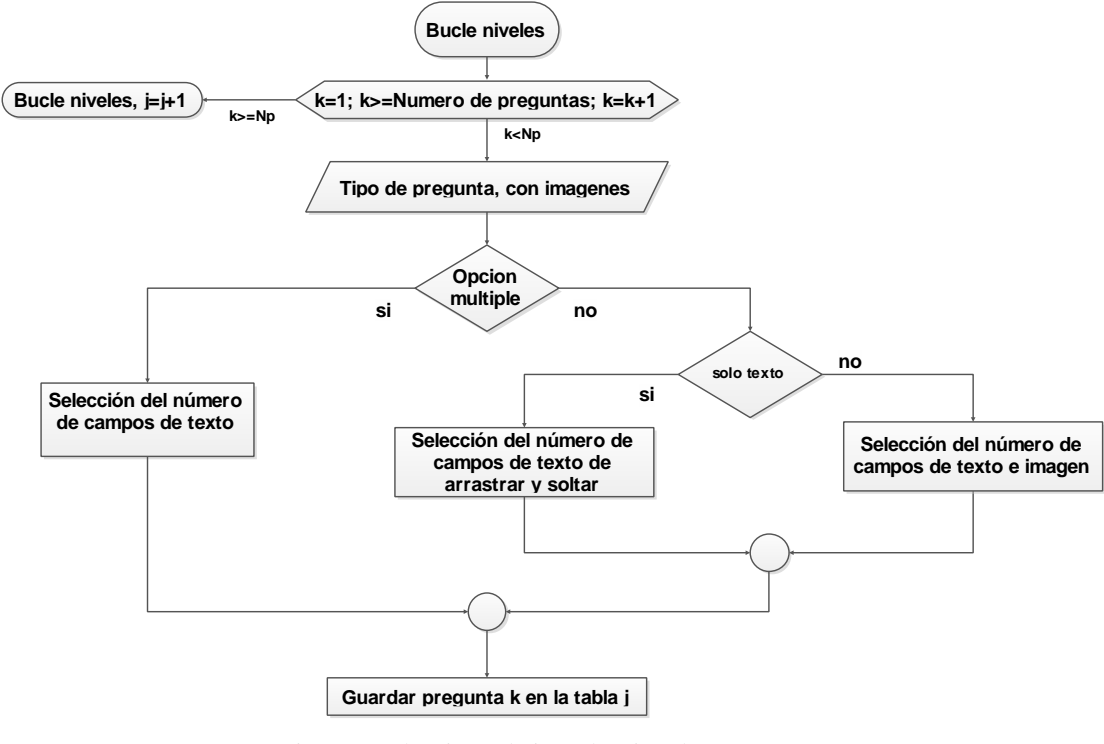

Figura 9. Algoritmo de introducción de preguntas **Fuente:** Autor

### **3.1.3 SERVIDOR Y LENGUAJE DE DESARROLLO**

Los lenguajes usados para realizar la conexión a la base de datos (MySQL) son PHP y HTML. Para su desarrollo se usó WAMP que es un servidor para Windows. En este caso, se usó la versión 3.0.6 que contiene Apache en su versión 2.4.23, MySQL en la versión 5.7.14 y PHP con la opción de usar la versión 5.6.25 o la 7.0.10.

La administración del servidor se realiza mediante phpMyAdmin, que está por defecto en WAMP y nos permite crear las listas iniciales para las contraseñas de administrador y de docentes. Para ello, creamos una base de datos llamada "Usuario", en esta se crea una tabla con el nombre de "Docentes" en la cual se tienen cuatro columnas. La primera columna es de tipo numérico con auto incremento, designada como "id\_docente"; la segunda denomina "Nombres", de tipo texto con formato utf8\_spanish\_ci que nos permite manejar el idioma español incluyendo los acentos. La tercera columna, de tipo texto y manteniendo mismo formato que la anterior, identificada como "Clave", que es la que contiene la contraseña de acceso. La última de tipo numérico nombrada como "admin", en la que se indica si puede acceder a las opciones de administrador o no.

La selección del formato en el texto se realiza para evitar las limitaciones presentes al dejar por defecto en su idioma original que es el inglés. En nuestro idioma letra ñ o los acentos son comunes, pero al ingresar dichos caracteres sin el formato adecuado puede causar errores. En la base de datos solo se registrarán símbolos si no se usa el formato adecuadamente y puede causar que la información almacenada sea inaccesible. Las configuraciones para la creación de esta tabla se las realiza usando los campos desplegables como se observa en la figura 10, de igual manera se crea una tabla para el administrador

| phpMyAdmin                                            | $-1$                        |               | <b>FEServidor.</b> Local Databases » <b>n</b> Base de datos, docentes » <b>n. Tabla.</b> Docentes |                |                                |                                     |                           |                                 |
|-------------------------------------------------------|-----------------------------|---------------|---------------------------------------------------------------------------------------------------|----------------|--------------------------------|-------------------------------------|---------------------------|---------------------------------|
| $\triangle$ a $\circ$ $\circ$ $\circ$                 | Examinar M Estructura       | $\Box$ sq.    | <b>Sei Insertar</b><br><b>Buscar</b><br>$\sim$                                                    | Exportar       | $\overline{1}$<br>Importar     | ₽<br>a Privilegios                  | <b>Operaciones</b>        | <b>38 Disparadores</b>          |
| Reciente Favoritas<br>$\Box$ as                       | Nombre de la tabla:         | Docentes      | Add 1                                                                                             | ÷<br>column(s) | <b>Continuar</b>               |                                     |                           |                                 |
| $\overline{\phantom{a}}$ Nueva                        |                             |               |                                                                                                   |                | Estructura O                   |                                     |                           |                                 |
| #mysql50#seminario intA                               | <b>Nombre</b>               | Tipo (a)      | Longitud/Valores                                                                                  | Predeterminado | Cotejamiento                   | <b>Atributos</b>                    | <b>Nulo</b> <i>indice</i> | A                               |
| $\Box$ docentes<br>information_schema                 | id docente                  | <b>INT</b>    | $\vee$                                                                                            | Ninguno        | $\checkmark$                   | <b>UNSIGNED</b><br>$\lor$<br>$\sim$ | ш<br><b>PRIMARY</b>       | $\overline{\vee}$<br>$\backsim$ |
| <b>ELO</b> materiax                                   |                             |               |                                                                                                   |                |                                |                                     |                           | <b>PRIMARY</b>                  |
| <b>EL</b> mysql                                       | Nombre                      | <b>TEXT</b>   | $\vee$                                                                                            | Ninguno        | $\backsim$<br>utf8_spanish_ci  | $\backsim$<br>$\vert \vee \vert$    | ш<br>$\cdots$             | $\vert$ $\vert$<br>−            |
| <b>EL nuevoejemp</b><br><b>FLO</b> performance_schema | Clave                       | <b>TEXT</b>   | $\check{~}$                                                                                       | Ninguno        | $\check{~}$<br>utf8_spanish_ci | $\backsim$                          | ப<br>$\sim$               | $\backsim$                      |
| <b>FLO</b> preguntas 4 niveles<br>+ preguntasbinarias | Comentarios de la tabla:    |               | Cotejamiento:                                                                                     |                | Motor de almacenamiento: @     |                                     |                           |                                 |
| pruebagenrar<br><b>EL</b> sys                         |                             |               |                                                                                                   |                | $\small\smile$<br>MyISAM       |                                     |                           |                                 |
| el teoria electromagnetica                            | definición de la PARTICIÓN: | $\Omega$      |                                                                                                   |                |                                |                                     |                           |                                 |
|                                                       | Dividido por:               | $\smallsmile$ | Expresión o lista de colu                                                                         |                |                                |                                     |                           |                                 |
|                                                       | Particiones:                | ÷             |                                                                                                   |                |                                |                                     |                           |                                 |

Figura 10**.** Creación de tablas con phpMyAdmin **Fuente:** Autor

Para las demás tablas, las cuales contendrán tanto las preguntas como las repuestas, se usa el mismo formato de texto para conservar todos los caracteres. A diferencia de la tabla anterior, las tablas con las materias serán creadas mediante código SQL desde PHP.

En PHP y HTML se realizó el conjunto de páginas que conforman la aplicación para el docente. La cabecera principal está en formato de lista y mostrado en línea recta, esta se mantendrá a lo largo de las distintas páginas por lo que es independiente. Los tipos de letra, colores y animaciones están hechos en css. para obtener el acabado que se ve en la figura 11

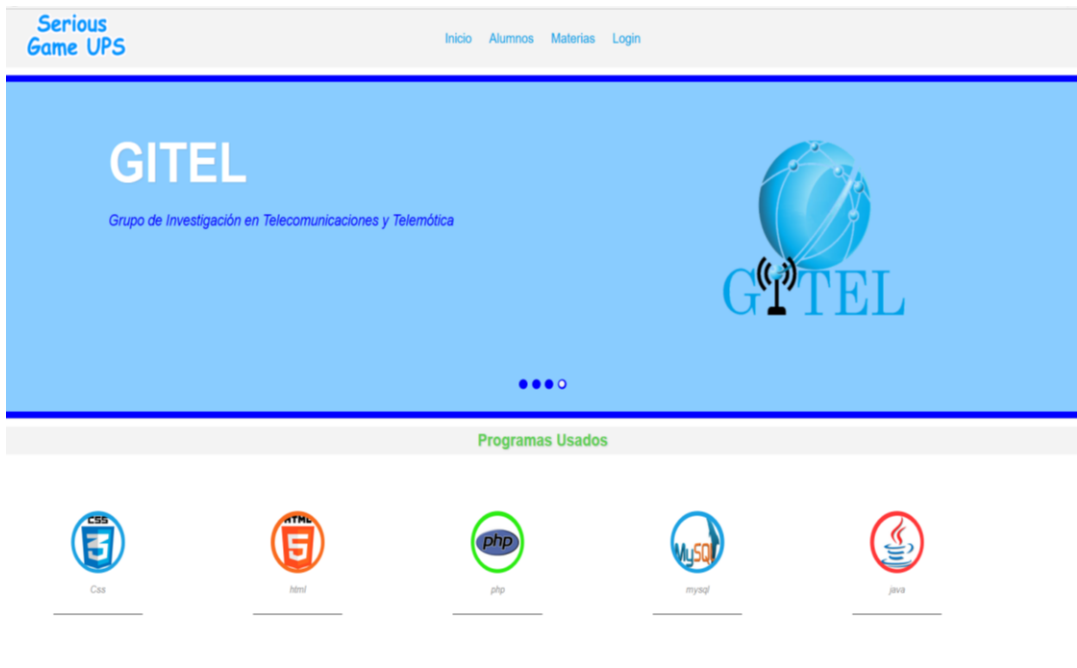

Figura 11. Página de inicio **Fuente:** Autor

La información que se ingresa en los campos de texto, las listas desplegables, y demás, son enviadas por el método POST por lo que no son visibles en la barra de direcciones del navegador. Con esta información se realiza el proceso descrito en el punto anterior y se almacenan los datos mediante código SQL sin el administrador de la base de datos.

## **3.2 APLICACIÓN DEL ESTUDIANTE**

La aplicación orientada al estudiante está diseñada más como una plantilla modificable, en la cual las características que toma son las elegidas por el docente. En esta, la comunicación con el servidor al ser iniciada por primera vez es la que permite su funcionamiento. Necesita los datos básicos de configuración, materias y preguntas para iniciar.

## **3.2.1 ESQUEMA DE CONEXIÓN**

La aplicación obtiene los datos de las materias y los niveles de la base de datos, que como ya se mencionó en secciones previas, está en un computador portátil. Sin embargo, los dispositivos que se conectan a esta son varios, ya que la aplicación del estudiante es multiplataforma.

Durante la primera conexión de la aplicación con la base de datos, se inicia la descarga de los datos con las configuraciones. Al igual que con la aplicación docente es una comunicación con el servidor mediante internet como se observa en la figura 12. La conexión entre la aplicación y el servidor se hace con la clase HTTPClient propia de Godot Engine. La aplicación se comunicará con una página PHP que contienen instrucciones de respuesta en formato JSON a determinados pedidos. El método de envió de información usado es el método GET ya que permite corroborar el funcionamiento de las respuestas del servidor desde el navegador.

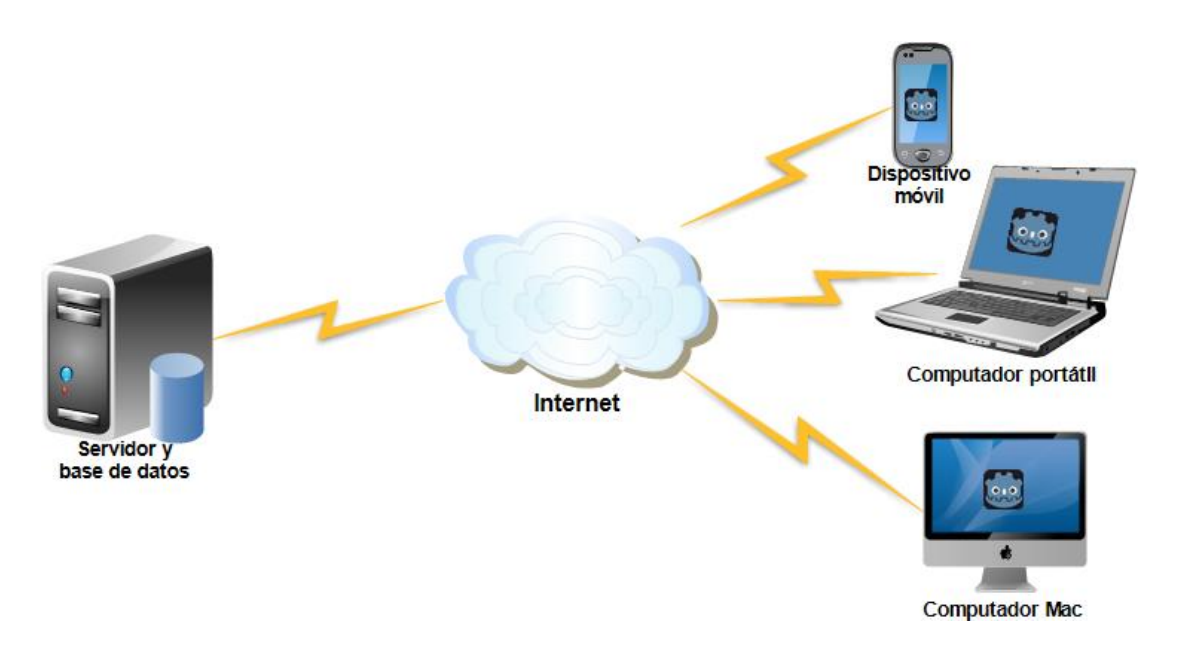

Figura 12. Comunicación del estudiante con el servidor - base de datos **Fuente:** *Autor*

La duración del proceso de descarga dependerá de la cantidad de información e imágenes de cada materia. Una vez terminado el proceso, la aplicación podrá funcionar sin conexión a internet. Cada vez que la aplicación tenga acceso a una red enviará los datos de las puntuaciones y registros de preguntas, todo este proceso en segundo plano.

## **3.2.2 CARACTERÍSTICAS Y ALGORITMO**

El hecho de estar disponible para múltiples dispositivos permite que el estudiante use el que considere más adecuado y este a su disposición. Su funcionamiento en cada plataforma es similar y, al igual que con la del docente, es necesario ingresar un usuario y contraseña que sea verificada para iniciar.

Lo primero en cargar es el script de la conexión http y las variables globales. Estos son llamados rpc.gd y JuegoS0.gd, los cuales permiten el funcionamiento de la comunicación y almacenamiento de datos durante la ejecución de la aplicación. El funcionamiento de la aplicación está dividido en escenas. La primera escena, además de contener el usuario y contraseña, primero verifica si ya existen datos almacenados en el dispositivo, de ser así se mostrará directamente la siguiente escena que es la pantalla de carga. Si no existen datos, se necesitará el usuario y contraseña que será validado con el servidor y permitirá continuar.

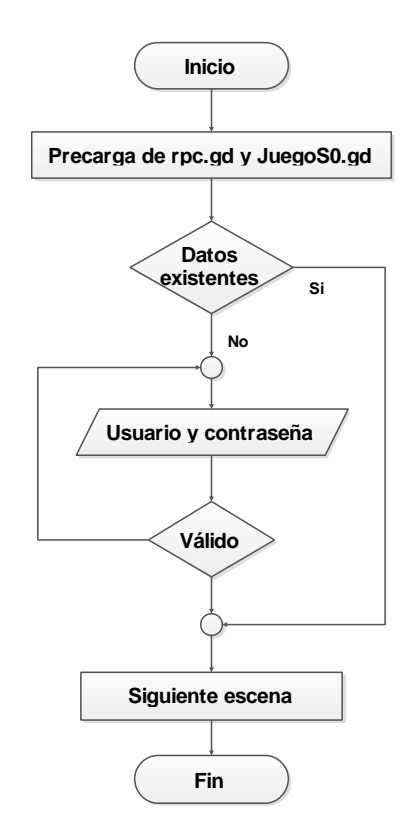

Figura 13. Algoritmo de inicio de la aplicación **Fuente:** *Autor*

La siguiente escena es la pantalla de carga, en la cual una barra indicará el avance del proceso de descarga de archivos. Se envía una solicitud al servidor el cual proporcionará el número de materias, niveles y de preguntas por nivel. Con esta información, el programa hace una solicitud de respuesta con las preguntas por cada nivel que será almacenado en los dispositivos. Durante cada nivel, se leerán si existen imágenes necesarias para las preguntas y sus nombres, se definirá si es una imagen individual para opción múltiple o varias para las de tipo arrastra y soltar, y se realizará una solicitud de descarga de archivos; al terminar el proceso de descarga se continúa a la siguiente escena.

En la siguiente escena se presenta cuatro opciones, que simplemente son nexos hacia otras escenas. La primera es la opción de juego nuevo, que envía a la elección de materia con la que se desea iniciar; la siguiente es continuar, que permite seguir en el nivel actual o desplazarse por los niveles de la materia actual; la opción de los puntajes, muestran los puntajes destacados y al seleccionar esta opción se realiza un pedido al servidor con el nombre y los puntos de los estudiantes destacados, dando un error si no existe conexión o datos que mostrar; la opción de salir no solo es para cerrar la aplicación sino también la sección.

El funcionamiento de la escena de materias inicia leyendo el número de las mismas que han sido incluidas en el juego y de acuerdo a esto muestra la disposición de opciones para que no se solapen, la escena para continuar lee el nivel actual y permite desplazarse por los niveles de la materia seleccionada y si aún no ha sido elegida se redirige a la escena de las materias.

Al seleccionar una materia, esta envía la información a las escenas de los niveles y, según el tipo de pregunta y número de opciones, se escogerá la adecuada para iniciar con el juego de preguntas. Al terminar las preguntas del nivel cambiará a la escena de transición que mostrará el puntaje obtenido y, en segundo plano, comprobará la conexión. Si existe conexión con el servidor, enviará la puntuación; caso contrario, solo activará una bandera para que se envíe la próxima vez que exista conexión. Al culminar los niveles, se mostrará una escena que indica los puntos obtenidos y finalmente los créditos.

### **3.2.3 LENGUAJE DE DESARROLLO**

El lenguaje de programación usado es el GDscript que es propio de Godot Engine y PHP. La versión de Godot Engine es la 2.1.2 que es una versión estable, y se continúa usando el mismo servidor WAMP. El desarrollo de la aplicación en Godot Engine no es enteramente en código ya que existe una interfaz gráfica por nodos en la que se realizan más configuraciones.

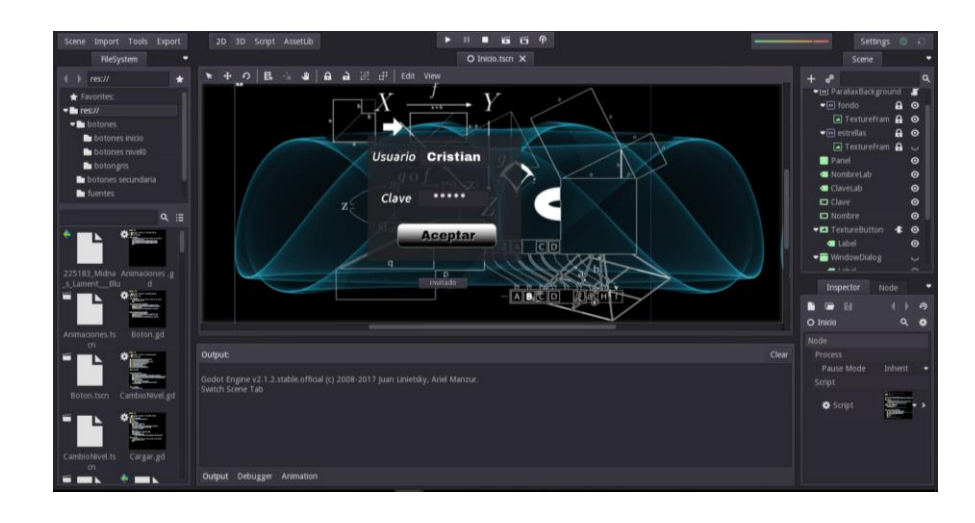

Figura 14. Pantalla inicial de Godot Engine **Fuente:** *Autor*

Godot Engine tiene una estructura por escenas, en las que se puede agregar diversos componentes llamados nodos, los mismos que pueden ser botones, etiquetas u otros como se observa en la figura 15. Cada escena tiene opciones que pueden configurarse mediante la interfaz gráfica o por medio de scripts para cada elemento, permitiendo modificarse las características o ejecutarse las acciones mediante código.

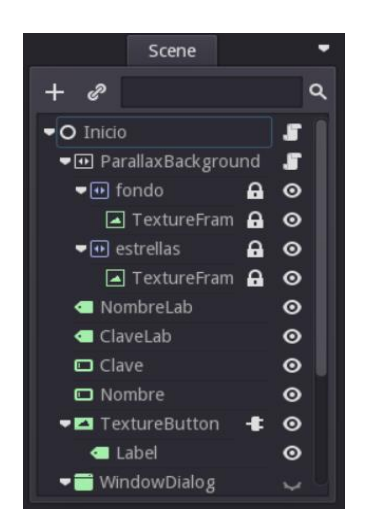

Figura 15. Elementos usados en la escena **Fuente:** *Autor*

Una vez colocado el script, se le diferencia por un pergamino al lado del elemento y este hereda las características que posee dicho elemento. La principal ventaja de agregar códigos es que se ejecutan paralelamente y de forma independiente si se desea, además de poder usar las características de los demás elementos presentes en la escena llamándolos dentro del código.

En el esquema de conexión se hace mención del uso de PHP, esto se debe a que el acceso desde Godot Engine se realiza usando la clase HTTPClient para conectarse a la página en PHP. El método de comunicación es GET para permitir comprobar el funcionamiento de las páginas y, ya que en la aplicación de GODOT no existe algo como la barra de dirección del navegador, la transferencia de información sigue siendo transparente para el usuario. La forma de respuesta de la página siempre es en formato JSON que es un formato de texto para transferencia de datos muy ligero y que es entendido por Godot Engine. No solo puede usar directamente el formato JSON, sino que también guardar información en este formato.

| <b>JSON</b><br><b>Raw Data</b>     | <b>Headers</b>                                                              |
|------------------------------------|-----------------------------------------------------------------------------|
| Save Copy                          |                                                                             |
| $^{\prime}$ 1:                     |                                                                             |
| $\theta$ :                         | "4"                                                                         |
| $\overline{=}$ 1:                  | "¿De qué parámetros depende la impedancia característica de la microcinta?" |
| 2:                                 | "Constante dieléctrica"                                                     |
| 3:                                 | "Longitud de onda"                                                          |
| 4:                                 | "modo de operación"                                                         |
| id pregunta:                       | "4"                                                                         |
| $\overline{\phantom{a}}$ pregunta: | "¿De qué parámetros depende la impedancia característica de la microcinta?" |
| respuesta:                         | "Constante dieléctrica"                                                     |
| opcion1:                           | "Longitud de onda"                                                          |
| opcion2:                           | "modo de operación"                                                         |
| $^{\prime}$ 2:                     |                                                                             |
| $\theta$ :                         | "1"                                                                         |
| 1:                                 | "La línea de Cinta (Stripline) está conformada por:"                        |
| 2:                                 | "tres placas"                                                               |
| 3:                                 | "dos placas conductoras"                                                    |
| 4:                                 | "dos hilos conductores"                                                     |
| id pregunta:                       | "1"                                                                         |
| pregunta:                          | "La línea de Cinta (Stripline) está conformada por:"                        |
| respuesta:                         | "tres placas"                                                               |

Figura 16. Respuesta en formato JSON con las preguntas solicitadas **Fuente:** *Autor*

Una de las ventajas del formato JSON, es que permite acceder de forma rápida a determinada información ya que posee un identificador. Esta característica lo hace ideal para mostrar las distintas preguntas y respuestas, ya que no es necesario generar múltiples variables, sino un solo diccionario en el que se almacene la información de este formato.

### **3.2.4 ESCENAS**

Las escenas contienen distintos elementos y funciones que tienen distintos propósitos. Al cambiar de una a otra se libera el espacio de procesamiento de la anterior por lo que la información se pierde. Por ello se usa los códigos auto cargados que son accesibles desde todas las escenas (figura 17).

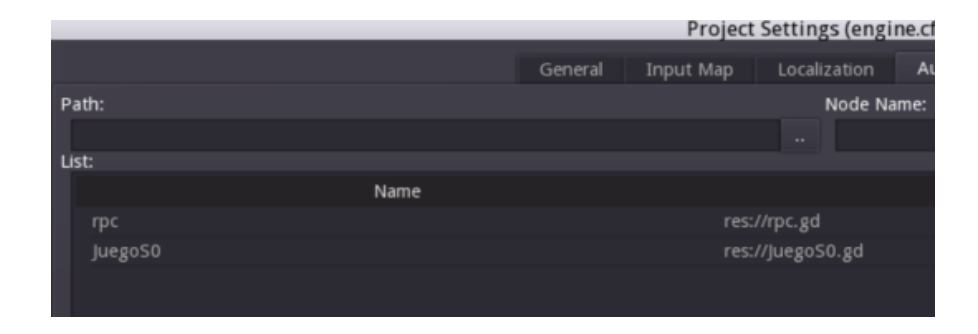

Figura 17. Archivos de auto carga al iniciar la aplicación **Fuente:** *Autor*

Para el desarrollo de la aplicación se creó como nodo raíz JuegoS0 que contiene todas las variables y métodos globales y que se asigna como precargada para poder ser usada en cualquier escena de la aplicación. En el nodo raíz se ubican las variables como son los usuarios y puntajes. También se creó el script denominado rpc que contiene los métodos de conexión HTML con las librerías propias de Godot, para acceder al servidor.

### **NODOS O ELEMENTOS INICIALES**

Los nodos son todos los elementos que componen las escenas, ya sea como principal o como nodo hijo de otro. Inicialmente se coloca un nodo general o también un nodo 2d o 3d dependiendo de las características que se desea. Los nodos de 2 y 3 dimensiones permiten analizar las coordenadas de los elementos en las escenas por lo que son usados para ubicar botones y detención de pulsos en la pantalla.

Los elementos usados en las distintas escenas son:

- *ParallaxBackground*, que es con el que se realizan los fondos animados, en estos se introduce un nodo hijo denominado *ParallaxLayer* para indicar la velocidad de movimiento y la repetición de la imagen que se caga en un *TextureFrame*.
- *LineEdit*, esta presenta un cuadro que permite ingresar texto y también da la opción de ocultarlo para el caso de las contraseñas.
- *Label*, permite introducir texto sin un fondo visible, también se pueden cambiar los tipos de fuente mediante archivos externos de los que solo se obtendrán el número de fuente indicado.
- *TextureButton* tiene el funcionamiento de un botón normal, pero no imágenes y es necesario colocar imágenes de los distintos estados del botón y las que no se colocan son mostradas como trasparencias al presentarse ese estado del botón. *WindowDialog* y *PopupPanel*, son ventanas secundarias para mostrar texto durante errores, eventos o información.
- *CanvasLayer* permite poner imágenes de fondo y elegir el nivel de profundidad al que deseamos que esté con respecto a los demás elementos de la escena.
- *Sprite*, permite cargar imágenes de propósito general, sirve para indicar posición en los nodos 2D.
- *Timer*, son los usados para medir el tiempo de ejecución de distintos eventos, estos pueden iniciar automáticamente o al producirse un evento.
- *StreamPlayer*, es el reproductor de música de fondo y las músicas utilizadas están en formato ogg, que es un formato libre de patentes. Este elemento permite manipular el volumen de la canción, así como su inicio y repetición desde el apartado gráfico.
- *Particles2D*, este elemento permite dar una animación a pequeñas imágenes que se repetirán según el patrón deseado y según las características para reacciones físicas que posee el programa
- *HTTPRequest*, como su nombre lo indica, sirve para realizar pedidos de acciones en http, permite descargar archivos e indicar el número de redirecciones máximo que puede soportar la solicitud. En este proyecto se usa para la descarga de imágenes.
- *AnimationPlayer*, es el editor de animaciones que permite mover *sprites* en una escala de tiempo. Las animaciones pueden ser lineales o rotacionales o la mezcla de las dos, permite el control de la velocidad y que el movimiento que describe sea suave o abrupto.

### **ESCENA INICIAL**

En esta escena como se menciona en secciones anteriores, se ingresan el usuario y clave que permitirán comprobar si existe en la base de datos de usuario. Cargará los datos en las variables globales o en su defecto mostrará los errores de conexión o de usuario y clave. No se ha colocado un límite de intentos de acceso a la aplicación. Si existe información almacenada en el dispositivo, esta escena no se mostrará.

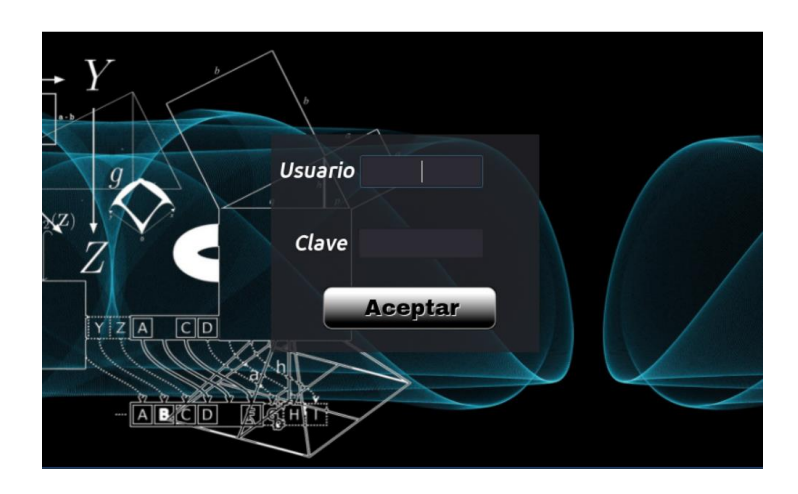

Figura 18. Pantalla de inicio de la aplicación **Fuente:** *Autor*

### **ESCENA DE CARGA**

En esta escena se observará la barra de progreso, pero en segundo plano con los datos obtenidos al iniciar sesión, se envía una solicitud http mediante código para obtener las configuraciones de materias y niveles. La respuesta del servidor será en formato JSON y se almacena directamente sin cambios adicionales. Al terminar de descargar las configuraciones, se inicia la descarga de las preguntas de cada materia en el mismo formato. Se buscarán aquellas preguntas que contienen imágenes, para que dichas imágenes, que servirán de recurso para responder la pregunta, también sean descargadas.

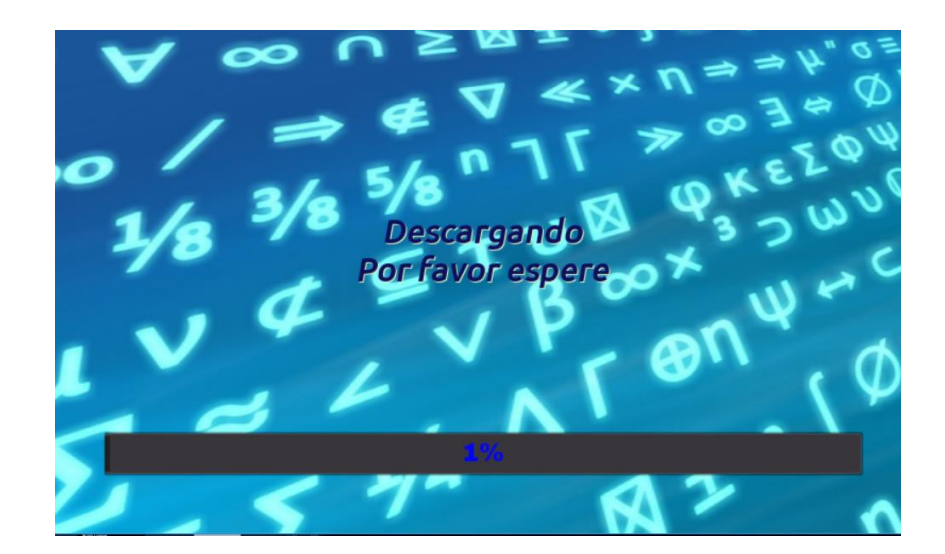

Figura 19. Pantalla de carga de datos **Fuente:** *Autor*

## **ESCENA DE SELECCIÓN**

En esta escena se muestra información básica del usuario y, en caso del primer ingreso, todo se muestra en cero. Solo se realiza el enlace hacia las escenas de elección de materias, continuación de un nivel, o la lista de alumnos con puntaje destacado. En esta, la imagen de fondo es estática y los botones son de tipo *TextureButton.*

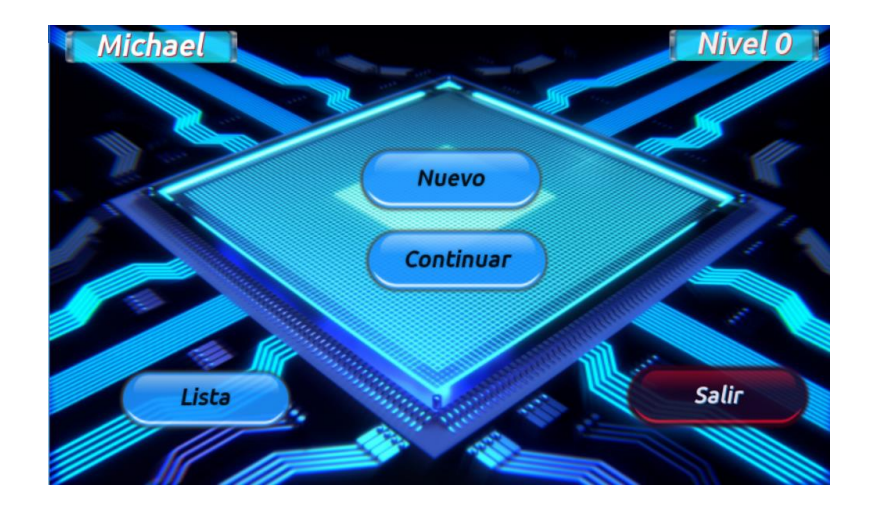

Figura 20. Pantalla de selección con imagen estática. **Fuente:** *Autor*

### **ESCENA DE JUEGO NUEVO**

La escena muestra la disposición de las materias dependiendo de su número. Los botones son de tipo normal con un tema de color de fondo y un re-escalamiento dependiendo del número de letras de la materia. Por cada materia se crea una instancia del botón por lo que no se encuentra en la misma escena dentro de Godot Engine. En caso de existir una sola materia, esta escena no aparecerá. Al seleccionar una materia, se almacenará como variable local y obtendrá todas las configuraciones de esta materia para iniciar el juego.

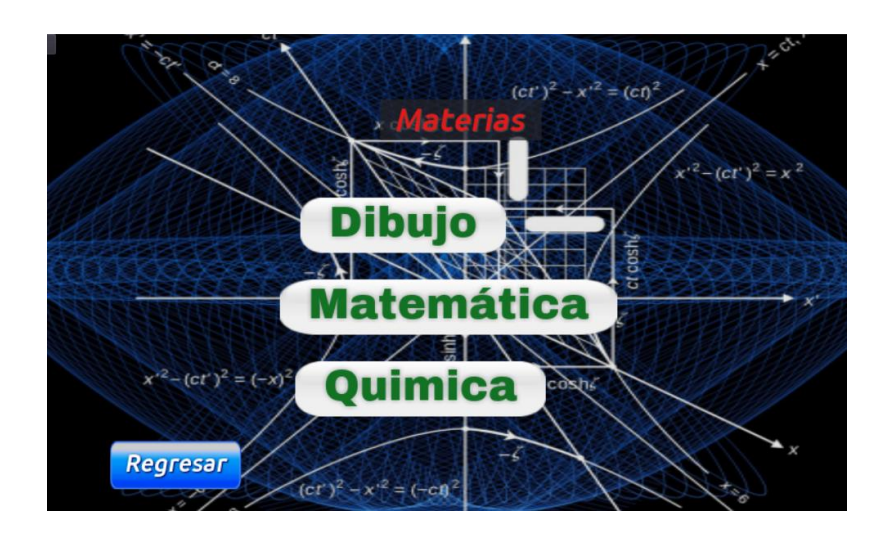

Figura 21. Pantalla de selección de juego nuevo. **Fuente:** *Autor*

## **ESCENA DE CONTINUACIÓN**

En esta se permite continuar desde el último punto almacenado o retroceder en los niveles ya contestados, sin modificar el puntaje obtenido. Si no se ha seleccionado una materia esta escena no se mostrará si no que se mostrara la escena de juego nuevo. Las animaciones en esta escena están instanciadas para usar la misma animación con las distintas imágenes con los colores modificados.

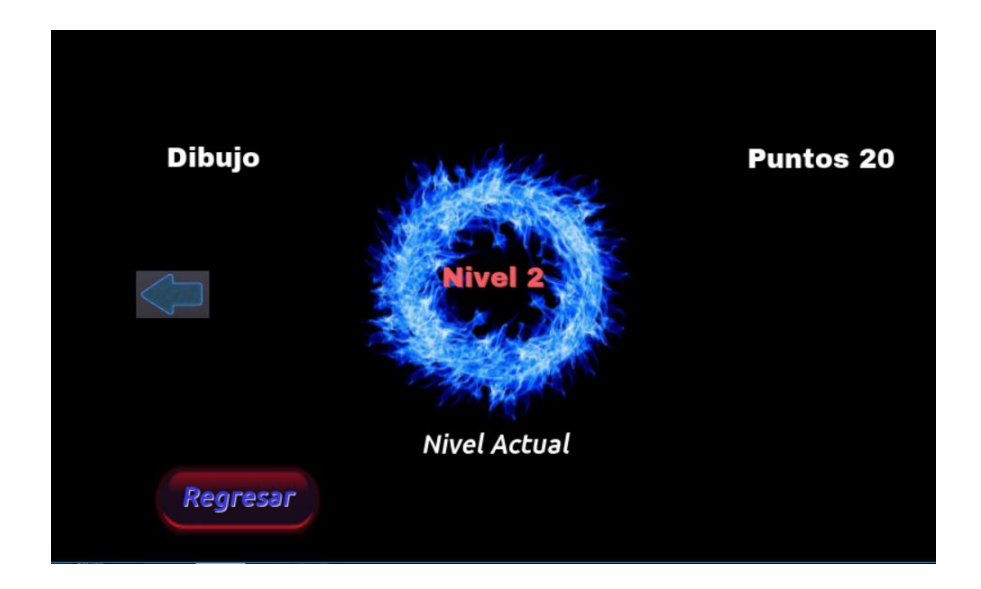

Figura 22. Pantalla de selección de nivel a continuar. **Fuente:** *Autor*

## **ESCENA DE LISTA DE PUNTUACIÓN**

Para esta escena es necesario una conexión al servidor para obtener los puntajes. Serán mostrados los nombres y puntuación de los seis más destacados dentro del mismo ciclo y carrera. Los valores de la última consulta se almacenan en el dispositivo y serán mostrados en caso de no contar con conexión al servidor. Los elementos de esta escena son estáticos y no mostraran más alumnos más allá del número de etiquetas.

| <b>Nombre</b> | <b>Puntuación</b> |
|---------------|-------------------|
| estudiante5   | 1000              |
| estudiante3   | 880               |
| estudiante6   | 790               |
| estudiante1 - | 690               |
| estudiante    | 169               |
| estudiante7   | 113               |
|               |                   |

Figura 23. Pantalla de puntajes altos. **Fuente:** *Autor*

### **ESCENA DE PREGUNTA DE OPCIÓN MÚLTIPLE**

Las escenas de preguntas de opción múltiple pueden tener de tres a seis opciones. Se selecciona una opción de las disponibles y dependiendo de si la respuesta es correcta se producirá una animación. Al terminarse el tiempo destinado a la pregunta en la configuración del docente se producirá una animación que indica que se ha superado el tiempo. Las animaciones están instanciadas en las distintas escenas con el número de opciones correspondiente por lo que son similares.

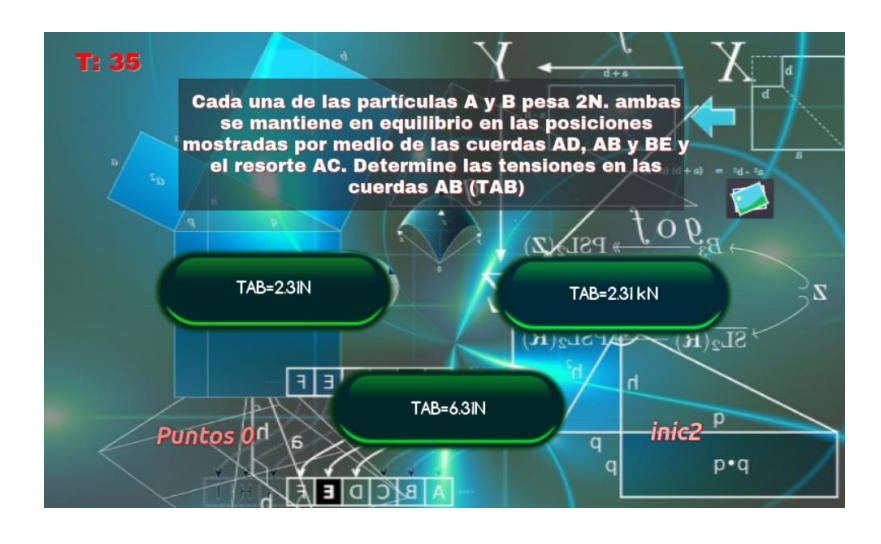

Figura 24. Pantalla de opción múltiple de tres opciones. **Fuente:** *Autor*

### **ESCENA DE ARRASTRAR Y SOLTAR**

En este se cuenta con tres y cuatro opciones de respuesta ya que un mayor número saturara la pantalla de algunos dispositivos al ser escalados. Es una escena de tipo 2D con *sprites* para reconocimiento de los pulsos sobre las distintas respuestas. En esta escena se tienen tres tipos de funcionamiento, que son escogidos por el docente. El primer tipo es el de fallo directo en el cual al emparejar erróneamente las opciones se considera como un error y se continua con la siguiente pregunta. La segunda forma de funcionamiento es por penalización, en la que la opción mal emparejada regresa a su sitio inicial, pero con una penalización en los puntajes. La tercera forma de funcionamiento es la respuesta al terminar las opciones, en esta se necesita emparejar todas las opciones antes de conocer si es correcta. En esta escena también se instancian las animaciones, tienen el mismo funcionamiento que en la escena de opción múltiple.

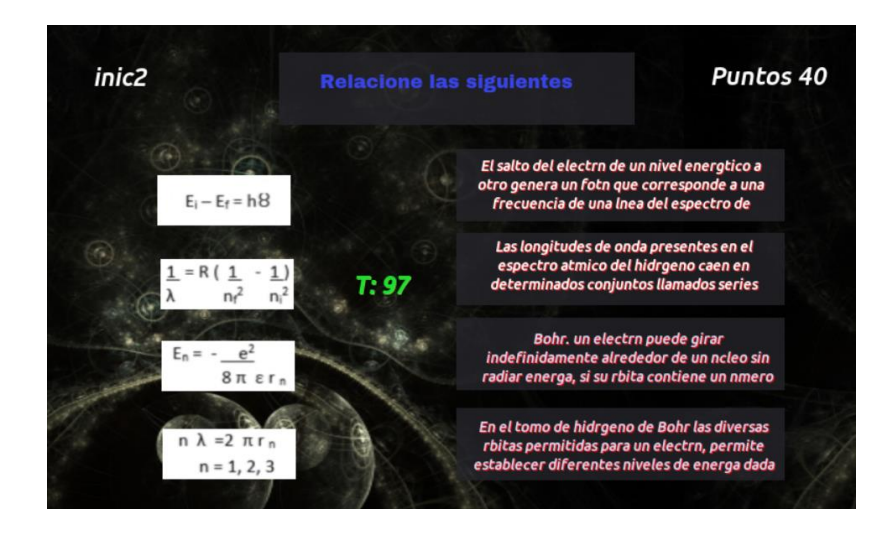

Figura 25. Pantalla de arrastrar y solar de cuatro opciones. **Fuente:** *Autor*

## **ESCENA DE TRANSICIÓN**

En esta escena se muestra los puntajes obtenidos y el número del siguiente nivel y además las opciones de guardar y salir o de continuar. Esta escena envía los datos al servidor en segundo plano. Si el dispositivo no tiene conexión al servidor se dejará una bandera de indicación para su reenvió en una comunicación posterior en cualquiera de las otras escenas que necesiten conexión.

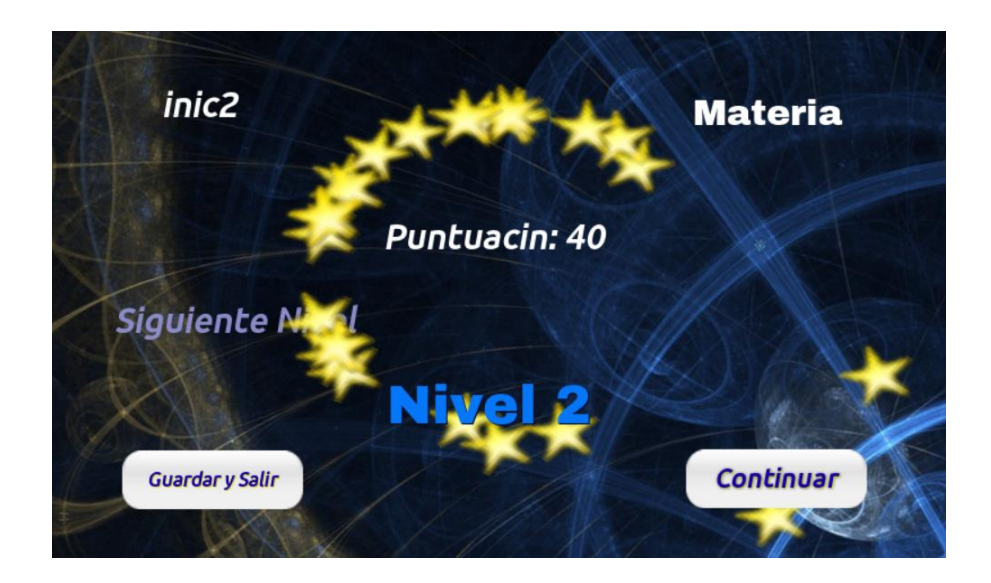

Figura 26. Pantalla de transición entre niveles. **Fuente:** *Autor*

# **CAPÍTULO 4: FUNCIONAMIENTO**

Con todo lo descrito en la sección previa en la presente sección solo se muestra los datos almacenados en la base de datos al ser ingresados tanto en la página web como en el juego además de los datos descargados en la aplicación al conectarse al servidor.

## **4.1 PÁGINA WEB**

Al ingresar a la página web y añadir una materia se deberá llenar los campos que se solicita para iniciar los distintos bucles. El primero el de la configuración de la materia y posteriormente el de niveles y preguntas. Toda la información se almacenará en la base de datos y permitirá ser observado desde la misma página y si se desea editarla

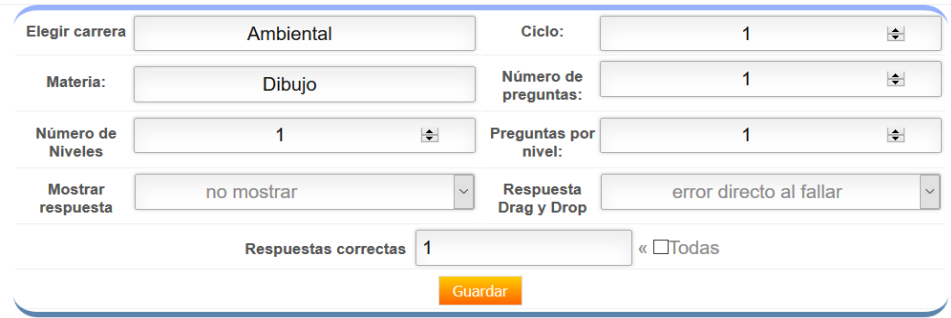

Figura 27. Ventana de ingreso de datos. **Fuente:** *Autor*

| id materia | <b>Nombre</b>        | <b>Carrera</b>   | <b>Ciclo</b> |
|------------|----------------------|------------------|--------------|
| 47         | <b>Dibujo</b>        | <b>Ambiental</b> |              |
| 46         | materia <sub>2</sub> | Electrónica      | 6            |

Figura 28.Ventana de materias ingresadas. **Fuente**: *Autor*

En la base de datos se observa las materias ingresadas (figura 23) que contienen la configuración de cada una y las preguntas que corresponden a cada nivel. Como se puede observar están separadas por carrera para que solo las correspondientes al ciclo y carrera del alumno sean enviadas al juego serio.

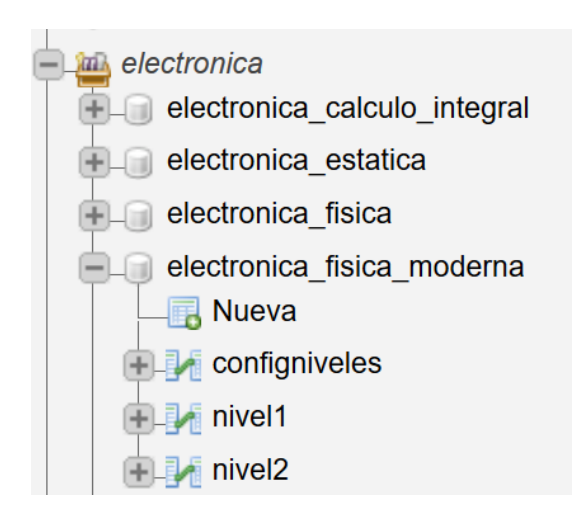

Figura 29. Base de datos de las materias. **Fuente:** *Autor*

### **4.2 JUEGO SERIO**

En esta al ingresar el nombre y clave correctos se conectará al servidor y descargará las materias que le corresponde. En el caso de Windows esto se puede observar en la carpeta de datos del usuario, en la que se encuentran los datos descargados con los que funciona el juego.

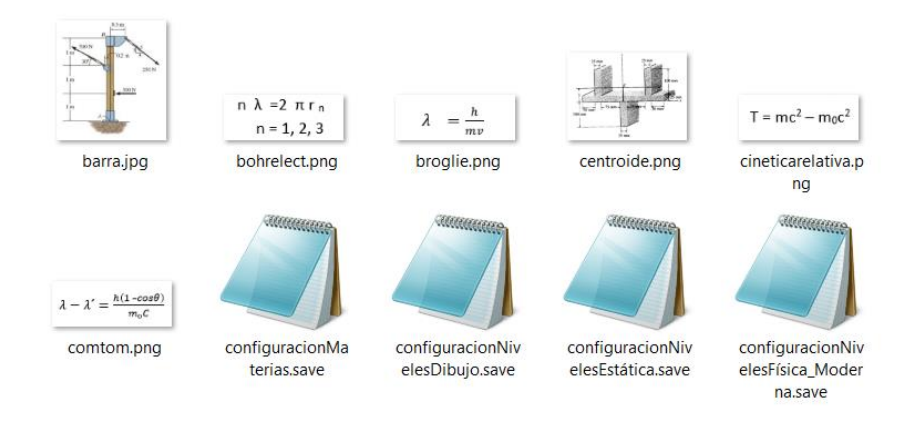

Figura 30. Carpeta de usuario con las configuraciones e imágenes. **Fuente:** *Autor*

En el juego serio se podrán observar las materias descargadas y acceder a ellas para jugar. El funcionamiento dependerá en las configuraciones y el número de niveles que haya sido configurado como se indicó en la sección anterior.

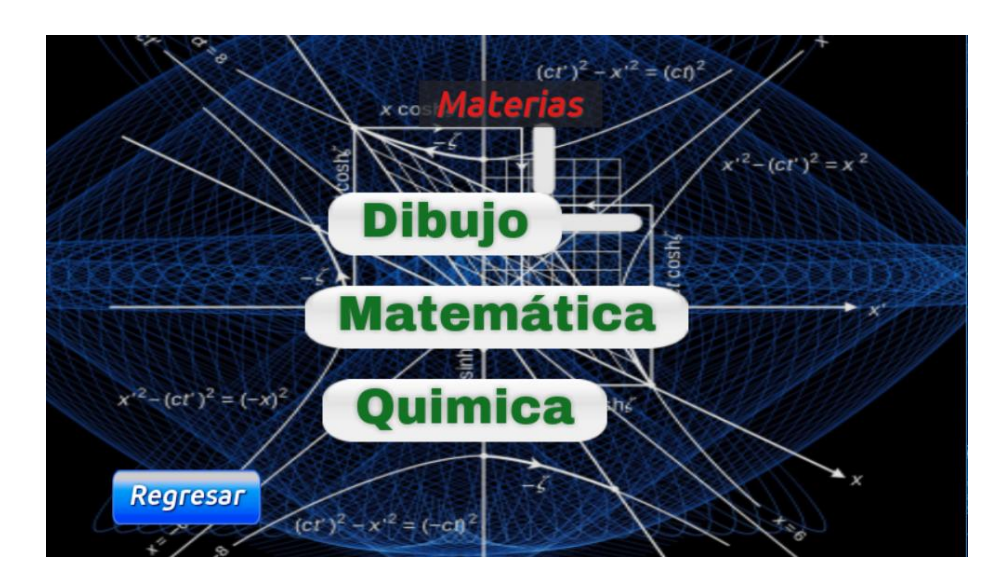

Figura 31. Escena de selección de materias. **Fuente:** *Autor*

Al seleccionar una de las materias se ingresará a las preguntas y el tiempo empezará a disminuir. El número de opciones y su funcionamiento ya están guardados dentro del dispositivo y si se desea acceder a otro ciclo o carrera es necesario cerrar la sesión en el juego.

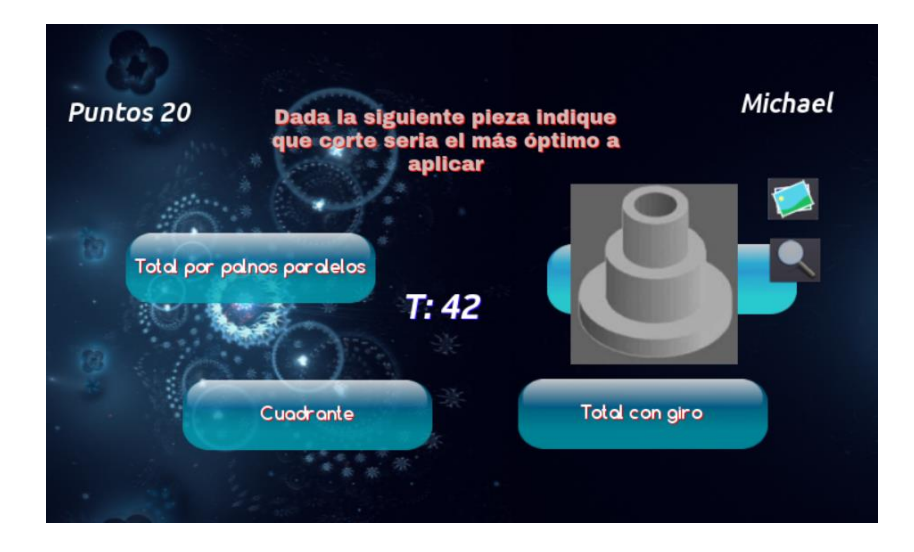

Figura 32. Nivel 1 de la materia de dibujo. **Fuente:** *Autor*

Los puntajes obtenidos serán ingresados a la base de datos y serán visibles para el docente desde la página web. Si la aplicación no está conectada a la red o tiene un error al intentar conectarse mantendrá la bandera de envío hasta que el servidor le indique que ha sido registrado el cambio.

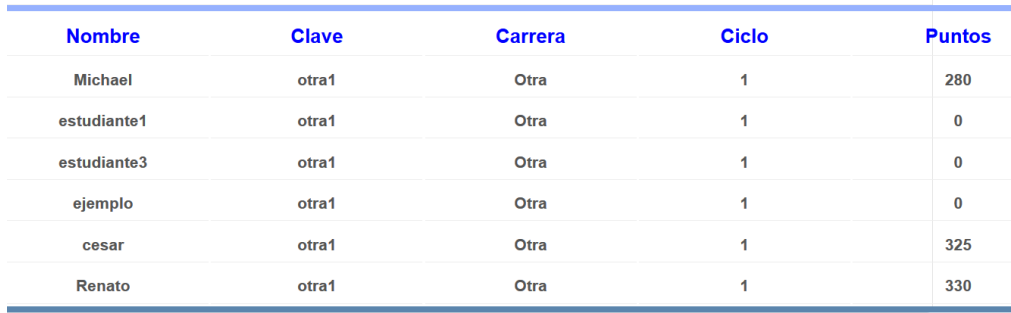

Figura 33. Datos del alumno desde la página web. **Fuente:** *Autor*

## **CAPÍTULO 5: ANÁLISIS DE RESULTADOS**

Para la evaluación del presente trabajo se usó el sistema de encuestas con el que han sido evaluados otros juegos serios como MathBharata o el SCRUMI presentados en secciones previas. Se realizó una encuesta compuesta de 18 preguntas para los docentes, evaluando tanto la página web como el juego serio y de 9 preguntas para los alumnos que solo evaluaran el juego serio.

El contenido del juego serio no será evaluado ya que al ser para múltiples materias la estructura y relevancia de las preguntas serán determinadas por los docentes de cada carrera y según la materia<sup>12</sup>.

Las preguntas usadas en la encuesta son de tipo opción múltiple con una valoración de uno a cinco: Totalmente de acuerdo (5), De acuerdo (4), Indiferente (3), Desacuerdo (2), Totalmente desacuerdo (1). Para las tablas se usarán las iniciales de cada una de las opciones: Totalmente de acuerdo (TDA), De acuerdo (DA), Indiferente (IN), Desacuerdo (D), Totalmente desacuerdo (TD), además de media (M), varianza (VR) y desviación estándar (DE).

La encuesta para los docentes está dividida en tres partes, la correspondiente a la página web, la que pertenece a la aplicación y finalmente la de aplicación del juego serio. Paro los estudiantes la encuesta es una sola de nueve preguntas.

 $\overline{a}$ 

<sup>12</sup> Las materias y preguntas presentadas para el funcionamiento de la página web y el juego serio son solo referenciales para mostrar la capacidad que poseen como herramienta.

La evaluación de las encuestas se tomará de forma general tanto para los alumnos como para los docentes, pero también serán evaluadas por las carreras, la misma que son: ingeniería eléctrica, electrónica, mecánica y sistemas.

## **5.1 PÁGINA WEB**

La primera parte son las preguntas pertenecientes a la página web. La muestra fue de 40 docentes de las cuatro carreras ya mencionadas. Los resultados fueron los siguientes:

|                                                 | TD | D  | ΙN  | DA  | TDA | м    | <b>VR</b> | DE   |
|-------------------------------------------------|----|----|-----|-----|-----|------|-----------|------|
| Es agradable visualmente                        | 0% | 5% | 5%  | 56% | 34% | 4.2  | 0.56      | 0.75 |
| Es intuitiva en su manejo:                      | 0% | 2% | 7%  | 39% | 51% | 4.39 | 0.54      | 0.74 |
| Es clara en los datos que<br>solicita ingresar  | 0% | 0% | 10% | 44% | 46% | 4.37 | 0.44      | 0.66 |
| Es fácil de usar por primera<br>vez             | 2% | 5% | 15% | 51% | 27% | 3.95 | 0.85      | 0.92 |
| La navegación es sencilla                       | 0% | 2% | 2%  | 51% | 44% | 4.37 | 0.44      | 0.66 |
| Su funcionamiento es correcto                   | 2% | 2% | 2%  | 27% | 66% | 4.51 | 0.76      | 0.87 |
| Cómo calificaría su experiencia<br>en el portal | 0% | 2% | 2%  | 54% | 41% | 4.34 | 0.43      | 0.66 |

**Tabla 2. Resultados de la encuesta de la página web**

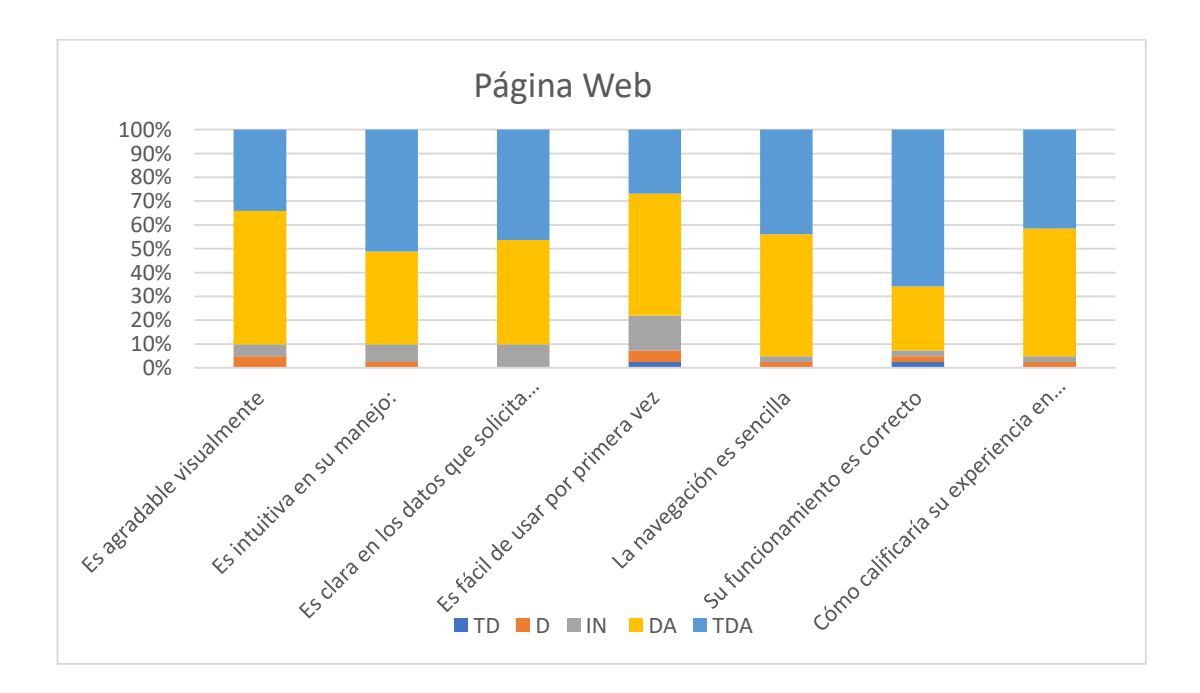

Figura 34. Resultados porcentuales de la encuesta de la página web **Fuente:** *Autor*

Se destaca que visualmente el 56% de los docentes consideren que están parcialmente de acuerdo con la presentación gráfica que tiene la página web, un 34% están totalmente de acuerdo, un 5% es indiferente al diseño y un 5% está en desacuerdo. Un 51% estuvo totalmente de acuerdo y un 39% de acuerdo en que la página es intuitiva en su manejo y no necesita mayor explicación en cuanto a su funcionamiento mientras que el 7% fue indiferente y un 2% está en desacuerdo.

En los datos que se solicitan en cada uno de los campos, un 44% considero que está completamente de acuerdo en que es claro lo que solicita, un 46% de acuerdo y 10% fue indiferente ya que algunas configuraciones sin conocer la aplicación del juego serio son ambiguas. La primera vez que es usada un 51% considera que está de acuerdo con que es fácil de manejarla, un 27% está totalmente de acuerdo y un 15% es indiferente, 5% está en desacuerdo y 2% está totalmente en desacuerdo. En la navegación un 51% está de acuerdo en que es sencilla, un 44% está totalmente de acuerdo y un 2% es indiferente y está en desacuerdo ya que consideran que para una comprensión y manejo adecuado es necesario familiarizarse con la página. En cuanto a su funcionamiento un 66% está totalmente de acuerdo, un 27% está acuerdo y hay un 2% indiferente, en desacuerdo y totalmente en desacuerdo ya que consideran que hay puntos que se podrían mejorar. La experiencia que han tenido con la página web ha sido buena con un 54% de docentes, muy buena con un 41% y un 2% fue regular y mala.

### **Ingeniería electrónica**

Los docentes pertenecientes a ingeniería electrónica dieron los siguientes resultados en las encuestas:

|                                                 | TD | D   | IN  | DA  | TDA | м   | VR.  | DF   |
|-------------------------------------------------|----|-----|-----|-----|-----|-----|------|------|
| Es agradable visualmente                        | 0% | 0%  | 10% | 50% | 40% | 4.3 | 0.46 | 0.67 |
| Es intuitiva en su manejo:                      | 0% | 0%  | 10% | 40% | 50% | 4.4 | 0.49 | 0.70 |
| Es clara en los datos que<br>solicita ingresar  | 0% | 0%  | 20% | 30% | 50% | 4.3 | 0.68 | 0.82 |
| Es fácil de usar por primera<br>vez             | 0% | 10% | 30% | 30% | 30% | 3.8 | 1.07 | 1.03 |
| La navegación es sencilla                       | 0% | 0%  | 0%  | 60% | 40% | 4.4 | 0.27 | 0.52 |
| Su funcionamiento es correcto                   | 0% | 10% | 0%  | 20% | 70% | 4.5 | 0.94 | 0.97 |
| Cómo calificaría su experiencia<br>en el portal | 0% | 0%  | 0%  | 50% | 50% | 4.5 | 0.28 | 0.53 |

**Tabla 3. Resultados de la encuesta de la página web (electrónica)** 

Visualmente el 50% de los docentes consideren que están de acuerdo con la presentación gráfica que tiene la página web, un 40% están totalmente de acuerdo, un 10% es indiferente al diseño. Un 50% estuvo totalmente de acuerdo y un 40% de acuerdo en que la página es intuitiva en su manejo y un 10% fue indiferente.

En cuanto a los datos que se solicita ingresar, un 50% considero que está completamente de acuerdo, un 30% de acuerdo y 20% fue indiferente ya que sin la aplicación no se detalla el funcionamiento de una determinada configuración.

La primera vez que es usada un 30% considera que está de acuerdo con que es fácil de manejarla, un 30% está totalmente de acuerdo, un 30% es indiferente y un 10 está en desacuerdo ya que consideran que es necesario usar la página más de una vez. En la navegación un 60% está de acuerdo en que es sencilla, un 40% está totalmente de acuerdo. En su funcionamiento un 70% está totalmente de acuerdo, un 20% está acuerdo y hay un 10% en desacuerdo ya que consideran que falta una pre visualización para corregir errores en las preguntas. La experiencia que han tenido con la página web ha sido buena y muy buena con un 50%.

### **Ingeniería eléctrica**

Los docentes pertenecientes a ingeniería eléctrica dieron los siguientes resultados en las encuestas

|                                                 | TD | D  | ΙN  | DA  | <b>TDA</b> | м   | VR.  | DE   |
|-------------------------------------------------|----|----|-----|-----|------------|-----|------|------|
| Es agradable visualmente                        | 0% | 0% | 10% | 30% | 60%        | 4.5 | 0.50 | 0.71 |
| Es intuitiva en su manejo:                      | 0% | 0% | 0%  | 60% | 40%        | 4.4 | 0.27 | 0.52 |
| Es clara en los datos que<br>solicita ingresar  | 0% | 0% | 0%  | 50% | 50%        | 4.5 | 0.28 | 0.53 |
| Es fácil de usar por primera<br>vez             | 0% | 0% | 20% | 40% | 40%        | 4.2 | 0.62 | 0.79 |
| La navegación es sencilla                       | 0% | 0% | 10% | 50% | 40%        | 4.3 | 0.46 | 0.67 |
| Su funcionamiento es correcto                   | 0% | 0% | 0%  | 30% | 70%        | 4.7 | 0.23 | 0.48 |
| Cómo calificaría su experiencia<br>en el portal | 0% | 0% | 0%  | 50% | 50%        | 4.5 | 0.28 | 0.53 |

**Tabla 4. Resultados de la encuesta de la página web (eléctrica)** 

Visualmente el 60% de los docentes consideren que están totalmente de acuerdo con la presentación gráfica que tiene la página web, un 30% están totalmente de acuerdo, un 10% es indiferente al diseño. Un 60% estuvo totalmente de acuerdo y un 40% de acuerdo en que la página es intuitiva en su manejo.

Los datos que se solicita ingresar, un 50% considero que está completamente de acuerdo, un 50% de acuerdo. La primera vez que es usada un 40% considera que está de acuerdo con que es fácil de manejarla, un 40% está totalmente de acuerdo, un 20% es indiferente ya que necesitan etiquetas descriptivas pasa determinadas opciones.

En la navegación un 50% está de acuerdo en que es sencilla, un 40% está totalmente de acuerdo y 10% es indiferente debido a los nombres de las opciones, considerados poco descriptivos. En su funcionamiento un 70% está totalmente de acuerdo, un 30% está acuerdo. La experiencia que han tenido con la página web ha sido buena y muy buena con un 50%.

### **Ingeniería Mecánica**

Los docentes de ingeniería mecánica son los que más dificultades han tenido en la manipulación y han dado los resultados siguientes.

|                                                 | TD  | D   | ΙN  | DA  | TDA | м   | VR.  | DE   |
|-------------------------------------------------|-----|-----|-----|-----|-----|-----|------|------|
| Es agradable visualmente                        | 0%  | 20% | 0%  | 70% | 10% | 3.7 | 0.90 | 0.95 |
| Es intuitiva en su manejo:                      | 0%  | 10% | 10% | 40% | 40% | 4.1 | 0.99 | 0.99 |
| Es clara en los datos que<br>solicita ingresar  | 0%  | 0%  | 10% | 80% | 10% | 4   | 0.22 | 0.47 |
| Es fácil de usar por primera<br>vez             | 10% | 10% | 0%  | 70% | 10% | 3.6 | 1.38 | 1.17 |
| La navegación es sencilla                       | 0%  | 10% | 0%  | 80% | 10% | 3.9 | 0.54 | 0.74 |
| Su funcionamiento es correcto                   | 10% | 0%  | 10% | 30% | 50% | 4.1 | 1.66 | 1.29 |
| Cómo calificaría su experiencia<br>en el portal | 0%  | 10% | 10% | 80% | 0%  | 3.7 | 0.46 | 0.67 |

**Tabla 5. Resultados de la encuesta de la página web (mecánica)** 

Respecto a la presentación visualmente el 70% de los docentes consideren que están parcialmente de acuerdo con la presentación gráfica solo un 10% están totalmente de acuerdo, un 20% está en desacuerdo debido a la presencia excesiva de logos, la falta de etiquetas y la distribución elegida para mostrar las distintas pantallas. Un 40% estuvo de acuerdo y totalmente de acuerdo en que la página es intuitiva en su manejo, pero el 10% fue indiferente y un 10% está en desacuerdo ya que han indicado que falta un orden de funcionamiento.

Referente a los datos que se solicitan ingresar, un 80% considero que está de acuerdo, un 10% de acuerdo y 10% fue indiferente ya que considera que se podría ser más específico. La primera vez que es usada un 70% considera que está de acuerdo con que es fácil de manejarla, un 10% está totalmente de acuerdo y en desacuerdo y totalmente en desacuerdo un 10% ya que precisan una guía básica o mejores descripciones de funcionamiento para iniciar en su uso. En la navegación un 80% está de acuerdo en que es sencilla, un 10% está totalmente de acuerdo y un 10% está en desacuerdo ya que consideran que no presenta una distribución adecuada de las distintas opciones.

En cuanto a su funcionamiento un 50% está totalmente de acuerdo, un 30% está de acuerdo y hay un 10% indiferente y totalmente en desacuerdo debido a la falta de textos de ayuda y pantallas intermedias. La experiencia que han tenido con la página web ha sido buena con un 80% de docentes y fue regular y mala en 10%.

### **Ingeniería en Sistemas**

Los docentes pertenecientes a ingeniería en sistemas hay presentado los resultados siguientes.

|                                                 | TD | D  | ΙN         | <b>DA</b>  | <b>TDA</b> | м   | VR.  | DE   |
|-------------------------------------------------|----|----|------------|------------|------------|-----|------|------|
| Es agradable visualmente                        | 0% | 0% | 0%         | 70%        | 30%        | 4.3 | 0.23 | 0.48 |
| Es intuitiva en su manejo:                      | 0% | 0% | 10%        | 10%        | 80%        | 4.7 | 0.46 | 0.67 |
| Es clara en los datos que solicita<br>ingresar  | 0% | 0% | <b>10%</b> | <b>20%</b> | 70%        | 4.6 | 0.49 | 0.70 |
| Es fácil de usar por primera vez                | 0% | 0% | 10%        | 70%        | 20%        | 4.1 | 0.32 | 0.57 |
| La navegación es sencilla                       | 0% | 0% | 0%         | 20%        | 80%        | 4.8 | 0.18 | 0.42 |
| Su funcionamiento es correcto                   | 0% | 0% | 0%         | 30%        | 70%        | 4.7 | 0.23 | 0.48 |
| Cómo calificaría su experiencia<br>en el portal | 0% | 0% | 0%         | 30%        | 70%        | 4.7 | 0.23 | 0.48 |

**Tabla 6. Resultados de la encuesta de la página web (sistemas)** 

Referente a lo visual el 70% de los docentes están parcialmente de acuerdo con la presentación gráfica de la página web, un 30% están totalmente de acuerdo. Un 80% estuvo totalmente de acuerdo y un 10% de acuerdo en que la página es intuitiva en su manejo y el 10% fue indiferente debido a la falta de ventanas de mensajes de advertencia en acciones permanentes como la eliminación de registros.

En cuanto a los datos que se solicitan en cada uno de los campos, un 70% considero que está completamente de acuerdo, un 20% de acuerdo y 10% fue indiferente debido a que faltan etiquetas con una descripción de la configuración. La primera vez que es usada un 70% considera que está de acuerdo con que es fácil de manejarla, un 20% está totalmente de acuerdo y un 10% es indiferente. En la navegación un 80% está totalmente de acuerdo en que es sencilla, un 20% está de acuerdo ya que con su experiencia se les facilita en gran medida. En cuanto a su funcionamiento un 70% está totalmente de acuerdo, un 30% está acuerdo, pero indicando que puede mejorar. La experiencia que han tenido con la página web ha sido muy buena con un 70% de docentes, buena con un 30%.

### **5.2 JUEGO SERIO**

#### 5.2.1 Docentes

La segunda parte son las preguntas con respecto al juego serio y de igual manera la encuesta se la realizó a 40 docentes de las cuatro carreras y se obtuvieron los siguientes resultados:

|                                                 | TD | D  | IN  | DA  | TDA | м   | VR   | DE   |
|-------------------------------------------------|----|----|-----|-----|-----|-----|------|------|
| Es agradable visualmente                        | 0% | 5% | 5%  | 63% | 27% | 4.1 | 0.77 | 0.88 |
| Es intuitiva en su manejo:                      | 0% | 0% | 5%  | 37% | 59% | 4.6 | 0.27 | 0.52 |
| Es fácil de usar por primera vez                | 0% | 0% | 10% | 63% | 27% | 4.1 | 0.54 | 0.74 |
| La navegación es sencilla                       | 0% | 5% | 5%  | 46% | 44% | 4.3 | 0.46 | 0.67 |
| Su funcionamiento es correcto                   | 0% | 0% | 2%  | 59% | 39% | 4.4 | 0.49 | 0.70 |
| Cómo calificaría su experiencia<br>en el portal | 0% | 0% | 7%  | 54% | 39% | 4.3 | 0.46 | 0.67 |

**Tabla 7. Resultados de la encuesta del juego serio (docentes)**

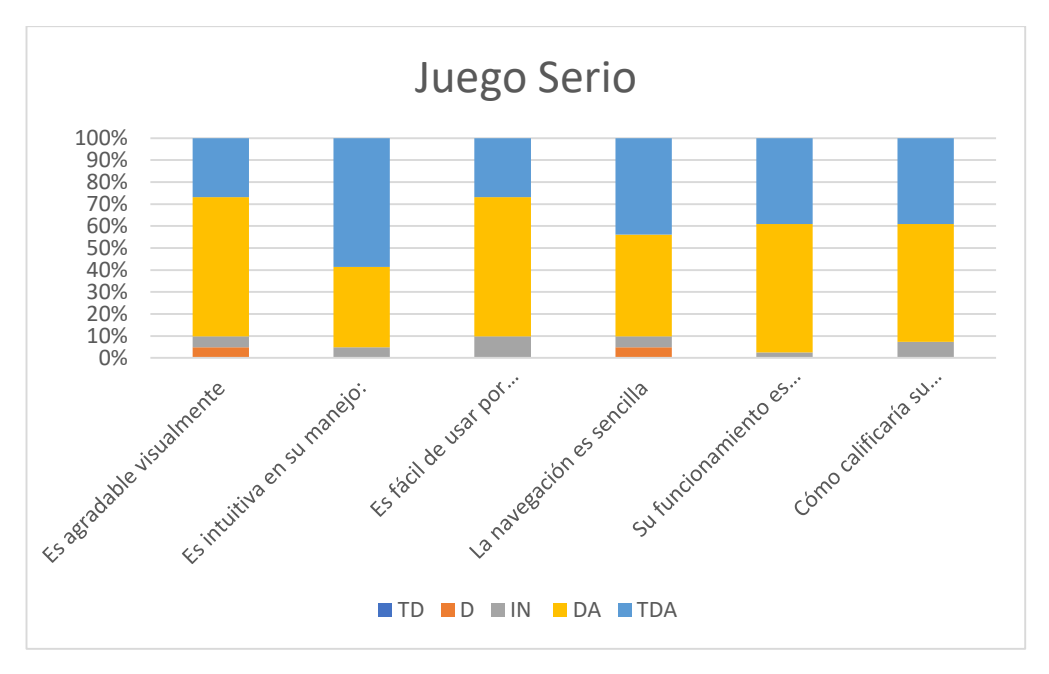

Figura 35. Resultados porcentuales de la encuesta del juego (Docentes) **Fuente:** *Autor*

En la parte visual del juego serio el 63% está de acuerdo, un 27% están totalmente de acuerdo y un 5% es indiferente y está en desacuerdo con el diseño. Un 59% estuvo totalmente de acuerdo y un 37% y un 5% indiferente respecto a si es intuitiva.

La primera vez que es usada un 63% considera que está de acuerdo con que es fácil de manejarla, un 27% está totalmente de acuerdo y un 5% indiferente. En la navegación un 46% está de acuerdo en que es sencilla, un 44% está totalmente de acuerdo y 5% indiferente y en desacuerdo. En cuanto a su funcionamiento un 59% está de acuerdo, un 39% está totalmente de acuerdo y 2% indiferente. La experiencia que han tenido con el juego serio ha sido muy buena con un 53% y buena con un 39% y 7% regular.

### **Ingeniería electrónica**

Los docentes pertenecientes a ingeniería electrónica dieron los siguientes resultados en las encuestas

|                                                 | TD | D   | ΙN  | DA  | TDA | м   | VR   | DE   |
|-------------------------------------------------|----|-----|-----|-----|-----|-----|------|------|
| Es agradable visualmente                        | 0% | 10% | 0%  | 60% | 30% | 4.1 | 0.77 | 0.88 |
| Es intuitiva en su manejo:                      | 0% | 0%  | 0%  | 40% | 60% | 4.6 | 0.27 | 0.52 |
| Es fácil de usar por primera<br>vez             | 0% | 0%  | 20% | 50% | 30% | 4.1 | 0.54 | 0.74 |
| La navegación es sencilla                       | 0% | 0%  | 10% | 50% | 40% | 4.3 | 0.46 | 0.67 |
| Su funcionamiento es correcto                   | 0% | 0%  | 10% | 40% | 50% | 4.4 | 0.49 | 0.70 |
| Cómo calificaría su experiencia<br>en el portal | 0% | 0%  | 10% | 50% | 40% | 4.3 | 0.46 | 0.67 |

**Tabla 8. Resultados de la encuesta del juego serio (electrónica)** 

En la parte visual del juego serio el 60% está de acuerdo, un 30% están totalmente de acuerdo y un 10% está en desacuerdo debido a los fondos móviles de la aplicación. Un 60% estuvo totalmente de acuerdo y un 40% estuvo de acuerdo es que es intuitiva. La primera vez que es usada un 50% considera que está de acuerdo con que es fácil de manejarla, un 30% está totalmente de acuerdo y un 20% es indiferente ya que necesitan más de una vez usándola para comprender su funcionamiento. En la navegación un 50% está de acuerdo en que es sencilla, un 40% está totalmente de acuerdo y 10% indiferente. En cuanto a su funcionamiento un 50% está totalmente de acuerdo, un 40% está totalmente de acuerdo y 10% es indiferente. La experiencia que han tenido con el juego serio ha sido buena con un 50%, muy buena con un 40% y 10% regular.

### **Ingeniería eléctrica**

Los docentes pertenecientes a ingeniería eléctrica dieron los siguientes resultados en las encuestas:

|                                                 | TD | D  | ΙN  | DA  | TDA | м   | VR   | DE   |
|-------------------------------------------------|----|----|-----|-----|-----|-----|------|------|
| Es agradable visualmente                        | 0% | 0% | 10% | 60% | 30% | 4.2 | 0.40 | 0.63 |
| Es intuitiva en su manejo:                      | 0% | 0% | 0%  | 30% | 70% | 4.7 | 0.23 | 0.48 |
| Es fácil de usar por primera<br>vez             | 0% | 0% | 0%  | 90% | 10% | 4.1 | 0.10 | 0.32 |
| La navegación es sencilla                       | 0% | 0% | 0%  | 70% | 30% | 4.3 | 0.23 | 0.48 |
| Su funcionamiento es correcto                   | 0% | 0% | 0%  | 60% | 40% | 4.4 | 0.27 | 0.52 |
| Cómo calificaría su experiencia<br>en el portal | 0% | 0% | 0%  | 50% | 50% | 4.5 | 0.28 | 0.53 |

**Tabla 9. Resultados de la encuesta del juego serio (eléctrica)**

En la parte visual del juego serio el 60% está totalmente de acuerdo, un 30% están de acuerdo y un 10% está indiferente debido al giro de determinados fondos de la aplicación. Un 70% estuvo totalmente de acuerdo y un 30% estuvo de acuerdo es que es intuitiva. La primera vez que es usada un 90% considera que está de acuerdo con que es fácil de manejarla, un 10% está totalmente de acuerdo. En la navegación un 70% está de acuerdo en que es sencilla, un 30% está totalmente de acuerdo debido al orden de las opciones y sus colores. En cuanto a su funcionamiento un 60% está de acuerdo, un 40% está totalmente de acuerdo. La experiencia que han tenido con el juego serio ha sido buena con un 50%, muy buena con un 50%.

### **Ingeniería Mecánica**

Los docentes de ingeniería mecánica son los que más dificultades han tenido en la manipulación y han dado los resultados siguientes

|                                                 | TD | D   | ΙN  | DA  | TDA | м   | VR   | DE   |
|-------------------------------------------------|----|-----|-----|-----|-----|-----|------|------|
| Es agradable visualmente                        | 0% | 10% | 10% | 70% | 10% | 3.8 | 0.62 | 0.79 |
| Es intuitiva en su manejo:                      | 0% | 0%  | 20% | 50% | 30% | 4.1 | 0.54 | 0.74 |
| Es fácil de usar por primera vez                | 0% | 0%  | 10% | 60% | 30% | 4.2 | 0.40 | 0.63 |
| La navegación es sencilla                       | 0% | 20% | 10% | 40% | 30% | 3.8 | 1.29 | 1.14 |
| Su funcionamiento es correcto                   | 0% | 0%  | 0%  | 90% | 10% | 4.1 | 0.10 | 0.32 |
| Cómo calificaría su experiencia<br>en el portal | 0% | 0%  | 20% | 80% | 0%  | 3.8 | 0.18 | 0.42 |

**Tabla 10. Resultados de la encuesta del juego serio (mecánica)**

En la parte visual del juego serio el 70% está de acuerdo, un 10% están totalmente de acuerdo, un 10% está indiferente y 10% está en desacuerdo debido al movimiento de determinados fondos de la aplicación, los colores que tiene y los diseños de botones al considerarlos infantiles o no acordes a determinadas materias. Un 50% estuvo totalmente acuerdo y un 30% estuvo totalmente de acuerdo es que es intuitiva pero un 20% fue indiferente debido a que preciso la ayuda o probar más de una vez para comprender su funcionamiento. La primera vez que es usada un 60% considera que está de acuerdo con que es fácil de manejarla, un 30% está totalmente de acuerdo y 10% es indiferente. En la navegación un 40% está de acuerdo en que es sencilla, un 30% está totalmente de acuerdo, un 10 es indiferente y un 20% está en desacuerdo por las transiciones y falta de descripciones. En cuanto a su funcionamiento un 90% está de acuerdo, un 10% está totalmente de acuerdo. La experiencia que han tenido con el juego serio ha sido buena con un 80% y 20% regular.

### **Ingeniería en Sistemas**

Los docentes pertenecientes a ingeniería en sistemas hay presentado los resultados siguientes:

|                                                 | TD | D  | ΙN  | DA  | TDA | м   | VR   | DE   |
|-------------------------------------------------|----|----|-----|-----|-----|-----|------|------|
| Es agradable visualmente                        | 0% | 0% | 0%  | 60% | 40% | 4.4 | 0.27 | 0.52 |
| Es intuitiva en su manejo:                      | 0% | 0% | 0%  | 20% | 80% | 4.8 | 0.18 | 0.42 |
| Es fácil de usar por primera vez                | 0% | 0% | 10% | 50% | 40% | 4.3 | 0.46 | 0.67 |
| La navegación es sencilla                       | 0% | 0% | 0%  | 30% | 70% | 4.7 | 0.23 | 0.48 |
| Su funcionamiento es correcto                   | 0% | 0% | 0%  | 50% | 50% | 4.5 | 0.28 | 0.53 |
| Cómo calificaría su experiencia<br>en el portal | 0% | 0% | 0%  | 30% | 70% | 4.7 | 0.23 | 0.48 |

**Tabla 11. Resultados de la encuesta del juego serio (sistemas)**

En la parte visual del juego serio el 60% está de acuerdo, un 40% están totalmente de acuerdo con el diseño. Un 80% estuvo totalmente de acuerdo y un 20% de acuerdo en que es intuitiva. La primera vez que es usada un 50% considera que está de acuerdo con que es fácil de manejarla, un 40% está totalmente de acuerdo y un 10% indiferente debido al icono que simboliza las imágenes en las preguntas.

En la navegación un 70% está totalmente de acuerdo en que es sencilla, un 30% está de acuerdo. En cuanto a su funcionamiento un 50% está de acuerdo, un 50% está totalmente de acuerdo, aunque indicando que se podría mejorar. La experiencia que han tenido con el juego serio ha sido muy buena con un 70% y buena con un 30%.

### **5.2.2 ESTUDIANTES**

En la segunda parte correspondiente al juego serio la muestra fue de 62 estudiantes de las cuatro carreras y se obtuvieron los siguientes resultados:

|                                                      | TD |    | ΙN | DA  | <b>TDA</b> | м | VR                             | DE   |
|------------------------------------------------------|----|----|----|-----|------------|---|--------------------------------|------|
| Es agradable visualmente                             | 2% | 2% | 6% | 66% | 25%        |   | 4.11 0.51                      | 0.72 |
| Es intuitiva en su manejo:                           | 2% | 2% | 5% |     |            |   | 58% 34% 4.22 0.55 0.74         |      |
| Es fácil de usar por primera vez                     | 0% | 3% | 0% |     |            |   | 45%   52%   4.45   0.44   0.66 |      |
| Su funcionamiento es correcto                        | 2% | 2% | 2% | 33% |            |   | 63% 4.53 0.57 0.76             |      |
| Cómo calificaría su experiencia<br>con la aplicación | 0% | 0% | 6% |     | 23% 70%    |   | $4.64$   0.36   0.60           |      |

**Tabla 12. Resultados de la encuesta del juego serio (estudiantes)**

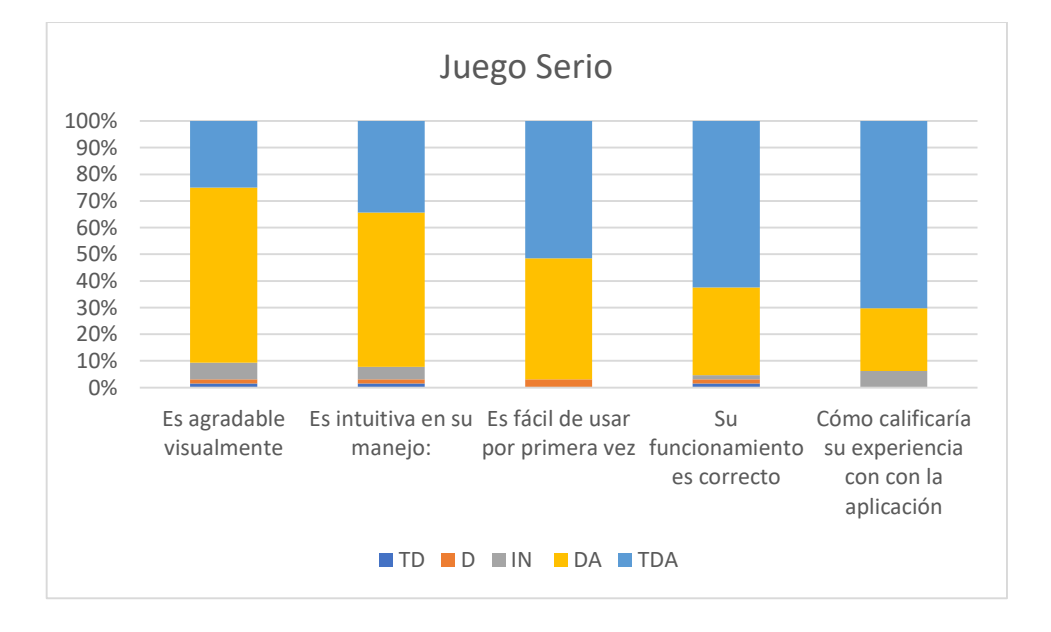

Figura 36. Resultados porcentuales de la encuesta del juego (estudiantes) **Fuente:** *Autor*

En la parte visual del juego serio el 66% está de acuerdo, un 25% están totalmente de acuerdo y un 5% es indiferente y un 2% está parcial y totalmente en desacuerdo con el diseño. Un 58% de los estudiantes está de acuerdo, un 34% estuvo de acuerdo sobre si e intuitiva, un 5% indiferente al respecto y 2% parcial y totalmente en desacuerdo. La primera vez que es usada un 52% considera que está totalmente de acuerdo con que es fácil de manejarla, un 45% está totalmente de acuerdo y un 3% en desacuerdo. En cuanto a su funcionamiento un 63% está totalmente de acuerdo, un 33% está de acuerdo y 2% indiferente, parcialmente y totalmente en desacuerdo. La experiencia que han tenido con el juego serio ha sido muy buena con un 70% y buena con un 23% y 6% regular.

### **Ingeniería electrónica**

La muestra estudiantes pertenecientes a ingeniería electrónica es de 15 estudiantes que dieron los siguientes resultados en las encuestas

|                                                      | TD | D  | IN  | DA  | TDA | м    | <b>VR</b>        | DE    |
|------------------------------------------------------|----|----|-----|-----|-----|------|------------------|-------|
| Es agradable visualmente                             | 0% | 0% | 7%  | 53% | 40% |      | $4.33 \mid 0.38$ | 0.62  |
| Es intuitiva en su manejo:                           | 0% | 7% | 7%  | 67% | 20% |      | 4.00 0.57        | 10.76 |
| Es fácil de usar por primera<br>vez                  | 0% | 7% | 0%  | 40% | 53% | 4.40 | 0.69             | 0.83  |
| Su funcionamiento es correcto                        | 0% | 0% | 0%  | 53% | 47% |      | $4.47 \mid 0.27$ | 0.52  |
| Cómo calificaría su experiencia<br>con la aplicación | 0% | 0% | 13% | 0%  | 87% | 4.73 | 0.50             | 0.70  |

**Tabla 13. Resultados de la encuesta del juego serio (electrónica)** 

En la parte gráfica del juego serio el 53% está de acuerdo, un 40% están totalmente de acuerdo y un 7% está indiferente debido a los fondos móviles de la aplicación considerándolo un distractor. Un 66% estuvo de acuerdo y un 20% estuvo de acuerdo es que es intuitiva, un 7% esta indiferente y en desacuerdo por el manejo de imágenes como recursos. La primera vez que es usada un 53% considera que está totalmente de acuerdo con que es fácil de manejarla, un 40% está de acuerdo y un 7% está en desacuerdo debido a que usándola se comprender su funcionamiento. En cuanto a su funcionamiento un 53% está de acuerdo, un 47% está totalmente de acuerdo. La experiencia que han tenido con el juego serio ha sido buena con un 87%, muy buena y 13% regular.

### **Ingeniería eléctrica**

La muestra de 18 estudiantes pertenecientes a ingeniería eléctrica dio los siguientes resultados en las encuestas:

|                                                      | TD      | D    | ΙN   | DA    | TDA         | м    | VR          | DE    |
|------------------------------------------------------|---------|------|------|-------|-------------|------|-------------|-------|
| Es agradable visualmente                             | $5.6\%$ | 5.6% | 5.6% | 66.7% | 16.7%       | 4.19 | 0.43        | 0.66  |
| Es intuitiva en su manejo:                           | 5.6%    | 0%   | 5.6% | 72.2% | 16.7%       | 4.69 | 0.23        | 0.48  |
| Es fácil de usar por primera vez                     | 0%      | 5.6% | 0%   | 44.4% | 50.0%       | 4.44 | 0.26        | 0.51  |
| Su funcionamiento es correcto                        | 5.6%    | 0%   | 0%   |       | 16.7% 77.8% |      | 4.50   0.67 | 10.82 |
| Cómo calificaría su experiencia<br>con la aplicación | 0%      | 0%   | 0%   |       | 44.4% 55.6% | 4.63 | 0.38        | 0.62  |

**Tabla 14. Resultados de la encuesta del juego serio (eléctrica)**

En la parte visual del juego serio el 66% está de acuerdo, un 16% están totalmente de acuerdo, un 6% está indiferente, en desacuerdo parcial y total debido a los colores de determinados niveles. Un 72% estuvo de acuerdo y un 16% estuvo totalmente de acuerdo es que es intuitiva y un 6% esta indiferente y totalmente en desacuerdo. La primera vez que es usada un 50% considera que está totalmente de acuerdo con que es fácil de manejarla, un 44% está de acuerdo y un 6% está en desacuerdo. En cuanto a su funcionamiento un 78% está totalmente de acuerdo, un 16% está de acuerdo y 6% está en total desacuerdo debido al funcionamiento de los iconos de imagen en las preguntas. La experiencia que han tenido con el juego serio ha sido muy buena con un 56% y buena con un 44%.

### **Ingeniería Mecánica**

En ingeniería mecánica se aplicó la encuesta a una muestra de 16 estudiante y han dado los resultados siguientes:

|                                                      | TD | D  | ΙN  | DA  | TDA | м           | VR        | DE   |
|------------------------------------------------------|----|----|-----|-----|-----|-------------|-----------|------|
| Es agradable visualmente                             | 0% | 0% | 13% | 56% | 31% | 4.19        | 0.43      | 0.66 |
| Es intuitiva en su manejo:                           | 0% | 0% | 0%  | 31% | 69% | 4.69        | 0.23      | 0.48 |
| Es fácil de usar por primera<br>vez                  | 0% | 0% | 0%  | 56% | 44% |             | 4.44 0.26 | 0.51 |
| Su funcionamiento es<br>correcto                     | 0% | 6% | 0%  | 31% | 63% | 4.50   0.67 |           | 0.82 |
| Cómo calificaría su<br>experiencia con la aplicación | 0% | 0% | 6%  | 25% | 69% | 4.63        | 0.38      | 0.62 |

**Tabla 15. Resultados de la encuesta del juego serio (mecánica)**

En el enfoque visual del juego serio el 56% está de acuerdo, un 31% están totalmente de acuerdo, un 13% está indiferente por los logos y fondos de la aplicación. Un 69% estuvo totalmente acuerdo y un 31% estuvo totalmente de acuerdo es que es intuitiva. La primera vez que es usada un 56% considera que está de acuerdo con que es fácil de manejarla, un 44% está totalmente de acuerdo. En cuanto a su funcionamiento un 63% está totalmente de acuerdo, un 31% está de acuerdo y un 6% está en desacuerdo porque las imágenes en determinados problemas podrían ser más de una y también necesitan poder girar la imagen. La experiencia que han tenido con el juego serio ha sido muy buena con un 69%, buena con 25% y regular con 6%.

### **Ingeniería en Sistemas**

De una muestra de 15 estudiantes de ingeniería en sistemas hay presentado los resultados siguientes:

|                                                      | TD | D  | ΙN | DA  | <b>TDA</b> | M                | VR   | DE   |
|------------------------------------------------------|----|----|----|-----|------------|------------------|------|------|
| Es agradable visualmente                             | 0% | 0% | 0% | 87% | 13%        | 4.13             | 0.12 | 0.35 |
| Es intuitiva en su manejo:                           | 0% | 0% | 7% |     | 60% 33%    | $4.27 \mid 0.35$ |      | 0.59 |
| Es fácil de usar por primera<br>vez                  | 0% | 0% | 0% | 40% | 60%        | 4.60             | 0.26 | 0.51 |
| Su funcionamiento es correcto                        | 0% | 0% | 7% | 33% | 60%        | $4.53 \mid 0.41$ |      | 0.64 |
| Cómo calificaría su experiencia<br>con la aplicación | 0% | 0% | 7% | 20% | 73%        | 4.67             | 0.38 | 0.62 |

**Tabla 16. Resultados de la encuesta del juego serio (sistemas)**

En la parte visual del juego serio el 87% está de acuerdo, un 13% están totalmente de acuerdo con el diseño. Un 33% estuvo de acuerdo y un 33% totalmente de acuerdo en que es intuitiva y un 7% esta indiferente por la distribución de botones en las páginas principales y sus colores. La primera vez que es usada un 60% considera que está totalmente de acuerdo con que es fácil de manejarla, un 40% está de acuerdo. En lo referente al funcionamiento un 60% está totalmente de acuerdo, un 33% está de acuerdo y un 7% indiferente por las transiciones de preguntas similares. La experiencia que han tenido con el juego serio ha sido muy buena con un 73%, buena con un 20% y regular con 7%.
#### **5.3 HERRAMIENTA PEDAGÓGICA**

#### **5.3.1 DOCENTES**

La tercera parte son las preguntas de evaluación aplicabilidad como herramienta pedagógica, en esta se diferencian las preguntas del alumnado con las de los docentes.

|                                                                                                    | TD | D   | ΙN  | DA  | <b>TDA</b> | м        | <b>VR</b> | DE   |
|----------------------------------------------------------------------------------------------------|----|-----|-----|-----|------------|----------|-----------|------|
| Considera que la aplicación es una<br>herramienta didáctica                                                           | 0% | 2%  | 0%  | 44% | 54%        | 4.46     | 0.55      | 0.74 |
| Considera que la aplicación será acogida<br>favorablemente por el alumnado                                            | 0% | 0%  | 20% | 46% |            | 34% 4.15 | 0.53      | 0.73 |
| Considera que esta herramienta le sería<br>útil en su actividad como docente                                          | 0% | 0%  | 7%  | 46% |            | 46% 4.39 | 0.39      | 0.63 |
| Está de acuerdo que al mostrar la<br>puntuación de los estudiantes del mismo<br>nivel será una motivación para su uso | 0% | 10% | 27% | 54% | 10% 3.61   |          | 0.74      | 0.86 |
| Considera que el uso de este tipo de<br>herramienta incentiva al aprendizaje                                          | 0% | 2%  | 0%  | 49% | 49%        | 4.41     | 0.55      | 0.74 |

**Tabla 17. Resultados de la encuesta de aplicabilidad como herramienta (docentes)**

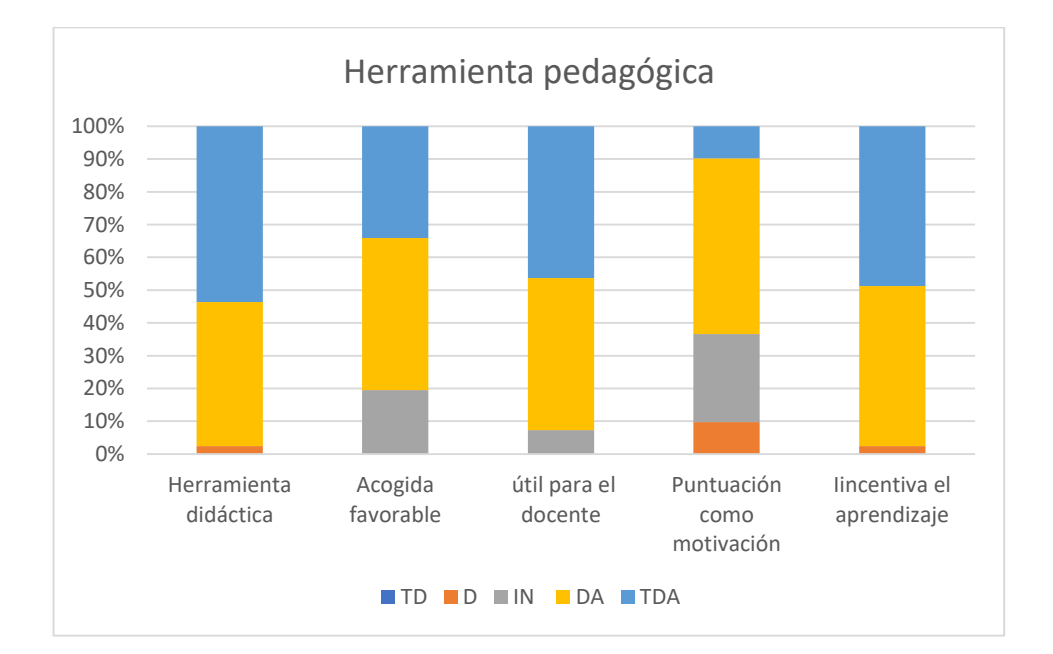

Figura 37. Resultados porcentuales de la encuesta de aplicabilidad como herramienta **Fuente:** *Autor*

Un 54 % están totalmente de acuerdo con que el juego serio es una herramienta didáctica, el 44% está de acuerdo y un 2% en desacuerdo. En cuanto a la acogida que tendrá en el alumnado el 46% está de acuerdo, el 34% totalmente de acuerdo y 20% indiferente. El 46% está totalmente de acuerdo con que el juego seria de utilidad dentro de su actividad docente, un 46% está de acuerdo y un 7% indiferente. En cuanto a la motivación de competitividad al mostrar los puntajes un 54% está de acuerdo, el 27%es indiferente a su eficiencia, un 10% está de acuerdo y un 10% está en desacuerdo ya que consideran que sería un factor que no llamaría mayormente la atención. En cuanto al uso de este tipo de herramienta el 49% esta total mente de acuerdo con que incentiva el aprendizaje, un 49% está de acuerdo y un 2% está en desacuerdo.

#### **Ingeniería electrónica**

Los docentes pertenecientes a ingeniería electrónica dieron los siguientes resultados en las encuestas:

|                                                                                                    | TD | D   | ΙN  | DA  | <b>TDA</b> | M   | <b>VR</b> | DE   |
|----------------------------------------------------------------------------------------------------|----|-----|-----|-----|------------|-----|-----------|------|
| Considera que la aplicación es una<br>herramienta didáctica                                                              | 0% | 0%  | 0%  | 50% | 50%        | 4.5 | 0.28      | 0.53 |
| Considera que la aplicación será acogida<br>favorablemente por el alumnado                                               | 0% | 0%  | 10% | 40% | 50%        | 4.4 | 0.49      | 0.70 |
| Considera que esta herramienta le sería<br>útil en su actividad como docente                                             | 0% | 0%  | 0%  | 50% | 50%        | 4.5 | 0.28      | 0.53 |
| Está de acuerdo que al mostrar la<br>puntuación de los estudiantes del<br>mismo nivel será una motivación para<br>su uso | 0% | 20% | 20% | 40% | $20\%$ 3.6 |     | 1.16      | 1.07 |
| Considera que el uso de este tipo de<br>herramienta incentiva al aprendizaje                                             | 0% | 0%  | 0%  | 30% | 70%        | 4.7 | 0.23      | 0.48 |

**Tabla 18. Resultados de la encuesta de aplicabilidad como herramienta (electrónica)**

Un 50% de los docentes están totalmente de acuerdo con que el juego serio es una herramienta didáctica, el 50% está de acuerdo. En cuanto a la acogida que tendrá en el alumnado el 50% está totalmente de acuerdo, el 40% está de acuerdo y 10% indiferente debido al comportamiento distinto que presentan los alumnos. El 50% está totalmente de acuerdo con que el juego seria de utilidad dentro de su actividad docente, un 50% está de acuerdo.

En cuanto a la motivación de competitividad al mostrar los puntajes un 40% está de acuerdo, el 20% está totalmente de acuerdo, 20% es indiferente y un 20% está en desacuerdo ya que consideran que podría causar competencia no sana, afectar a los primeros lugares o simplemente no se considera como un factor importante. En cuanto al uso de este tipo de herramienta el 70% esta total mente de acuerdo con que incentiva el aprendizaje, un 30% está de acuerdo.

#### **Ingeniería eléctrica**

Los docentes pertenecientes a ingeniería eléctrica dieron los siguientes resultados en las encuestas:

|                                                                                                    | TD | D   | ΙN  | DA  | TDA | м   | VR   | DE   |
|----------------------------------------------------------------------------------------------------|----|-----|-----|-----|-----|-----|------|------|
| Considera que la aplicación es una<br>herramienta didáctica                                                              | 0% | 0%  | 0%  | 50% | 50% | 4.5 | 0.28 | 0.53 |
| Considera que la aplicación será<br>acogida favorablemente por el<br>alumnado                                            | 0% | 0%  | 20% | 50% | 30% | 4.1 | 0.54 | 0.74 |
| Considera que esta herramienta le<br>sería útil en su actividad como<br>docente                                          | 0% | 0%  | 10% | 50% | 40% | 4.3 | 0.46 | 0.67 |
| Está de acuerdo que al mostrar la<br>puntuación de los estudiantes del<br>mismo nivel será una motivación para<br>su uso | 0% | 10% | 30% | 60% | 0%  | 3.5 | 0.50 | 0.71 |
| Considera que el uso de este tipo de<br>herramienta incentiva al aprendizaje                                             | 0% | 0%  | 0%  | 50% | 50% | 4.5 | 0.28 | 0.53 |

**Tabla 19. Resultados de la encuesta de aplicabilidad como herramienta (eléctrica)**

Un 50 % están totalmente de acuerdo con que el juego serio es una herramienta didáctica, el 50% está de acuerdo. En cuanto a la acogida que tendrá en el alumnado el 50% está de acuerdo y el 30% totalmente de acuerdo y 20% indiferente debido a que sin el incentivo adecuado no usaran de manera frecuente. El 50% está de acuerdo con que el juego seria de utilidad dentro de su actividad docente, un 40% está totalmente de acuerdo y un 10% indiferente. En cuanto a la motivación de competitividad al mostrar los puntajes un 60% está de acuerdo, el 30%es indiferente a su eficiencia y un 10% está en desacuerdo por consideran poco atrayente este aspecto y que solo repercutirá en pocos estudiantes. En cuanto al uso de este tipo de herramienta el 50% esta total mente de acuerdo con que incentiva el aprendizaje, un 50% está de acuerdo.

#### **Ingeniería Mecánica**

Los docentes de ingeniería mecánica son los que más dificultades han tenido en la manipulación y han dado los resultados siguientes:

|                                                                                                    | TD  | D  | IN  | DA  | <b>TDA</b> | м   | VR           | DE   |
|----------------------------------------------------------------------------------------------------|-----|----|-----|-----|------------|-----|--------------|------|
| Considera que la aplicación es una<br>herramienta didáctica                                                              | 10% | 0% | 0%  | 50% | 40%        |     | $4.1$   1.43 | 1.20 |
| Considera que la aplicación será<br>acogida favorablemente por el<br>alumnado                                            | 0%  | 0% | 30% | 60% | 10%        | 3.8 | 0.40         | 0.63 |
| Considera que esta herramienta le<br>sería útil en su actividad como<br>docente                                          | 0%  | 0% | 10% | 60% | $30\%$ 4.2 |     | 0.40         | 0.63 |
| Está de acuerdo que al mostrar la<br>puntuación de los estudiantes del<br>mismo nivel será una motivación<br>para su uso | 10% | 0% | 40% | 50% | 0%         | 3.3 | 0.90         | 0.95 |
| Considera que el uso de este tipo de<br>herramienta incentiva al<br>aprendizaje                                          | 10% | 0% | 0%  | 60% | 30%        | 4   | 1.33         | 1.15 |

**Tabla 20. Resultados de la encuesta de aplicabilidad como herramienta (mecánica)**

Un 50 % están de acuerdo con que el juego serio es una herramienta didáctica, el 40% está totalmente de acuerdo y un 10% totalmente en desacuerdo. En cuanto a la acogida que tendrá en el alumnado el 60% está de acuerdo, el 30% indiferente porque no ofrece incentivos de manera directa y 10% totalmente de acuerdo. El 60% está de acuerdo con que el juego seria de utilidad dentro de su actividad docente, un 30% está totalmente de acuerdo y un 10% indiferente. En cuanto a la motivación de competitividad al mostrar los puntajes un 50% está de acuerdo, el 40% es indiferente a su eficiencia y 10% está totalmente en desacuerdo ya que consideran que su uso no sería generalizado y que el puntaje debería tener el carácter de anónimo. En cuanto al uso de este tipo de herramienta el 60% está de acuerdo con que incentiva el aprendizaje, un 30% está de acuerdo y un 10% está totalmente en desacuerdo.

#### **Ingeniería en Sistemas**

Los docentes pertenecientes a ingeniería en sistemas hay presentado los resultados siguientes:

|                                                                                                    | TD | D  | ΙN  | DA  | <b>TDA</b> | м   | <b>VR</b> | DE   |
|----------------------------------------------------------------------------------------------------|----|----|-----|-----|------------|-----|-----------|------|
| Considera que la aplicación es una herramienta<br>didáctica                                                           | 0% | 0% | 0%  | 30% | 70%        | 4.7 | 0.23      | 0.48 |
| Considera que la aplicación será acogida<br>favorablemente por el alumnado                                            | 0% | 0% | 20% | 40% | 40%        | 4.2 | 0.62      | 0.79 |
| Considera que esta herramienta le sería útil en<br>su actividad como docente                                          | 0% | 0% | 10% |     | 30% 60%    | 4.5 | 0.50      | 0.71 |
| Está de acuerdo que al mostrar la puntuación<br>de los estudiantes del mismo nivel será una<br>motivación para su uso | 0% | 0% | 20% |     | 70% 10%    | 3.9 | 0.32      | 0.57 |
| Considera que el uso de este tipo de<br>herramienta incentiva al aprendizaje                                          | 0% | 0% | 0%  | 60% | 40%        | 4.4 | 0.27      | 0.52 |

**Tabla 21. Resultados de la encuesta de aplicabilidad como herramienta (sistemas)**

El 70% de los docentes están totalmente de acuerdo con que el juego serio es una herramienta didáctica, el 30% está de acuerdo. En cuanto a la acogida que tendrá en el alumnado el 40% está de acuerdo, el 40% totalmente de acuerdo y 20% indiferente debido a que dependerá del nivel de atención que genere en el alumnado. El 60% está totalmente de acuerdo con que el juego seria de utilidad dentro de su actividad docente, un 30% está de acuerdo y un 10% indiferente debido al número de alumnos que usen el juego serio. En cuanto a la motivación de competitividad al mostrar los puntajes un 70% está de acuerdo, el 20% es indiferente y un 10% está totalmente de acuerdo. En cuanto al uso de este tipo de herramienta el 40% esta total mente de acuerdo con que incentiva el aprendizaje, un 60% está de acuerdo.

#### **5.3.2 ESTUDIANTES**

Para esta parte las preguntas de los alumnos son distintas. Se tuvo una muestra de 62 estudiantes de las cuatro carreras ya mencionadas, teniendo los siguientes resultados:

|                                                                                                    | TD | D  | ΙN  | DA  | <b>TDA</b>     | м           | <b>VR</b> | DE   |
|----------------------------------------------------------------------------------------------------|----|----|-----|-----|----------------|-------------|-----------|------|
| Considera que la aplicación será<br>herramienta de apoyo para el aprendizaje                                      | 0% | 0% | 8%  | 34% | 58%            | 4.50   0.41 |           | 0.64 |
| La usaría para practicar los distintos temas<br>de las asignaturas                                                | 0% |    |     |     | 0% 11% 34% 55% | 4.44        | 0.47      | 0.69 |
| Está de acuerdo con que mostrar la<br>puntuación de los usuarios del mismo ciclo<br>será motivo de competitividad | 2% | 5% | 30% |     | 50% 14%        | 3.70        | 0.69      | 0.83 |
| Considera que el uso de este tipo de<br>herramienta incentiva al aprendizaje                                      | 0% | 0% | 6%  | 28% | 66%            | 4.59        | 0.37      | 0.61 |

**Tabla 22. Resultados de la encuesta de aplicabilidad como herramienta (estudiantes)**

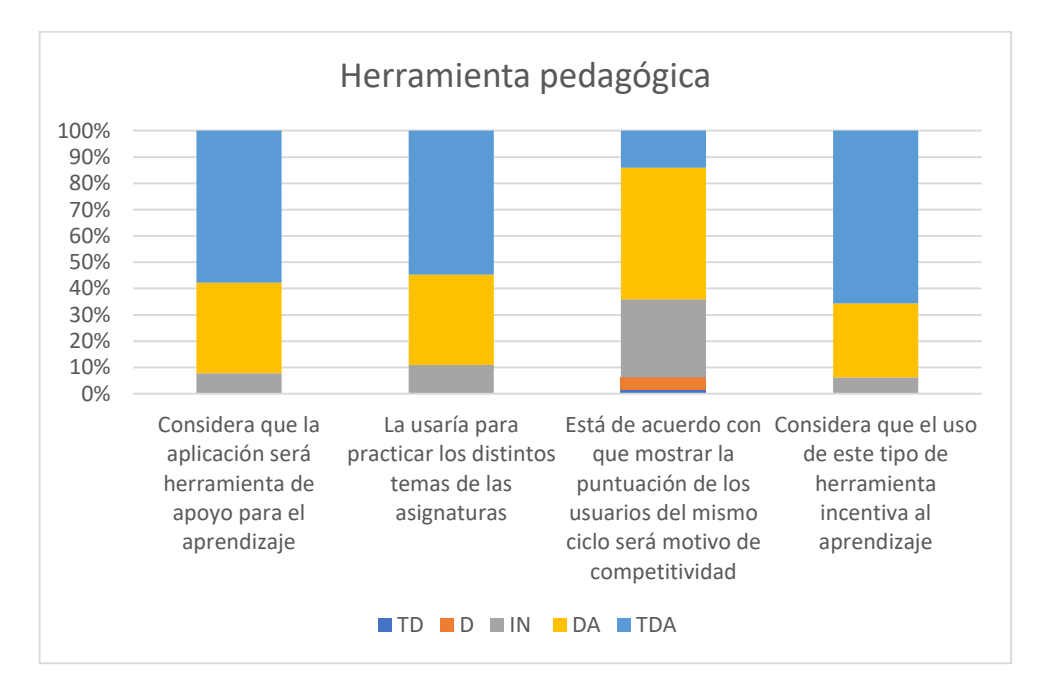

Figura 38. Resultados porcentuales de la encuesta de aplicabilidad como herramienta (estudiantes) **Fuente:** *Autor*

El 58% de los estudiantes están totalmente de acuerdo con que el juego serio es una herramienta de aprendizaje, el 34% está de acuerdo y un 8% es indiferente. En cuanto al uso para el repaso de las materias, un 55% está totalmente de acuerdo, un 34% está de acuerdo y 11% esta indiferente.

Este resultado se da debido a que consideran que para el repaso o el estudio de conocimientos específicos el juego serio es una herramienta adecuada, sin embargo, para el desarrollo de problemas complejos en el área de las matemáticas o en resolución de problemas en general sería más limitado. Para la resolución de determinados problemas se considera que se necita un tiempo considerable que varía entre los alumnos.

Con relación a la competitividad que genera el mostrar los puntos, los estudiantes estuvieron de acuerdo en un 50%, un 14 % está totalmente de acuerdo, un 30% es indiferente, un 5% está en desacuerdo y 2% está totalmente en desacuerdo haciendo que evidente una visión similar entre estudiantes y docentes con respecto a este punto. Y en el uso de este tipo de herramientas para incentivar el aprendizaje un 66% está totalmente de acuerdo, un 28% está de acuerdo y un 6% es indiferente.

#### **Ingeniería electrónica**

Los estudiantes pertenecientes a ingeniería electrónica dieron los siguientes resultados en las encuestas:

|                                                                                                    | TD | D  | ΙN  | DA  | <b>TDA</b> | м                       | <b>VR</b> | DE   |
|----------------------------------------------------------------------------------------------------|----|----|-----|-----|------------|-------------------------|-----------|------|
| Considera que la aplicación<br>será herramienta de apoyo<br>para el aprendizaje                                      | 0% | 0% | 6%  |     | 47% 47%    | 4.40                    | 0.40      | 0.63 |
| La usaría para practicar los<br>distintos temas de las<br>asignaturas                                                | 0% | 0% | 20% |     |            | 47%   33%   4.13   0.55 |           | 0.74 |
| Está de acuerdo con que<br>mostrar la puntuación de los<br>usuarios del mismo ciclo será<br>motivo de competitividad | 0% | 0% | 27% | 60% |            | 13% 3.87                | 0.41      | 0.64 |
| Considera que el uso de este<br>tipo de herramienta incentiva<br>al aprendizaje                                      | 0% | 0% | 6%  |     | 27% 67%    | 4.60                    | 0.40      | 0.63 |

**Tabla 23. Resultados de la encuesta de aplicabilidad como herramienta (electrónica)**

Un 47% de los estudiantes están parcial y totalmente de acuerdo con que el juego serio es una herramienta didáctica y el 6% está indiferente. En cuanto al uso para el refuerzo de conocimientos un 47% está de acuerdo, un 33% está totalmente de acuerdo y 20% esta indiferente debido a la duda con respecto al contenido de la aplicación. Para la competitividad que genera el mostrar los puntos, los estudiantes estuvieron de acuerdo en un 60%, un 13 % está totalmente de acuerdo, un 27% es indiferente ya que no lo consideran importante. Y en el uso de este tipo de herramientas para incentivar el aprendizaje un 67% está totalmente de acuerdo, un 27% está de acuerdo y un 6% es indiferente.

#### **Ingeniería eléctrica**

En ingeniería eléctrica las encuestas a la muestra de 18 estudiantes dieron los siguientes resultados:

|                                                                                                    | TD | D  | ΙN  | DA  | TDA | м    | <b>VR</b> | DE   |
|----------------------------------------------------------------------------------------------------|----|----|-----|-----|-----|------|-----------|------|
| Considera que la aplicación será<br>herramienta de apoyo para el<br>aprendizaje                                      | 0% | 0% | 6%  | 33% | 61% | 4.50 | 0.53      | 0.73 |
| La usaría para practicar los<br>distintos temas de las<br>asignaturas                                                | 0% | 0% | 6%  | 22% | 72% | 4.44 | 0.53      | 0.73 |
| Está de acuerdo con que mostrar<br>la puntuación de los usuarios del<br>mismo ciclo será motivo de<br>competitividad | 6% | 6% | 22% | 50% | 16% | 3.63 | 0.78      | 0.89 |
| Considera que el uso de este tipo<br>de herramienta incentiva al<br>aprendizaje                                      | 0% | 0% | 0%  | 39% | 61% | 4.69 | 0.36      | 0.60 |

**Tabla 24. Resultados de la encuesta de aplicabilidad como herramienta (eléctrica)**

El 61% de los estudiantes están totalmente de acuerdo con que el juego serio es una herramienta de aprendizaje, el 33% está de acuerdo y un 6% es indiferente. En cuanto al uso para el repaso de las materias, un 72% está totalmente de acuerdo, un 22% está de acuerdo y 6% esta indiferente. Respecto a la competitividad que genera el mostrar los puntos, los estudiantes estuvieron de acuerdo en un 50%, un 16% está totalmente de acuerdo, un 22% es indiferente, un 6% está en desacuerdo y 6% está totalmente en desacuerdo considerándolo mediamente importante y que no atraerá a todos. Y en el uso de este tipo de herramientas para incentivar el aprendizaje un 61% está totalmente de acuerdo y un 39% está de acuerdo.

#### **Ingeniería Mecánica**

En ingeniería mecánica los alumnos encuestados han brindado los resultados siguientes:

|                                                                                                    | TD | D  | ΙN  | DA          | TDA | м    | VR   | DE   |
|----------------------------------------------------------------------------------------------------|----|----|-----|-------------|-----|------|------|------|
| Considera que la aplicación<br>será herramienta de apoyo<br>para el aprendizaje                                      | 0% | 0% | 13% | 25%         | 63% | 4.50 | 0.53 | 0.73 |
| La usaría para practicar los<br>distintos temas de las<br>asignaturas                                                | 0% | 0% |     | 13% 31% 56% |     | 4.44 | 0.53 | 0.73 |
| Está de acuerdo con que<br>mostrar la puntuación de los<br>usuarios del mismo ciclo será<br>motivo de competitividad | 0% | 6% | 44% | 31%         | 19% | 3.63 | 0.78 | 0.89 |
| Considera que el uso de este<br>tipo de herramienta<br>incentiva al aprendizaje                                      | 0% | 0% | 6%  | 19%         | 75% | 4.69 | 0.36 | 0.60 |

**Tabla 25. Resultados de la encuesta de aplicabilidad como herramienta (mecánica)**

Como herramienta de apoyo en el aprendizaje un 63% está totalmente de acuerdo, un 25 de acuerdo y 13% indiferente por el poco o nada conocimiento respecto a este tipo de herramientas. Para la práctica de las distintas materias un 56% está totalmente de acuerdo, un 31% de acuerdo y 13% indiferente ya que considera que podría o no usarla.

En la competitividad que puede generar el mostrar los puntajes un 44% esta indiferente ya que no creen que sea importante y que solo pocos serán impulsados por ello, un 31% está de acuerdo, 19% totalmente de acuerdo y 6% en desacuerdo. Y si el uso de estas herramientas incentivas el aprendizaje un 75% está totalmente de acuerdo, 19% de acuerdo y 6% indiferente.

#### **Ingeniería en Sistemas**

Los estudiantes que confirman la muestra de ingeniería en sistemas con 15 encuestados, arrojaron los siguientes resultados:

|                                                                                                    | TD | D  | ΙN  | DA      | <b>TDA</b> | м    | <b>VR</b> | DE   |
|----------------------------------------------------------------------------------------------------|----|----|-----|---------|------------|------|-----------|------|
| Considera que la aplicación<br>será herramienta de apoyo<br>para el aprendizaje                                      | 0% | 0% | 7%  | 33%     | 60%        | 4.53 | 0.41      | 0.64 |
| La usaría para practicar los<br>distintos temas de las<br>asignaturas                                                | 0% | 0% | 7%  |         | 40% 53%    | 4.47 | 0.41      | 0.64 |
| Está de acuerdo con que<br>mostrar la puntuación de los<br>usuarios del mismo ciclo será<br>motivo de competitividad | 0% | 7% | 27% | 60%     | 7%         | 3.67 | 0.52      | 0.72 |
| Considera que el uso de este<br>tipo de herramienta incentiva<br>al aprendizaje                                      | 0% | 0% |     | 13% 27% | 60%        | 4.47 | 0.55      | 0.74 |

**Tabla 26. Resultados de la encuesta de aplicabilidad como herramienta (sistemas)**

El 60% de los estudiantes están totalmente de acuerdo con que el juego serio es una herramienta de apoyo para el aprendizaje, el 33% está de acuerdo y el 7% está indiferente. En cuanto al uso para reforzar las asignaturas un 53% está totalmente de acuerdo que lo usarían, un 40% está de acuerdo y 7% esta indiferente. Para la competitividad que genera el mostrar los puntos, los estudiantes estuvieron de acuerdo en un 60%, un 7 % está totalmente de acuerdo, un 27% es indiferente y un 7% en desacuerdo por considerar que debe ser más un record personal que una competencia. Y en el uso de este tipo de herramientas para incentivar el aprendizaje un 60% está totalmente de acuerdo, un 27% está de acuerdo y un 13% es indiferente.

# **CAPÍTULO 6: CONCLUSIONES Y RECOMENDACIONES**

Las posibilidades de integrar las tecnologías en las aulas de clase están limitadas, no solo por los recursos económicos como se cree sino por la falta de información sobre estos; el limitado desarrollo docente en esta área ya sea por falta de capacitación o por los escasos antecedentes sobre estos en nuestro medio contribuyen a ello. Sin embargo, en la última década en nuestro país se han introducido en la educación nuevas herramientas tecnológicas, además de acceso a ordenadores e internet que han contribuido a cerrar la brecha.

Con la digitalización y el avance tecnológico que han hecho que la mayoría estén familiarizados con los distintos dispositivos, la inclusión de las TICs en la educación cambiando el paradigma educativo; hacen posible la introducción de los juegos serios de mejor manera en el medio, pero también mostrando que sería necesaria una capacitación para su correcto uso, así no se desperdiciaría tiempo en las aulas o que el docente sea relegado a segundo plano.

La aplicación desarrollada fue bien recibida por gran parte de los docentes y alumnos que consideran que es una herramienta útil y que sería usada de implementarse una integración con el sistema de la universidad pero que puede mejorarse tanto en la parte gráfica como en la de funcionamiento para acoplarse a las distintas carreras.

Según las pruebas de funcionamiento es necesario también usar certificados de autenticación para evitar posibles bloqueos de información por parte de la red al momento de descargar los recursos con los que funcionara el juego serio.

De las encuestas se observa que la carrera de ingeniería en sistemas tiene menos problemas en adaptase y usar tanto la página web como el juego, mientras que la carrera de ingeniería mecánica tienen mayores dificultades debido a la familiarización que tiene en cada carrera con respecto a este tipo de ambientes informáticos. Por lo que se hace claro que se necesita mejorar la interfaz para ser más intuitiva y brindar mejores ayudas y ser más descriptiva.

En las carreras de ingeniería eléctrica y electrónica los resultados son mayormente positivos ya que estas carreras no son ajenas a estos entornos, pero también tiene resultados que hace evidente que se necesita una mejora para que tanto la página como la aplicación del juego serio sean más amigables con el usuario o tengan características complementarias de funcionamiento.

Los estudiantes muestran más disposición y mejor recepción de la aplicación ya que se acoplan fácilmente a la tecnología, sin embargo, una buena parte considera que no se generara un interés competitivo al mostrar los puntajes e incluso pueden a llegar a generar una competencia negativa en algunos alumnos.

La predisposición de la mayor parte de estudiantes al uso muestra que sería bien recibida pero también que serán necesarios incentivos por parte de los docentes para mantener el interés en todo el grupo de alumnos.

Las encuestas demostraron que existe una buena aceptación del juego serio y que se le considera como una herramienta didáctica que de desarrollarse podría servir de ayuda para la práctica de distintas materias. Sin embargo, el nivel de impacto depende de cada carrera por lo que sería necesario modificar varias características del juego y la pagina dependiendo de la carrera

El apartado gráfico de la página web es aceptable y a pesar de las descripciones la mayor parte de docentes concuerdan en que para manejar adecuadamente la página es necesario familiarizarse con ella mediante el uso.

La parte gráfica de la aplicación les pareció más atrayente a las carreras técnicas que contienen mayor índice de relación con las matemáticas debido a los fondos geométricos y formulas presentes en las imágenes. Para una mejor aceptación de parte de cada carrera se planteará a futuro que la aplicación permita una personalización de los fondos sin que se pierda las animaciones. Además de ello también mejorar la capacidad de la ayuda que actualmente es básica y al principio de la aplicación por una distribuida en los niveles.

En base a lo ya mencionado el juego serio desarrollado, se le da el control al docente sobre las capacidades de la aplicación, y es el mismo docente quien introduce los contenidos que se desarrollaran, haciendo que sea tan puntual o tenga tanta apertura como se considere necesario, sin embargo, también da la posibilidad de ampliar aún más las opciones que se pueden integrar a la aplicación por parte del docente.

Al estar desarrollado sobre la base de preguntas usadas en ciclos anteriores, permite intuir el tipo de preguntas que se pueden incluir en la aplicación. Esto brinda la certeza de que son un modelo de estudio, tanto al tipo de preguntas como el formato que podrían presentarse en las pruebas tomadas en la plataforma de la universidad.

Se recomienda analizar las capacidades de cada programa en base a las mejoras que se desea dar a futuro a la aplicación, definir concretamente los objetivos ya que dependiendo de ello se podrá continuar con el mismo motor de desarrollo o se tendría que usar en uno con mayor capacidad.

#### **6.1 TRABAJOS FUTUROS**

Se pueden mejorar o añadir varias funciones que han sido recogidas en las encuestas en las que tanto docentes como estudiantes han estado de acuerdo que brindando más características para la resolución de problemas sería más atrayente y brindaría un mejor apoyo para el estudio.

Para una mejor experiencia educativa y como complemento al juego serio se le puede incluir un sistema recomendador, este serviría como refuerzo de las secciones en las que se respondió erróneamente y al ser individual tendrá un mayor impacto que un refuerzo colectivo a todo el grupo. Este sistema recomendador obtendría los recursos desde el sistema de la universidad por lo que serán necesarias las credenciales de los alumnos.

Es posible migrar el código hacia una versión nueva de GODOT que está proyectada a ser liberada, y que contiene mayores optimizaciones tanto en el peso final de la aplicación en cada sistema como los recursos que tendría disponible. Una ventaja adicional de una nueva versión seria la posibilidad de integrar nuevas funciones sin afectar el funcionamiento actual de la aplicación por el mismo sistema de escenas.

También el código podría ser implementado en otras plataformas como UNITY que, aunque no es libre permiten su uso al no percibir ingresos o un límite desde el cual es necesario comprar una licencia, en estas se podría aprovechar sus capacidades gráficas y optimizaciones para determinadas plataformas.

Esta aplicación podría también ser expandida hacia escuelas y colegios en donde también serían útiles en la formación de los alumnos, de fácil integración ya que actualmente los niños y jóvenes están más familiarizados con la tecnología. Pero también implicaría un mayor nivel de conocimiento por parte del docente.

## **REFERENCIAS BIBLIOGRÁFICAS**

- [1] U. Francisco y D. E. P. Santander, "Estrategias Y Metodologías", *Rev. Mex. Biodivers.*, vol. 83, núm. 1, pp. 177–183, 2012.
- [2] A. F. Martínez *et al.*, "Estudio comparativo entre una metodología de aprendizaje tradicional respecto a una metodología de aprendizaje basada en el Learning by doing para la consecución de competencias específicas", *UPO INNOVA Rev. Innovación Docente*, vol. 1, pp. 159–166, 2012.
- [3] F. Rodriguez y A. Moraguez, "DEL PROCESO DE ENSEÑANZA APRENDIZAJE TRADICIONAL, AL PROCESO DE ENSEÑANZA APRENDIZAJE PARA LA FORMACIÓN DE COMPETENCIAS, EN LOS ESTUDIANTES DE LA ENSEÑANZA BÁSICA, MEDIA SUPERIOR Y SUPERIOR", *Atlante Cuad. Educ. y Desarro.*, vol. 1, núm. 7, 2012.
- [4] S. H. Requena, "El modelo constructivista con las nuevas tecnologías : aplicado en el proceso de aprendizaje", *Rev. Univ. y Soc. del Conoc.*, vol. 5, núm. 2, pp. 26–35, 2008.
- [5] E. S. O. Camacho, L. I. Nuñez, y M. E. González, "Aprendizaje Significativo y Relevante Con Competencias Pedagógica", *Rev. electrónica Digit.*, vol. 6, pp. 1–5, 2017.
- [6] C. Coll y I. Solé, "Aprendizaje significativo y ayuda pedagógica", *Rev. Candidus*, vol. 1–7, núm. 15, 2001.
- [7] C. A. Ferro Soto, A. I. Martínez Senra, y M. del C. Otero Neira, "Ventajas del uso de las TICs en el proceso de enseñanza-aprendizaje desde la óptica de los docentes universitarios españoles.", *Edutec Rev. electrónica Tecnol. Educ.*, núm. 29, p. 5, 2009.
- [8] S. Padilla y M. López de la Madrid, "Competencias Pedagógicas y Función Docente en las Comunidades Virtuales de Aprendizaje", *Estud. pedagógicos*, vol. 39, núm. Especial, pp. 103–119, 2013.
- [9] F. J. SÁNCHEZ I PERIS, "Gamificación", *Educ. Knowl. Soc.*, vol. 16, núm. 2, p. 13, 2015.
- [10] F. Gértrudix Barrio y M. Gértrudix Barrio, "Investigaciónes entorno a las Tic en educación: una panorámica actualizada", *Docencia e Investig. Rev. la Esc. Univ. Magisterio Toledo*, vol. 32, núm. 17, pp. 1–23, 2007.
- [11] C. Belloch Orti, "Las tecnologías de la información y comunicación (t.i.c.)", *Univ. Val. ,Unidad Tecnol. Educ. .*, pp. 1–7, 1998.
- [12] C. Melella, "de la Información y de la Comunicación (TIC). La presencia de los periódicos de migrantes en Internet y los desafíos del análisis de las redes sociales virtuales", *Cuad. H Ideas*, vol. 7, núm. 7, pp. 2313–9048, 2013.
- [13] "Tecnologías de la Información y Comunicación-TIC | Instituto Nacional de Estadística y Censos". [En línea]. Disponible en: http://www.ecuadorencifras.gob.ec/tecnologias-de-la-informacion-ycomunicacion-tic/. [Consultado: 25-sep-2017].
- [14] "En Ecuador se ha democratizado el acceso a las TIC | ElCiudadano.gob.ec", 2015. [En línea]. Disponible en: http://www.elciudadano.gob.ec/en-ecuador-seha-democratizado-el-acceso-a-las-tic/. [Consultado: 02-ago-2017].
- [15] "Ecuador cuenta con una propuesta de plan estratégico de investigación, desarrollo e innovación de las TIC - Ministerio de Telecomunicaciones y de la Sociedad de la Información". [En línea]. Disponible en: https://www.telecomunicaciones.gob.ec/ecuador-cuenta-con-una-propuestade-plan-estrategico-de-investigacion-desarrollo-e-innovacion-de-las-tic/. [Consultado: 21-oct-2017].
- [16] E. Agostini *et al.*, *Los desafíos de las TIC para el cambio educativo*, vol. 78, núm. 940. 2009.
- [17] A. Semenov, *Las tecnologías de la información y la comunicación en la enseñanza*, vol. 15, núm. 6. 2006.
- [18] J. Almenara, "Las necesidades de las TIC en el ámbito educativo: oportunidades, riesgos y necesidades", *Tecnol. y Comun. Educ.*, vol. 21, núm. 45, pp. 1–16, 2007.
- [19] A. Ortiz, "Interacción y TIC en la docencia universitaria", *Pixel-Bit Rev. medios y Educ.*, pp. 27–38, 2005.
- [20] B. Fernández-Manjón, P. Moreno-Ger, I. Martínez-Ortiz, y M. Freire, "Retos de los juegos educativos", *Novática*, núm. 230, pp. 7–13, 2014.
- [21] A. L. Krassmann, L. N. Paschoal, A. Falcade, y R. D. Medina, "Evaluation of Game-Based Learning Approaches through Digital Serious Games in Computer Science Higher Education: A Systematic Mapping", *2015 14th Brazilian Symp. Comput. Games Digit. Entertain.*, pp. 43–51, 2015.
- [22] J. Velasquez, *LOS AMBIENTES LÚDICOS DE APRENDIZAJE | AMBIENTES*

*LUDICOS DE APRENDIZAJE*. Trillas, 2008.

- [23] E. P. Rubio, "Juegos como elementos docentes en entornos TIC", *Aequitas*, vol. 4, pp. 407–416, 2014.
- [24] F. E. Valerdi, "VIDEOJUEGOS, CONSUMO Y EDUCACION Title", *Rev. Electrónica Teoría la Educ. Educ. y Cult. en la Soc. la Inf.*, vol. 9, p. 15, 2008.
- [25] I. Boughzala, I. Bououd, y H. Michel, "Characterization and evaluation of serious games: A perspective of their use in higher education", *Proc. Annu. Hawaii Int. Conf. Syst. Sci.*, pp. 844–852, 2013.
- [26] J. C. Sandí y P. Bazán, "Cloud computing: posibilidades para la ejecución de juegos serios educativos as a service (JSEaaS)", Universidad Nacional de la Plata, 2017.
- [27] J. Morales Moras, "El diseño de serious g ames: una experiencia pedagógica en el ámbito de los estudios de Grado en Diseño", *Digit. Educ.*, vol. 23, pp. 99– 115, 2013.
- [28] I. Abadía Quintero, "Juegos serios para televisión digital interactiva: revisión de literatura y definiciones", *Sist. Telemática*, vol. 10, núm. 22, pp. 149–157, 2012.
- [29] O. Postolache, F. Lourenco, J. M. Dias Pereira, y P. S. Girao, "Serious game for physical rehabilitation: Measuring the effectiveness of virtual and real training environments", *I2MTC 2017 - 2017 IEEE Int. Instrum. Meas. Technol. Conf. Proc.*, 2017.
- [30] L. Shao, S. Ee, V. Reality, C. Report, I. G. Wetzstein, y R. Konrad, "Hand movement and gesture recognition using Leap Motion Controller", pp. 2–6, 2015.
- [31] N. Nasiri, S. Shirmohammadi, y A. Rashed, "A serious game for children with speech disorders and hearing problems", *2017 IEEE 5th Int. Conf. Serious Games Appl. Heal. SeGAH 2017*, 2017.
- [32] H. A. S. . Samarasinghe, W. A. M. . Weerasooriya, G. H. . Weerasinghe, Y. Ekanayaka, R. Rajapakse, y D. P. . Wijesinghe, "Serious games design considerations for people with Alzheimer's disease in developing nations", *2017 IEEE 5th Int. Conf. Serious Games Appl. Heal.*, pp. 1–5, 2017.
- [33] A. D. De Souza, R. D. Seabra, J. M. Ribeiro, y L. E. D. S. Rodrigues, "SCRUMI: A Board serious virtual game for teaching the SCRUM framework", *Proc. - 2017 IEEE/ACM 39th Int. Conf. Softw. Eng. Companion, ICSE-C 2017*,

pp. 319–321, 2017.

- [34] R. G. Mangowal, U. L. Yuhana, E. M. Yuniarno, y M. H. Purnomo, "MathBharata: A serious game for motivating disabled students to study mathematics", *2017 IEEE 5th Int. Conf. Serious Games Appl. Heal. SeGAH 2017*, pp. 1–6, 2017.
- [35] M. Cárdenas Gárate y M. Sarmiento Bermeo, "Elaboración de un software educativo de matemática para reforzar la enseñanza-aprendizaje mediante el juego interactivo, para niños tercer año de educación básica", p. 185, 2010.
- [36] L. Piedrahita y R. Sopeña, "La habitación de Fermat", 2007. [En línea]. Disponible en: http://fermatroom.com/fermat/Juego/nivel1/clave1.html. [Consultado: 12-nov-2017].
- [37] "Duolingo: Aprende inglés, francés y otros idiomas gratis", 2017. [En línea]. Disponible en: https://es.duolingo.com/. [Consultado: 30-dic-2017].
- [38] "simSchool". [En línea]. Disponible en: http://simschool.org/. [Consultado: 30 dic-2017].
- [39] Games for Change, "Play Darfur is Dying", *Games for Change*, 2006. [En línea]. Disponible en: http://www.gamesforchange.org/play/darfur-is-dying/. [Consultado: 30-dic-2017].
- [40] "Brain Training del Dr. Kawashima: ¿Cuántos años tiene tu cerebro? | Nintendo DS | Juegos | Nintendo", 2006. [En línea]. Disponible en: https://www.nintendo.es/Juegos/Nintendo-DS/Brain-Training-del-Dr-Kawashima-Cuantos-anios-tiene-tu-cerebro--270627.html. [Consultado: 31 dic-2017].
- [41] Hopelab, "Re-Mission: Where It All Began", 2012. [En línea]. Disponible en: http://www.hopelab.org/projects/re-mission/. [Consultado: 31-dic-2017].
- [42] S. Cruz-Lara, B. Fernández-Manjón, y C. Vaz, "Enfoques innovadores en juegos serios", *Ieee Vaep Rita*, vol. 1, núm. 1, pp. 21–24, 2013.
- [43] L. García-Mundo, M. Genero, y M. Piattini, "Refinamiento de un Modelo de Calidad para Juegos Serios", *CEUR Workshop Proc.*, vol. 1394, núm. January, pp. 68–79, 2015.
- [44] E. Morales Corral, "El uso de los videojuegos como recurso de aprendizaje en educación primaria y Teoría de la Comunicación", *Diálogos la Comun.*, vol. 78, núm. 80, p. 7, 2010.
- [45] Entertainment Software Rating Board (ESRB), "Rating categories, content

descriptors, and interactive elements from ESRB", *ESRB Ratings Guide*, 2013. [En línea]. Disponible en: http://www.esrb.org/ratings/ratings\_guide.aspx. [Consultado: 07-ago-2017].

- [46] M. T. Gómez del Castillo, "Videojuegos y transmisión de valores", *Rev. Iberoam. Educ.*, vol. 43, núm. 6, pp. 1–10, 2007.
- [47] M. C. Chotto y L. D.- Holmfeld, "Educación y Cultura en la Sociedad de la Información.", *Rev. Electrónica Teoría la Educ.*, vol. 8, núm. 3, pp. 135–148, 2007.
- [48] K. Royle, "Game-Based Learning: A Different Perspective", *Innov. J. Online Educ.*, vol. 4, núm. 4.
- [49] B. Huynh-kim-bang, J. Wisdom, y J.-M. Labat, "Design Patterns in Serious Games : A Blue Print for Combining Fun and Learning Introduction : Making Learning Fun", *J. Comput. Game Cult.*, pp. 1–18, 2010.
- [50] D. Djaouti, J. Alvarez, J.-P. Jessel, y O. Rampnoux, "Origins of Serious Games", en *Serious Games and Edutainment Applications*, 2011, pp. 25–43.
- [51] M. Gértrudix Barrio y F. Gértrudix Barrio, "Aprender jugando. Mundos inmersivos abiertos como espacios de aprendizaje de los y las jóvenes", *Rev. Estud. Juv.*, núm. 101, pp. 123–137, 2013.
- [52] B. Marcano, "Juegos Serios Y Entrenamiento En La Sociedad Digital", *Teoría la Educ. Educ. y Cult. en la Soc. la Inf.*, vol. 9, núm. July, p. 5, 2008.
- [53] A. Castillo, "Conoce la finalidad de los juegos en Windows | PoderPDA", 2015. [En línea]. Disponible en: http://www.poderpda.com/editorial/el-verdadero-finde-los-juegos-en-windows/. [Consultado: 11-ene-2018].
- [54] G. Huber, "Aprendizaje activo y metodologías educativas", *Rev. Educ.*, vol. Número ext, pp. 59–81, 2008.
- [55] B. Gros Salvat, "Análisis de las prestaciones de los juegos digitales para la docencia universitaria", *Rev. Interuniv. Form. para el Profr.*, vol. 28, pp. 115– 128, 2014.
- [56] C. Queiruga, L. Fava, S. Gómez, I. M. Kimura, y B. Bartneche, "El juego como estrategia didáctica para acercar la programación a la escuela secundaria Resumen JET : Java en Escuelas Técnicas secundaria", pp. 358–362, 2014.
- [57] M. D. Griffiths, "The educational benefits of videogames", *Educ. Heal.*, vol. 20, núm. 3, pp. 47–51, 2002.
- [58] T. Susi, M. Johannesson, y P. Backlund, "Serious Games An Overview",

*Elearning*, vol. 73, núm. 10, p. 28, 2007.

- [59] H. Ellis, S. Heppell, J. Kirriemuir, A. Krotoski, y A. McFarlane, "Unlimited learning: computer and video games in the learning landscape", núm. May 2017, 2006.
- [60] Pieter Wouters. Erik van der Spek. Herre van Oostendorp, "Current practices in serious game research: A review from a learning outcomes perspective outcomes perspective.", 2009.
- [61] "Serious Game Classification : America's Army (2002)", 2002. [En línea]. Disponible en: http://serious.gameclassification.com/EN/games/758-Americas-Army/index.html. [Consultado: 29-dic-2017].
- [62] "America's Army 3 Review | bit-tech.net", 2009. [En línea]. Disponible en: https://www.bit-tech.net/reviews/gaming/pc/americas-army-3-review/1/. [Consultado: 29-dic-2017].
- [63] D. Vilches Antão, "Juegos serios, evaluación de tecnologías y ámbitos de aplicación", Universidad Nacional de La Plata, 2014.
- [64] Maxis Software, "Download SimHealth My Abandonware", 1994. [En línea]. Disponible en: https://www.myabandonware.com/game/simhealth-2am. [Consultado: 29-dic-2017].
- [65] gamelearn, "Serious Game de Liderazgo y Gestión de Equipos". [En línea]. Disponible en: https://www.game-learn.com/game-based-learning-formacioncorporativa/serious-game-de-liderazgo-y-gestion-de-equipos/. [Consultado: 29-dic-2017].
- [66] "Plan-IT Commander: Corregir el déficit de atención y la hiperactividad mientras se juega". [En línea]. Disponible en: http://omniumgames.com/plancommander-corregir-el-deficit-de-atencion-y-la-hiperactividad-mientras-sejuega/. [Consultado: 29-dic-2017].
- [67] "Electronic Arts y la Universidad de Alcalá renuevan su convenio para acercar los videojuegos a las aulas", *Universia*, 2011. [En línea]. Disponible en: http://noticias.universia.es/vidauniversitaria/noticia/2011/09/20/868527/electronic-arts-universidad-alcalarenuevan-convenio-acercar-videojuegos-aulas.html. [Consultado: 01-ene-2018].
- [68] B. Sawyer y P. Smith, "Serious games taxonomy", *Slides from Serious Games Summit Game …*, pp. 1–54, 2008.
- [69] Z. Ali y M. Usman, "A framework for game engine selection for gamification and serious games", *FTC 2016 - Proc. Futur. Technol. Conf.*, núm. December, pp. 1199–1207, 2017.
- [70] S. Pavkov, I. Franković, y N. Hoić-Božić, "Comparison of game engines for serious games", *2017 40th Int. Conv. Inf. Commun. Technol. Electron. Microelectron. MIPRO 2017 - Proc.*, pp. 728–733, 2017.

## **APÉNDICES**

## **APÉNDICE A: ENCUESTAS DE VALIDACIÓN**

## **Encuesta de validación(Docentes)**

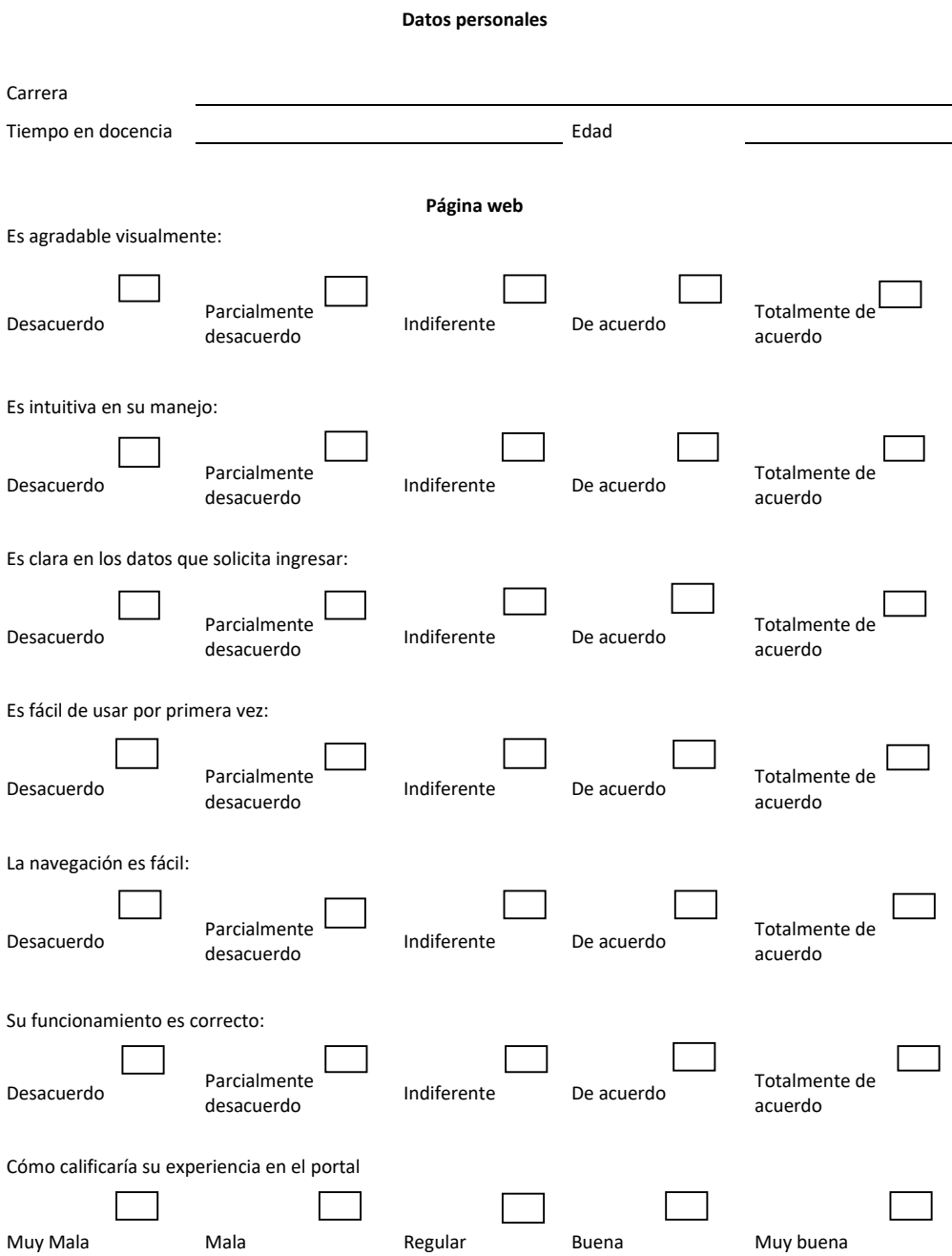

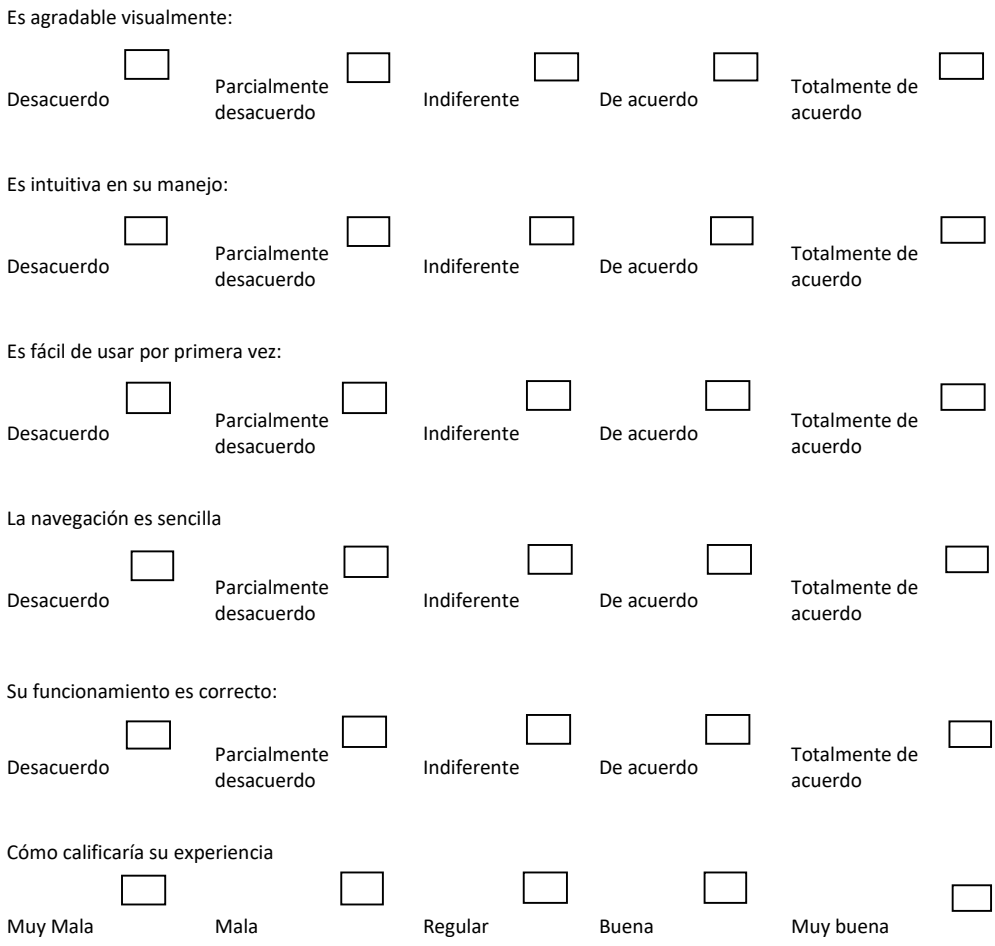

**Aplicación móvil** 

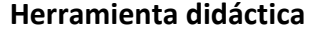

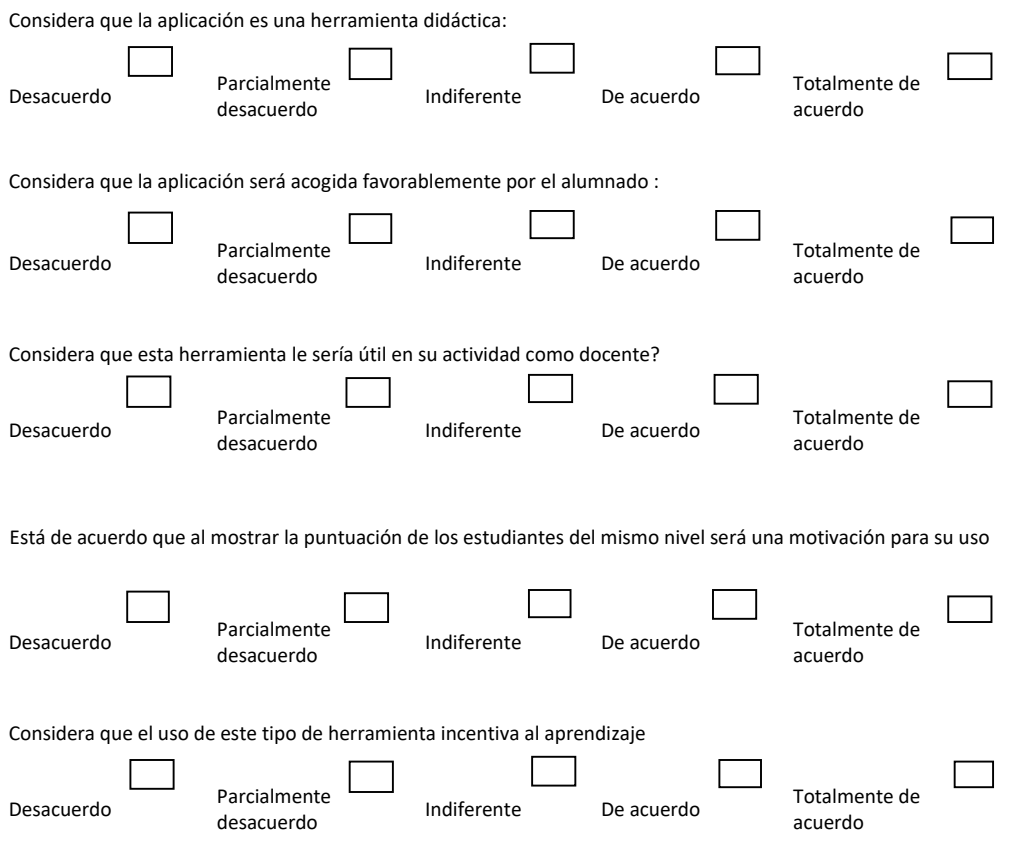

## **Encuesta de validación (Estudiantes)**

#### **Datos personales**

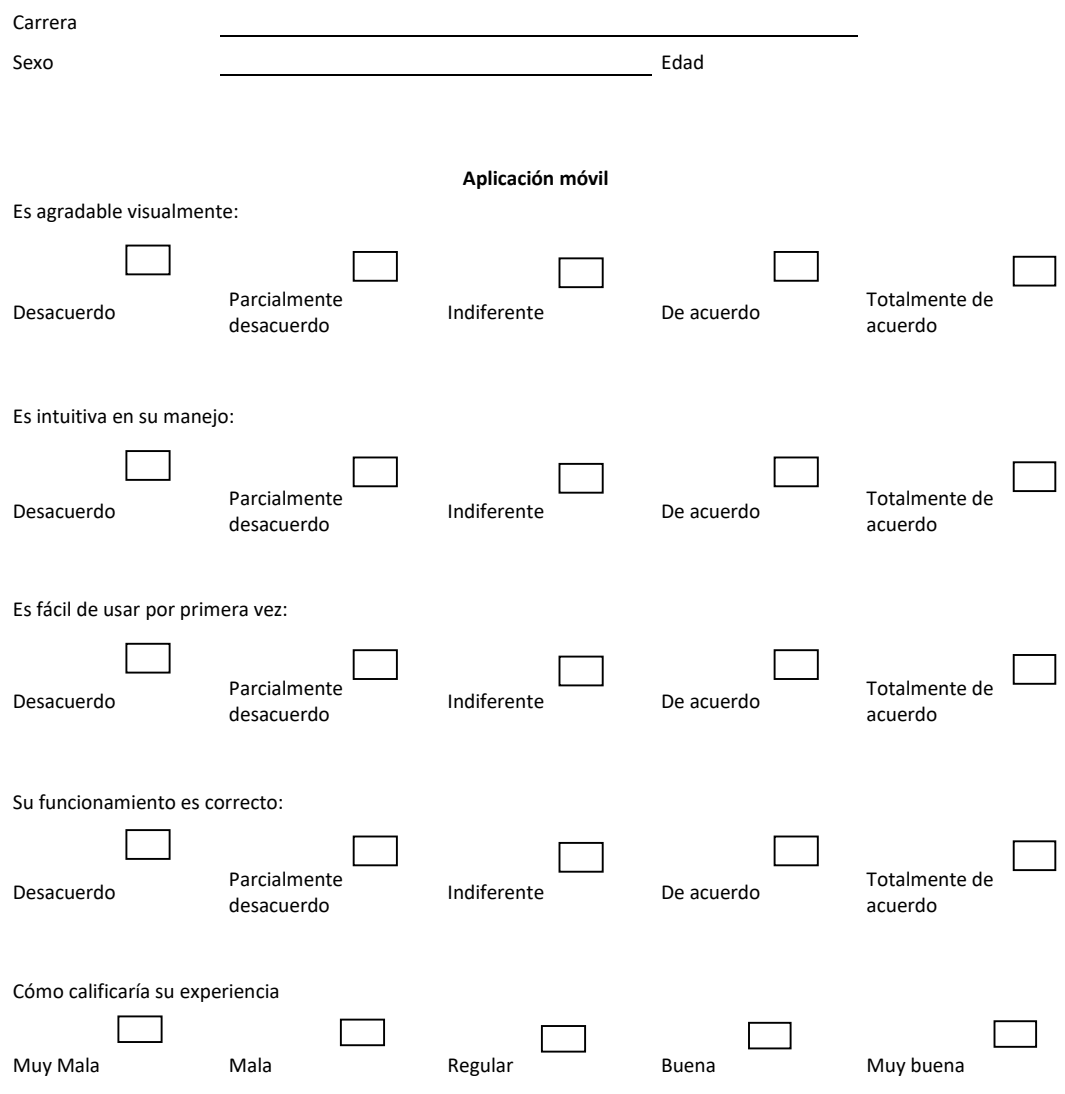

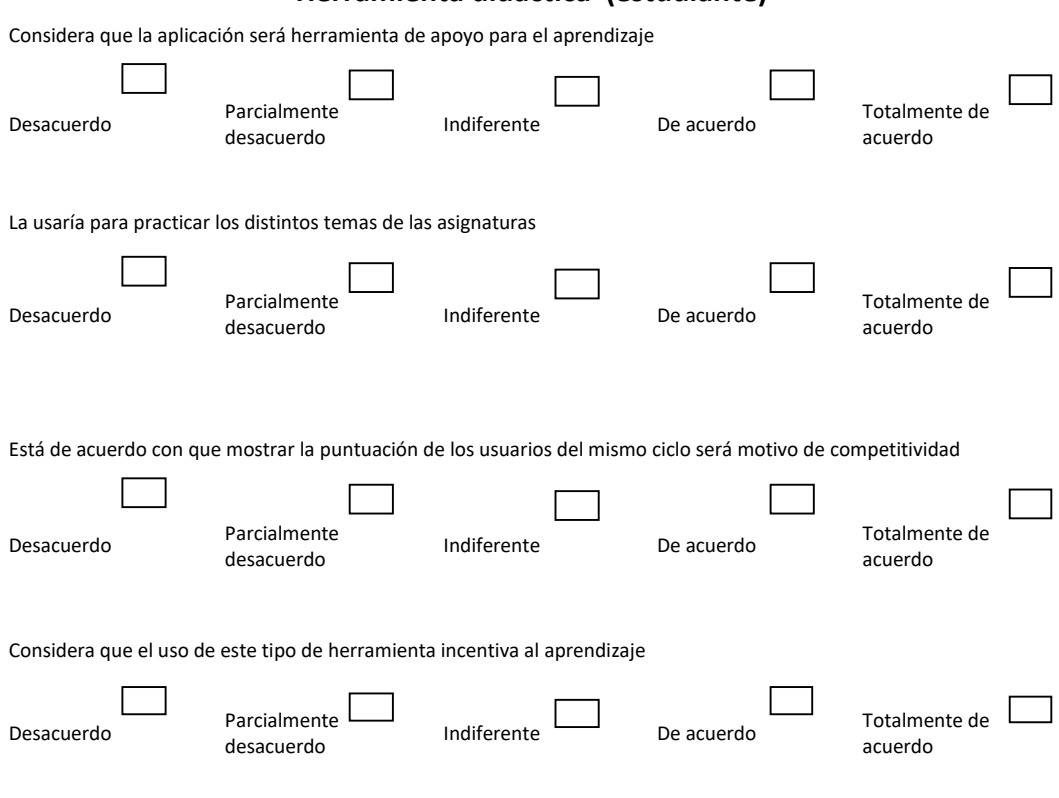

#### **Herramienta didáctica (estudiante)**